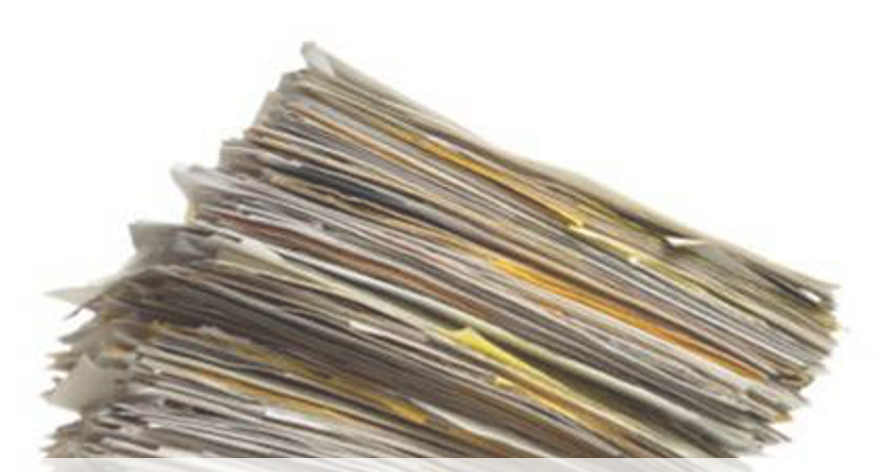

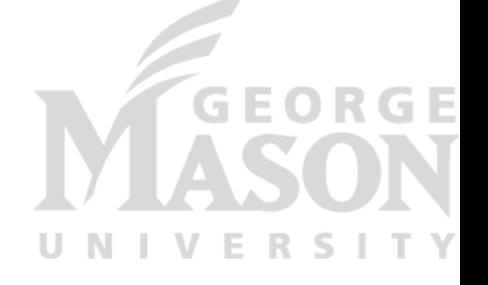

#### **Persistence: File Systems and RAID** *CS 571: Operating Systems (Spring 2021)* Lecture 10 Yue Cheng

Some material taken/derived from:

• Wisconsin CS-537 materials by Remzi Arpaci-Dusseau.

Licensed for use under a Creative Commons Attribution-NonCommercial-ShareAlike 3.0 Unported License.

# File System Abstraction

### What is a File?

- File: Array of bytes
	- Ranges of bytes can be read/written
- File system (FS) consists of many files
- Files need names so programs can choose the right one

#### File Names

- Three types of names (abstractions)
	- inode (low-level names)
	- path (human readable)
	- file descriptor (runtime state)

#### Inodes

- Each file has exactly one inode number
- Inodes are unique (at a given time) within a FS
- Numbers may be recycled after deletes

#### Inodes

- Each file has exactly one inode number
- Inodes are unique (at a given time) within a FS
- Numbers may be recycled after deletes
- Show inodes via stat
	- \$ stat <file or dir>

#### 'stat' Example

PROMPT>: stat test.dat

File: 'test.dat' Size: 5 Blocks: 8 IO Block: 4096 regular file

Device: 803h/2051d **Inode: 119341128** Links: 1

Access: (0664/-rw-rw-r--) Uid: ( 1001/ yue) Gid: ( 1001/ yue)

Context: unconfined u:object r:user home t:s0

Access: 2015-12-17 04:12:47.935716294 -0500

Modify: 2014-12-12 19:25:32.669625220 -0500

Change: 2014-12-12 19:25:32.669625220 -0500

Birth: -

- A directory is a file
	- Associated with an inode
- Contains a list of <userreadable name, low-level name> pairs

- A directory is a file
	- Associated with an inode
- Contains a list of <userreadable name, low-level name> pairs

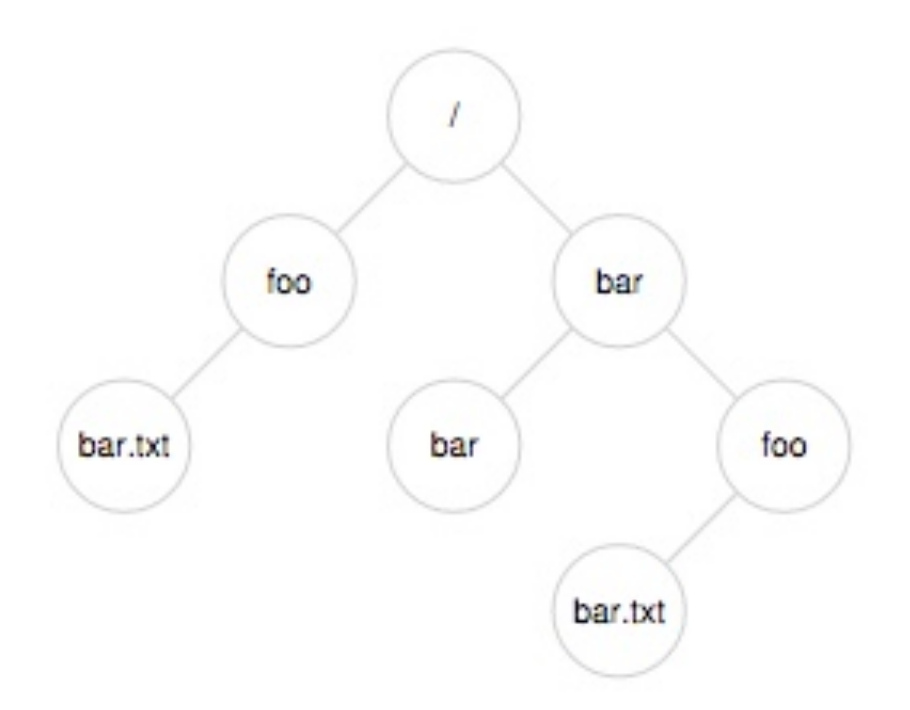

- A directory is a file
	- Associated with an inode
- Contains a list of <userreadable name, low-level name> pairs

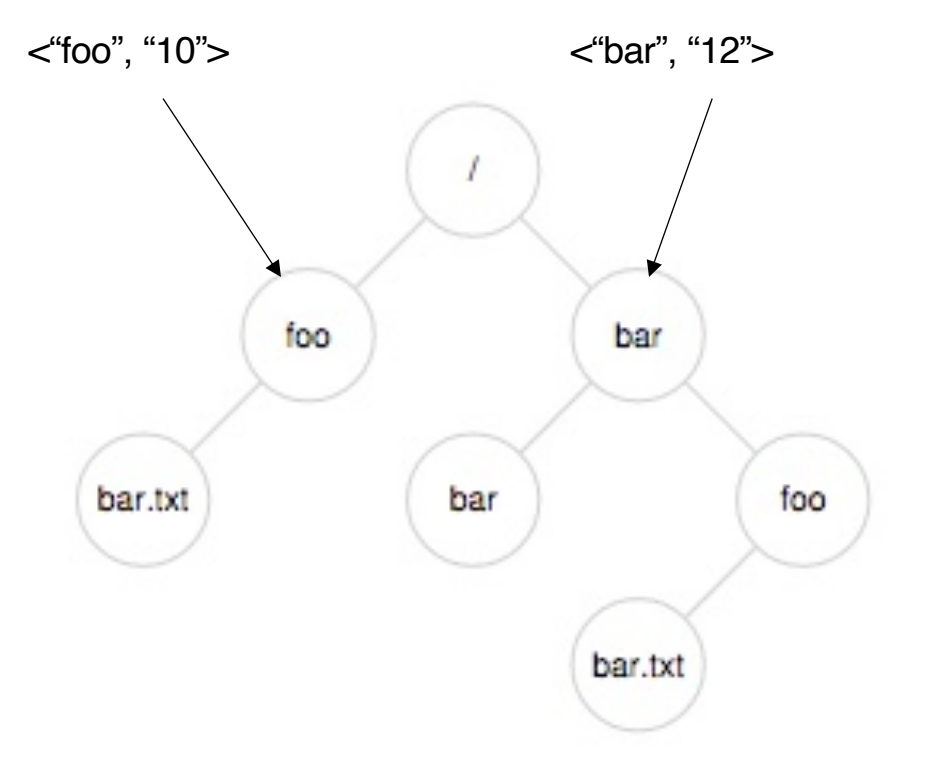

- A directory is a file
	- Associated with an inode
- Contains a list of  $\langle$ userreadable name, low-level name> pairs
- Directory tree: reads for getting final inode called traversal

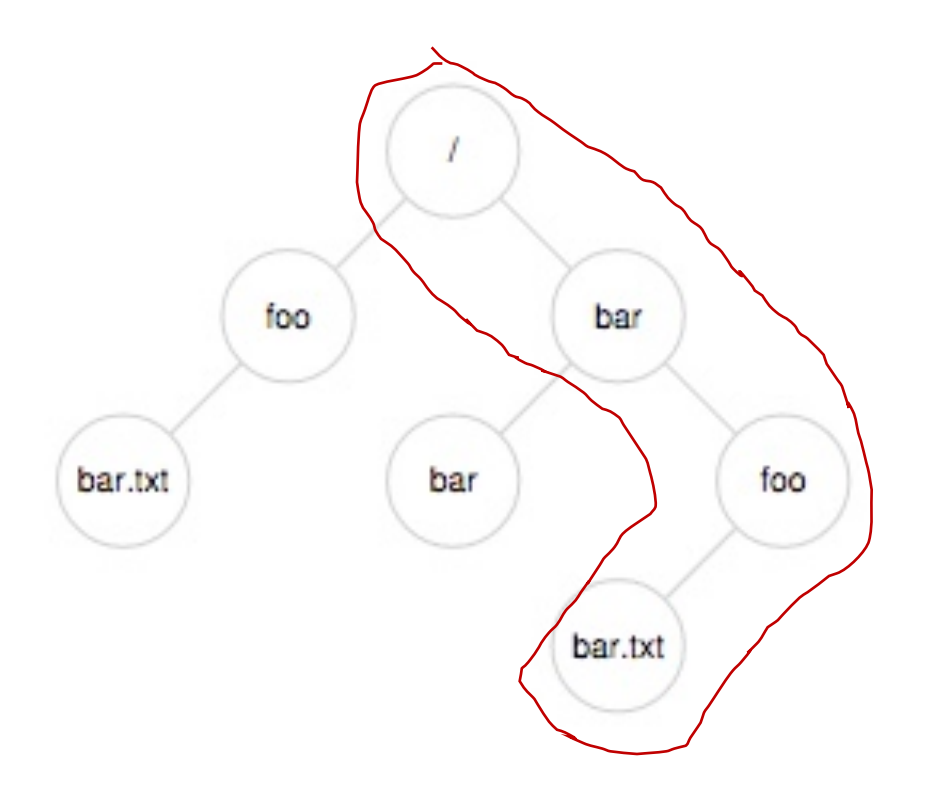

#### [traverse /bar/foo/bar.txt]

## File Naming

- Directories and files can have the same name as long as they are in different locations of the file-system tree
- foo bar bar.txt foo bar bar.txt
- .txt, .c, etc.
	- Naming convention
	- In UNIX-like OS, no enforcement for extension name

#### Special Directory Entries

prompt> ls –al

total 216

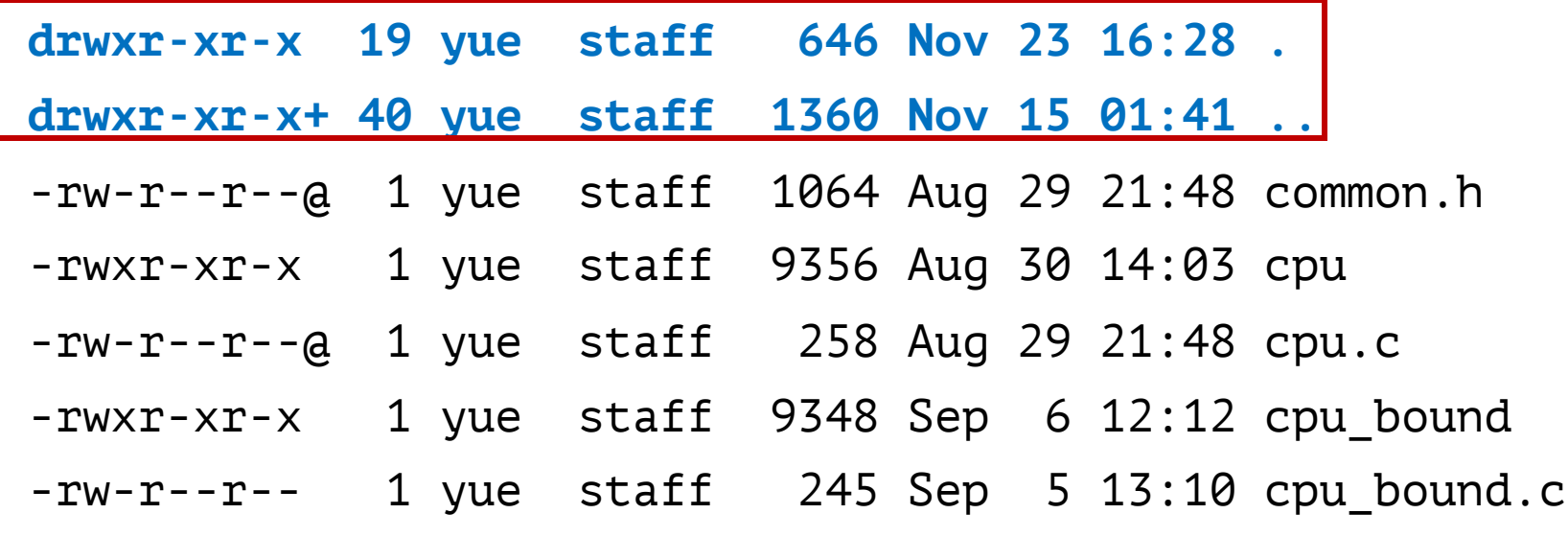

# File System Interfaces

### Creating Files

• UNIX system call: open()

int  $fd = open(char *path, int flag, mode_t mode);$ 

 $-OR-$ 

int fd = open(char \*path, int flag);

## File Descriptor (fd)

- open() returns a file descriptor (fd)
	- A fd is an integer
	- Private per process
- An opaque handle that gives caller the power to perform certain operations
- Think of a fd as a pointer to an object of the file
	- By owning such an object, you can call other "methods" to access the file

int  $fd1 = open("file.txt", 0_CREAT); // return 3$ read(fd1, buf, 8); int  $fd2 = open("file.txt", 0_WRONLY); // return 4$ int  $fd3 = dup(fd2);$  // return 5

int  $fd1 = open("file.txt", 0_CREAT); // return 3$ 

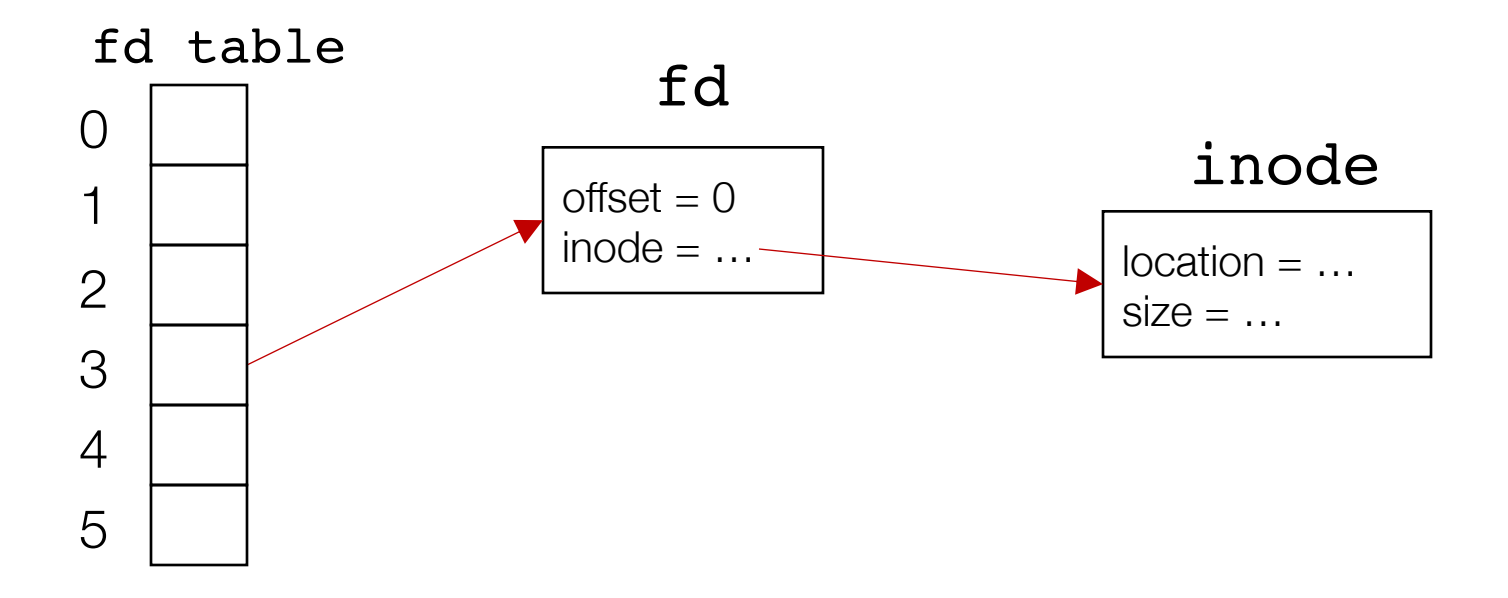

int  $fd1 = open("file.txt", 0_CREAT); // return 3$ read(fd1, buf, **8**);

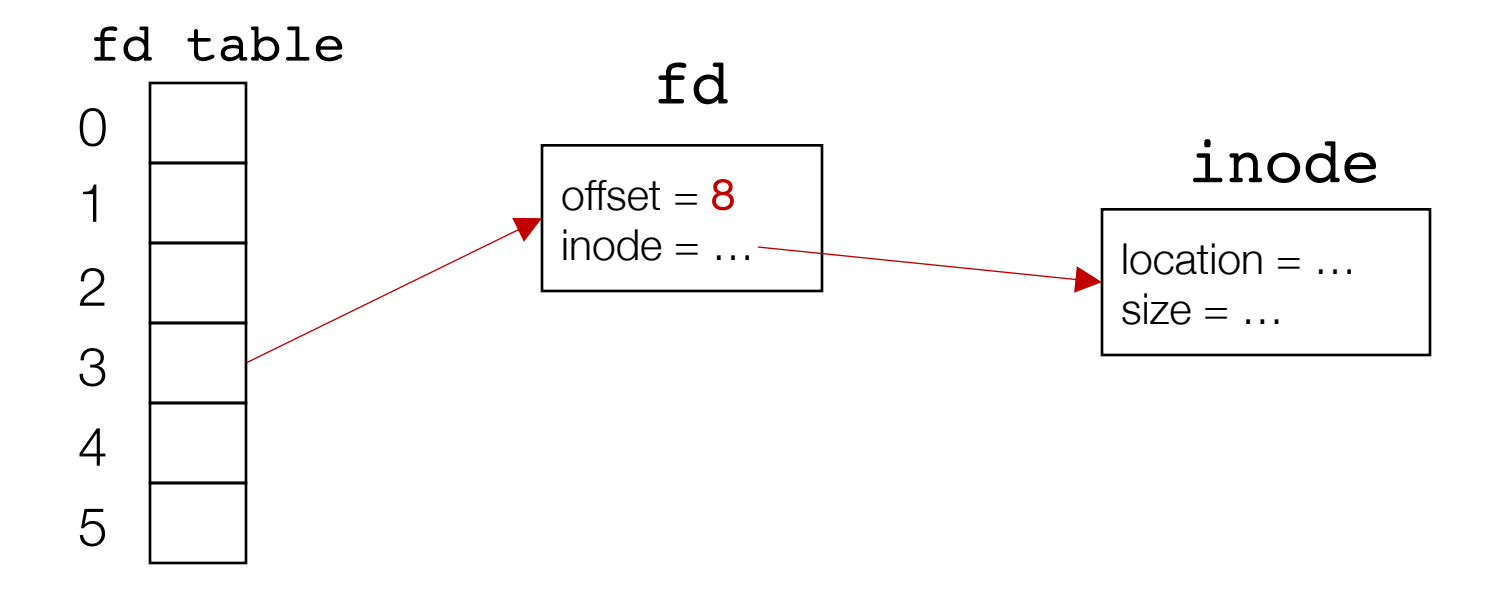

```
int fd1 = open("file.txt", 0_CREAT); // return 3read(fd1, buf, 8);
int fd2 = open("file.txt", 0 WRONLY); // return 4
```
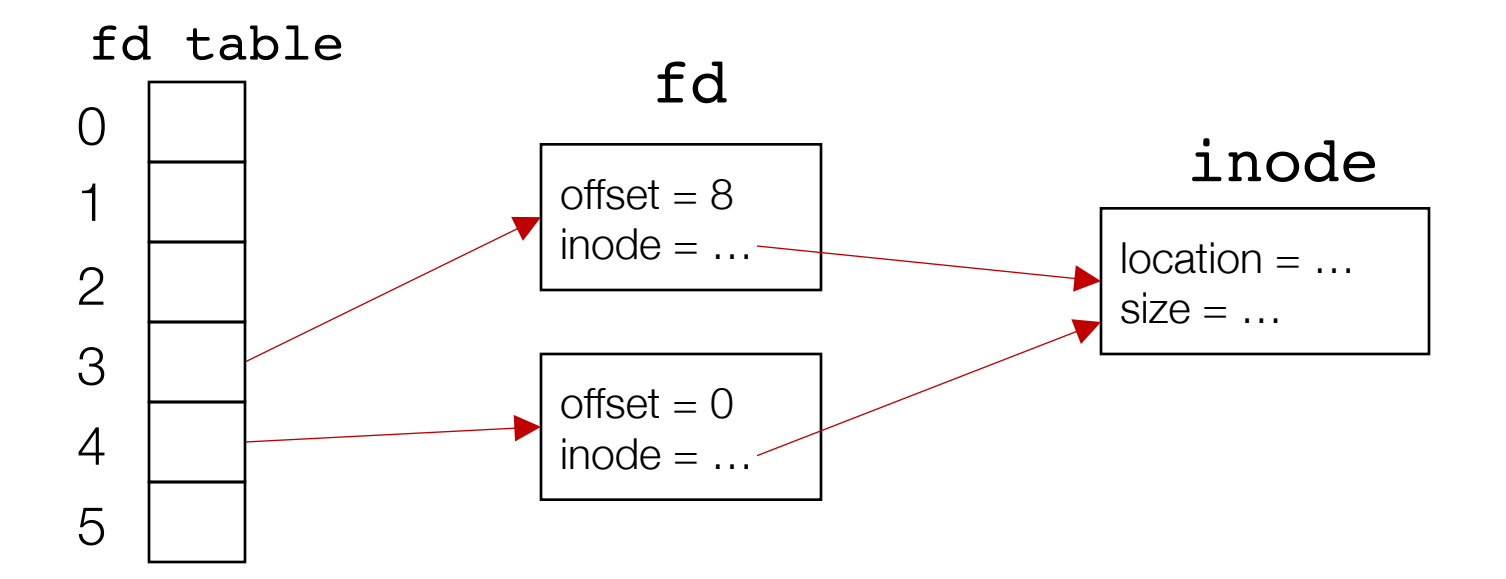

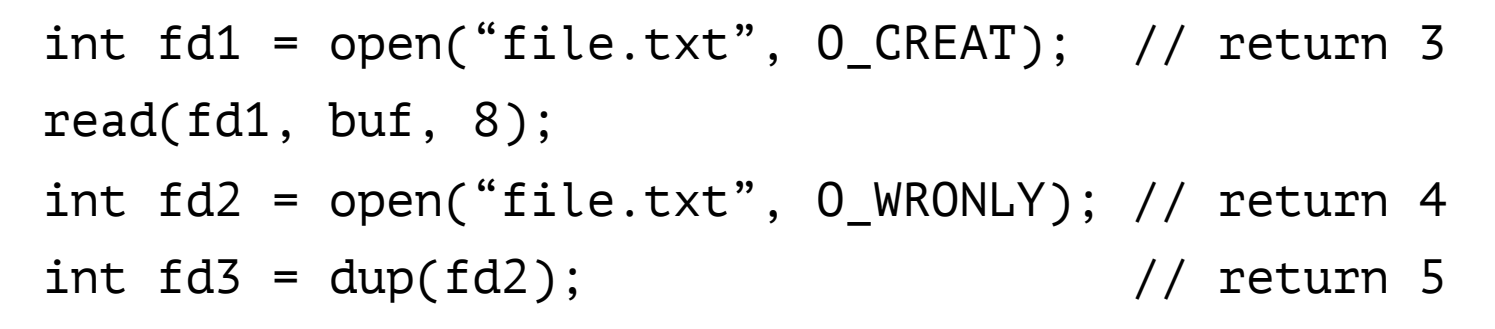

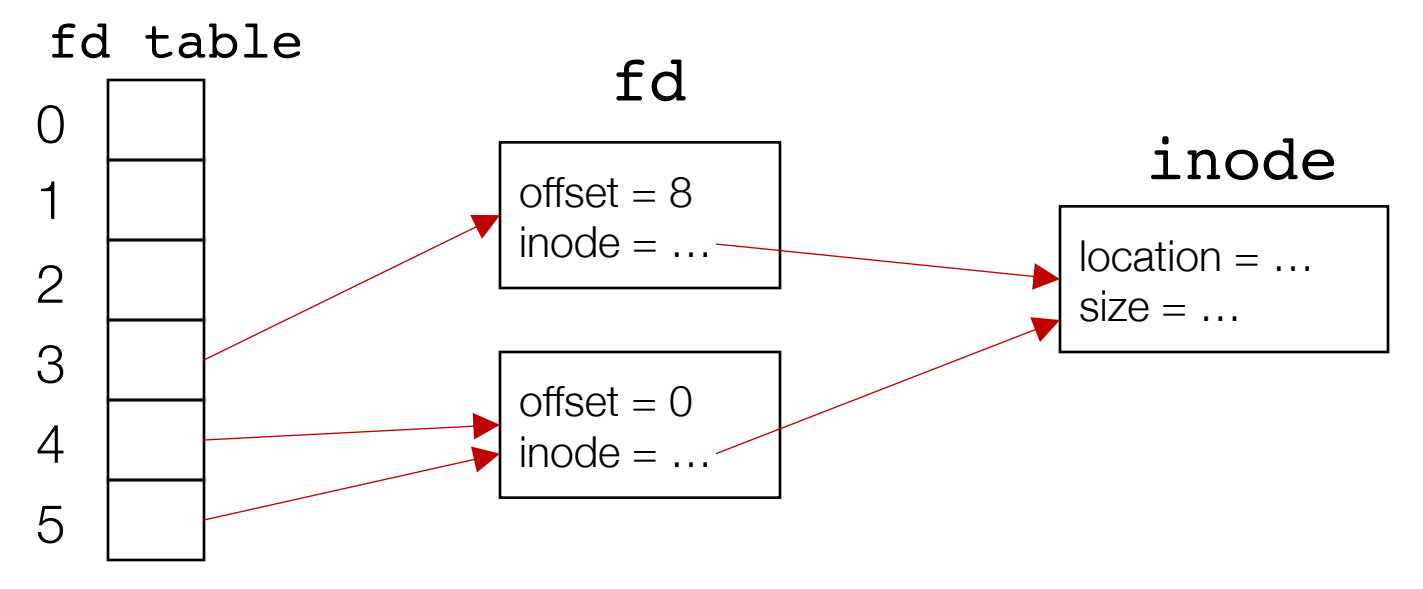

#### UNIX File Read and Write APIs

int **fd** = **open**(char \***path**, int **flag**, mode\_t **mode**);  $-OR-$ 

int **fd** = **open**(char \***path**, int **flag**);

ssize\_t **sz** = **read**(int **fd**, void \***buf**, size\_t **count**);

ssize\_t **sz** = **write**(int **fd**, void \***buf**, size\_t **count**);

int **ret** = **close**(int **fd**);

prompt> echo hello > file.txt

prompt> cat file.txt

hello

prompt>

prompt> strace cat file.txt ...  $open("file.txt", 0_RDOMLY)$  = 3  $read(3, "hello\prime\prime", 65536) = 6$ write(1, "hello\n", 6) = 6  $read(3, "", 65536) = 0$  $close(3)$  = 0 ...

prompt>

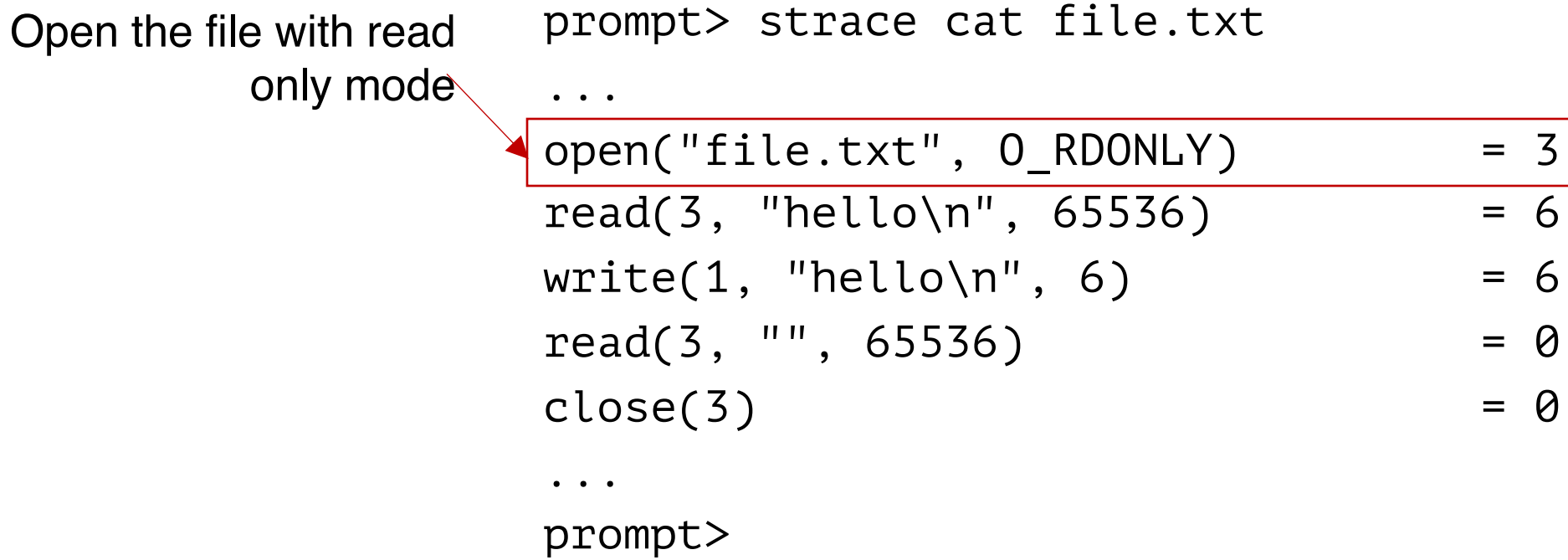

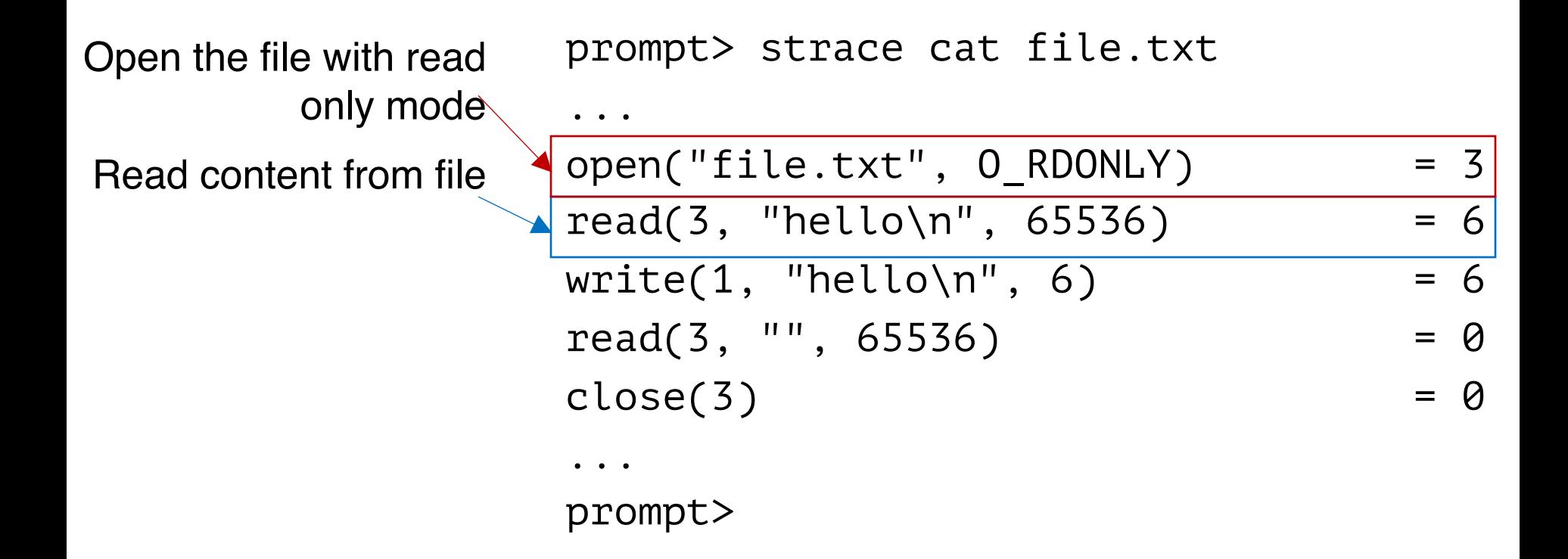

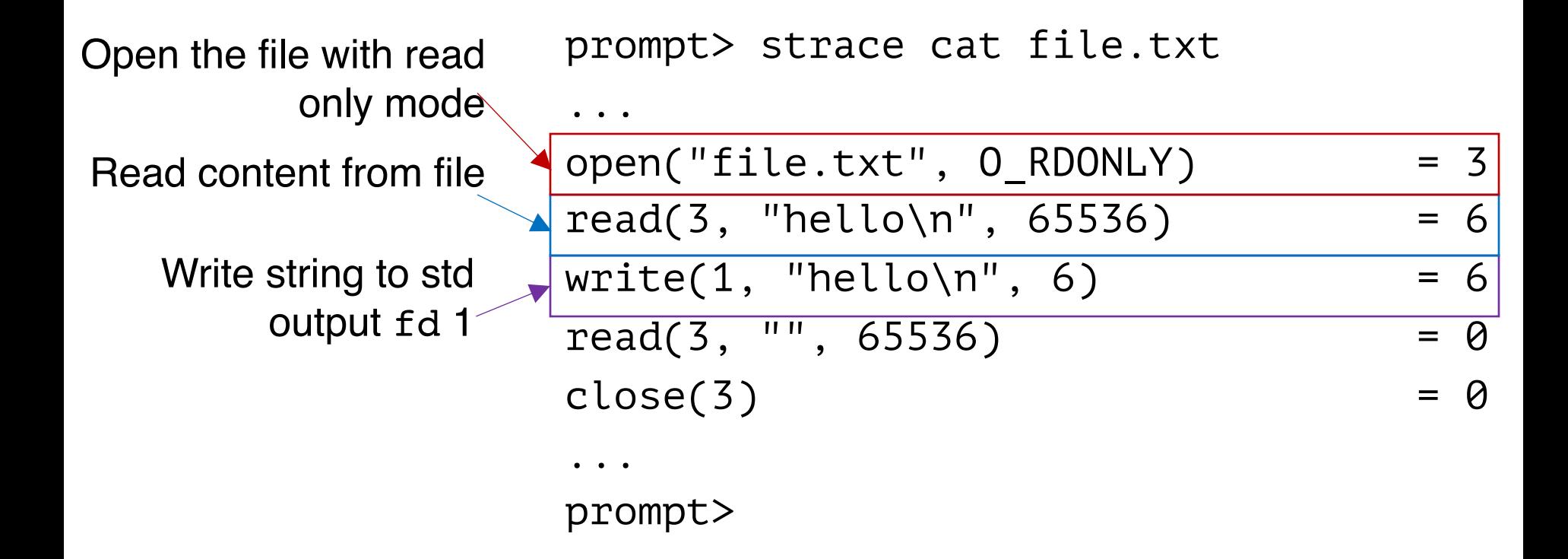

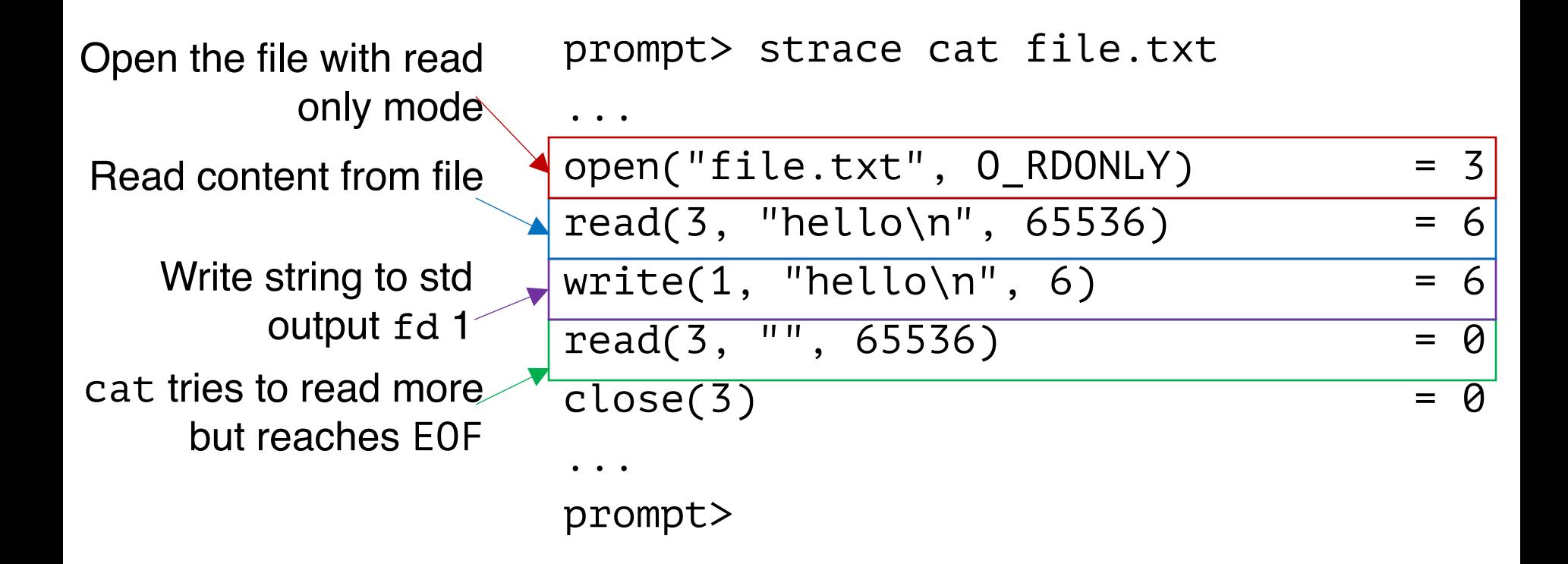

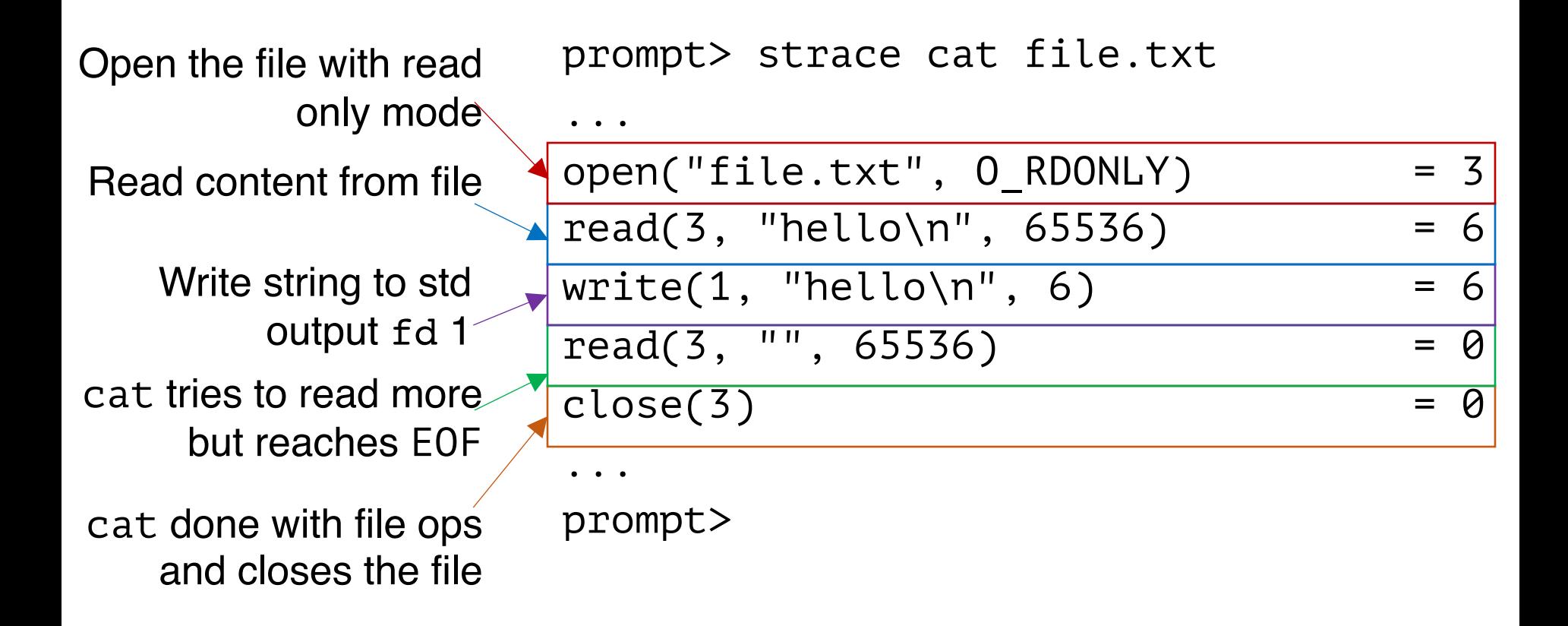

#### Non-Sequential File Operations

off\_t **offset** = **lseek**(int **fd**, off\_t **offset**, int **whence**);

#### Non-Sequential File Operations

off\_t **offset** = **lseek**(int **fd**, off\_t **offset**, int **whence**);

whence:

- If whence is SEEK SET, the offset is set to offset bytes
- If whence is SEEK CUR, the offset is set to its current location plus offset bytes
- If whence is SEEK END, the offset is set to the size of the file plus offset bytes

#### Non-Sequential File Operations

off\_t **offset** = **lseek**(int **fd**, off\_t **offset**, int **whence**);

whence:

- If whence is SEEK SET, the offset is set to offset bytes
- If whence is SEEK CUR, the offset is set to its current location plus offset bytes
- If whence is SEEK END, the offset is set to the size of the file plus offset bytes

Note: Calling lseek() does not perform a disk seek!

## Writing Immediately with  $f$ sync $()$

int **fd** = **fsync**(int **fd**);

- fsync(fd) forces buffers to flush to disk, and (usually) tells the disk to flush its write cache too
	- To make the data durable and persistent
- Write buffering improves performance

#### Renaming Files

prompt> mv file.txt new\_name.txt

#### Renaming Files

prompt> strace mv file.txt new\_name.txt ...  $r$ ename("file.txt", "new\_name.txt") =  $0$ ... prompt>

#### Renaming Files

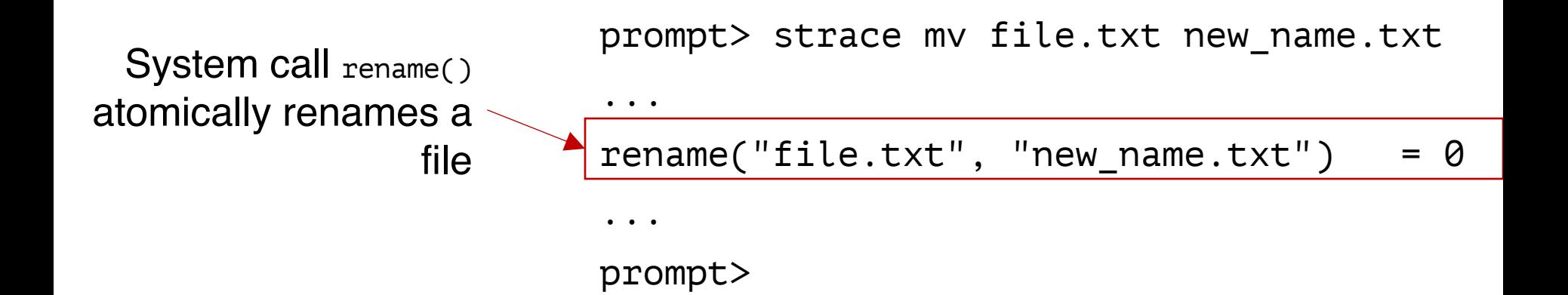
## File Renaming Example

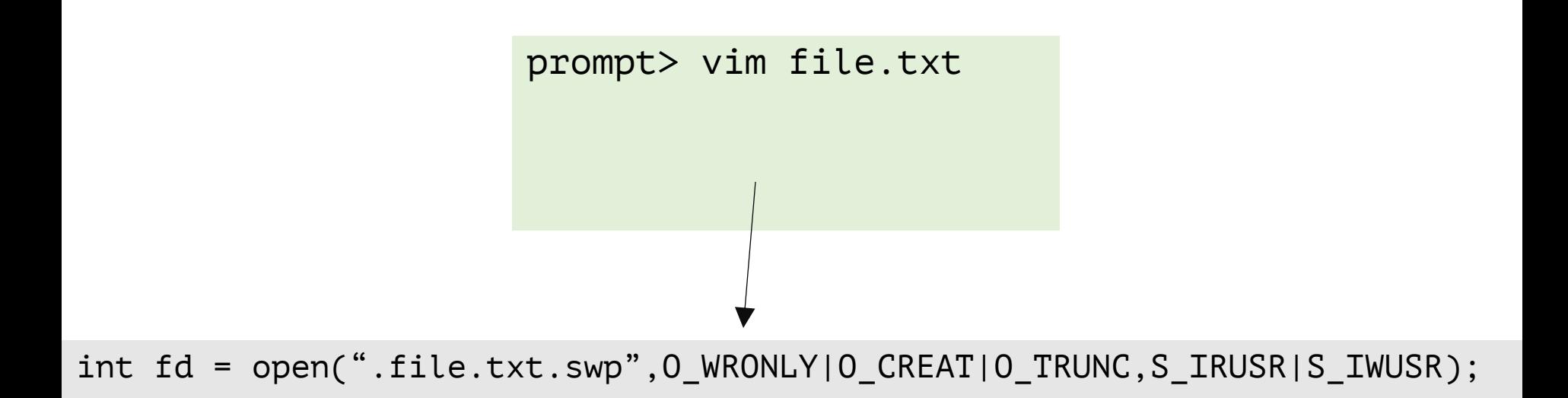

#### Using vim to edit a file and then save it

Y. Cheng GMU CS571 Spring 2021

## File Renaming Example

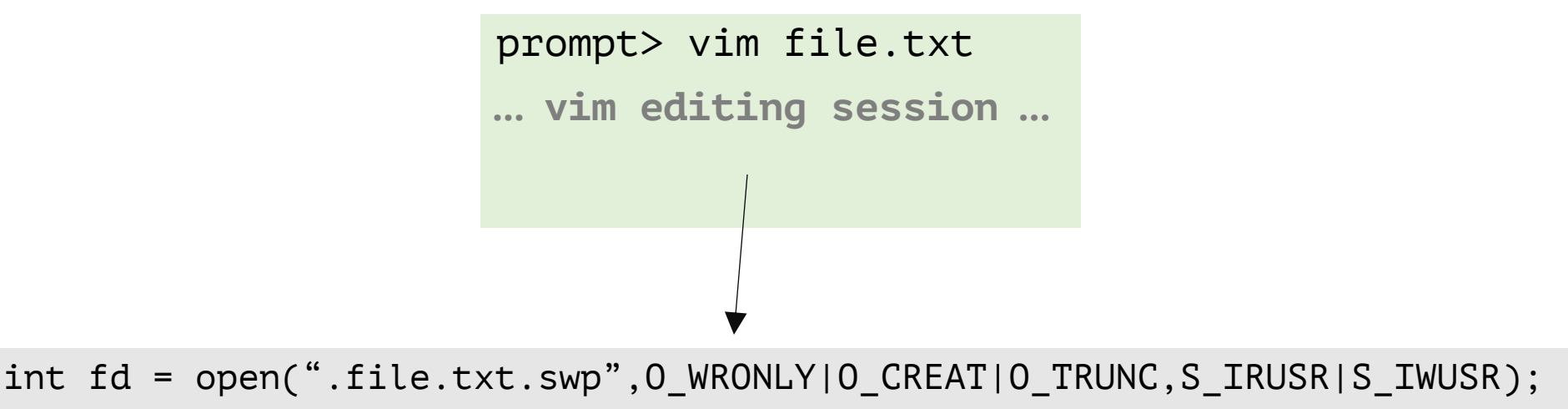

write(fd, buffer, size); **// write out new version of file (editing…)**

#### Using vim to edit a file and then save it

Y. Cheng GMU CS571 Spring 2021

## File Renaming Example

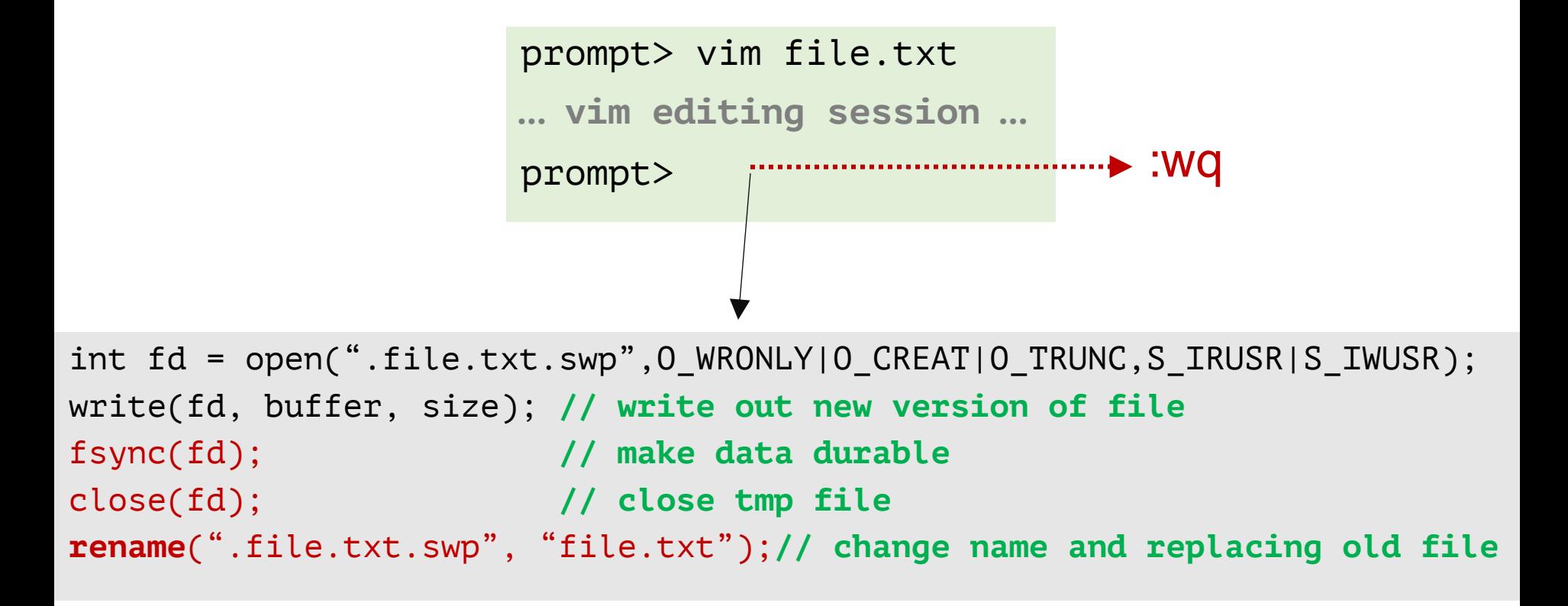

#### Using vim to edit a file and then save it

Y. Cheng GMU CS571 Spring 2021

prompt> rm file.txt

prompt> strace rm file.txt  $\begin{array}{cccccccccccccc} \bullet & \bullet & \bullet & \bullet \end{array}$  $unlink("file.txt")$  = 0  $\bullet$  . . prompt>

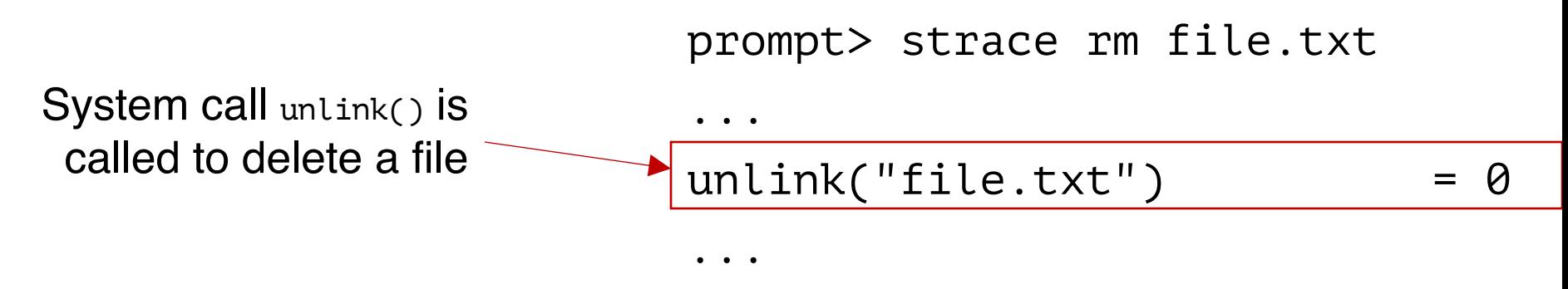

prompt>

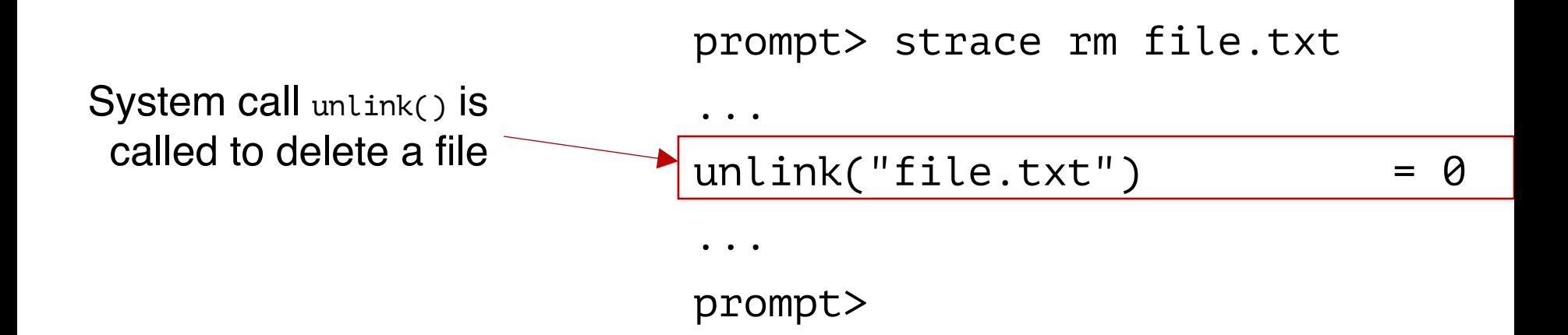

Directories are deleted when unlink() is called

Q: File descriptors are deleted when ???

#### Demo: Hard Links vs. Symbolic Links

# File System Implementation

#### File System Implementation

- On-disk structures
	- How do we represent files and directories?
- File system operations (internally)
	- How on-disk structures get touched when performing FS operations
- File system locality & data layout policies
	- How data layout impacts locality for on-disk FS?

## On-Disk Structures

#### On-Disk Structures

- Common file system structures
	- Data block
	- inode table
	- Directories
	- Data bitmap
	- inode bitmap
	- Superblock

#### On-Disk Structure: Empty Disk

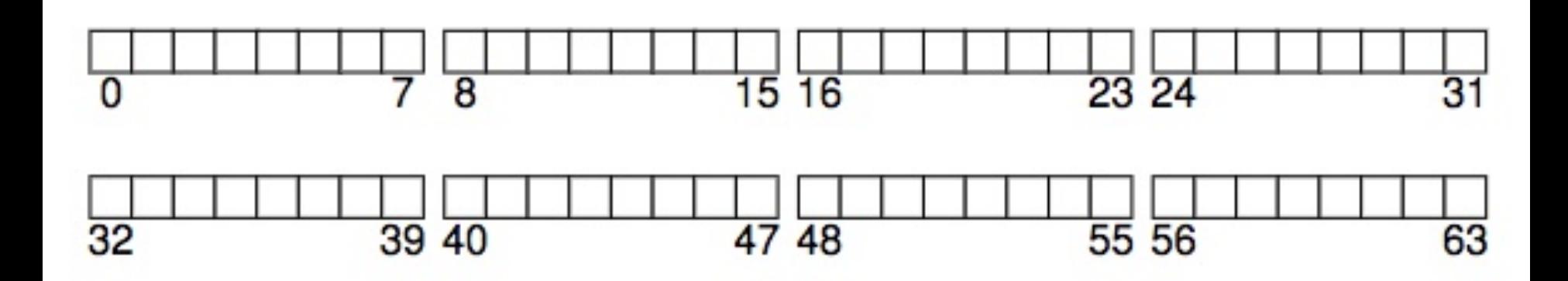

#### On-Disk Structure: Data Blocks

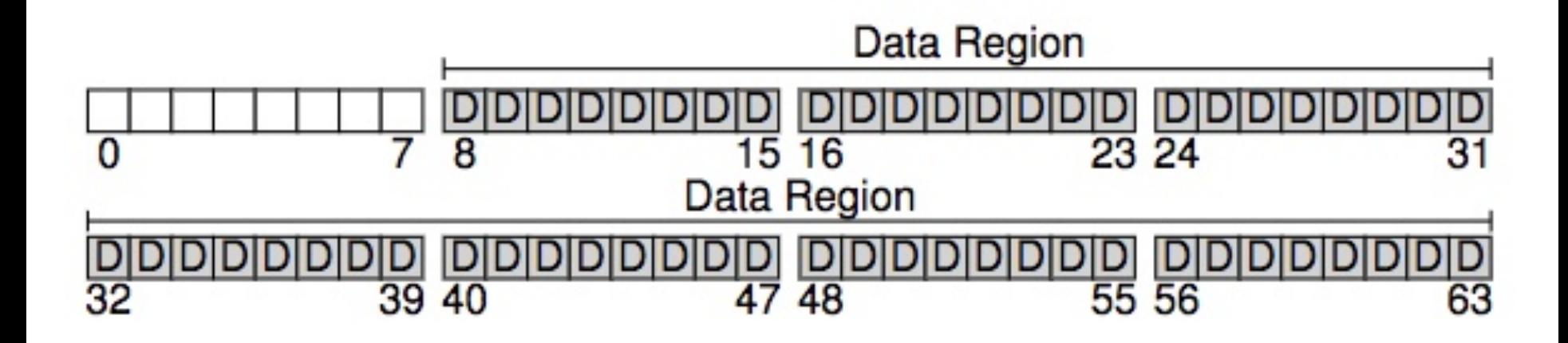

#### On-Disk Structures

- Common file system structures
	- Data block
	- inode table
	- Directories
	- Data bitmap
	- inode bitmap
	- Superblock

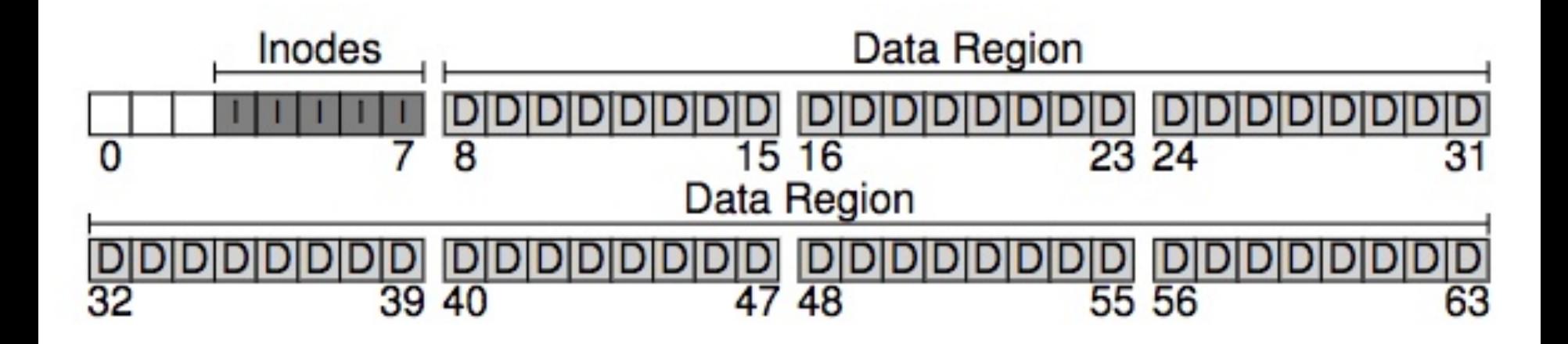

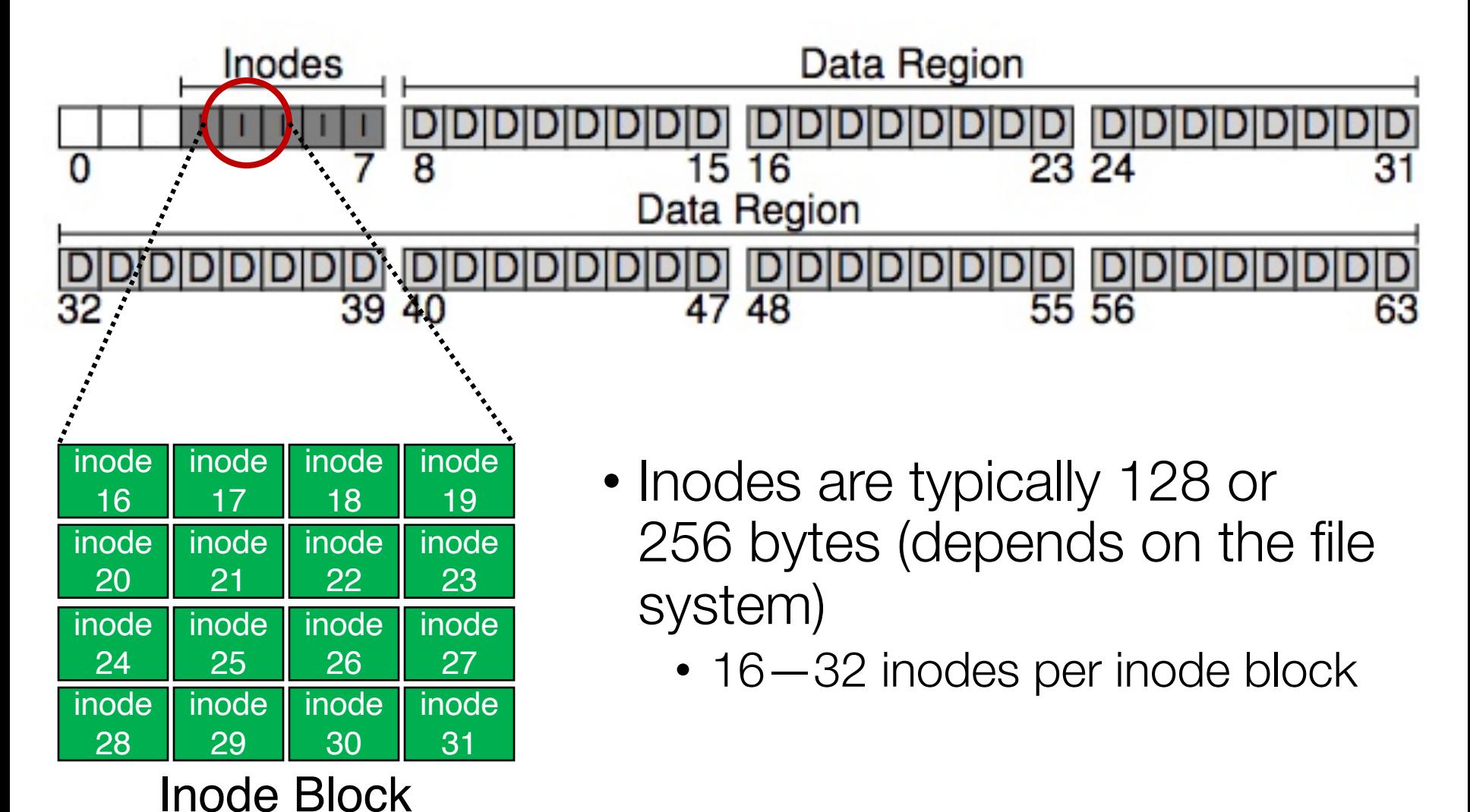

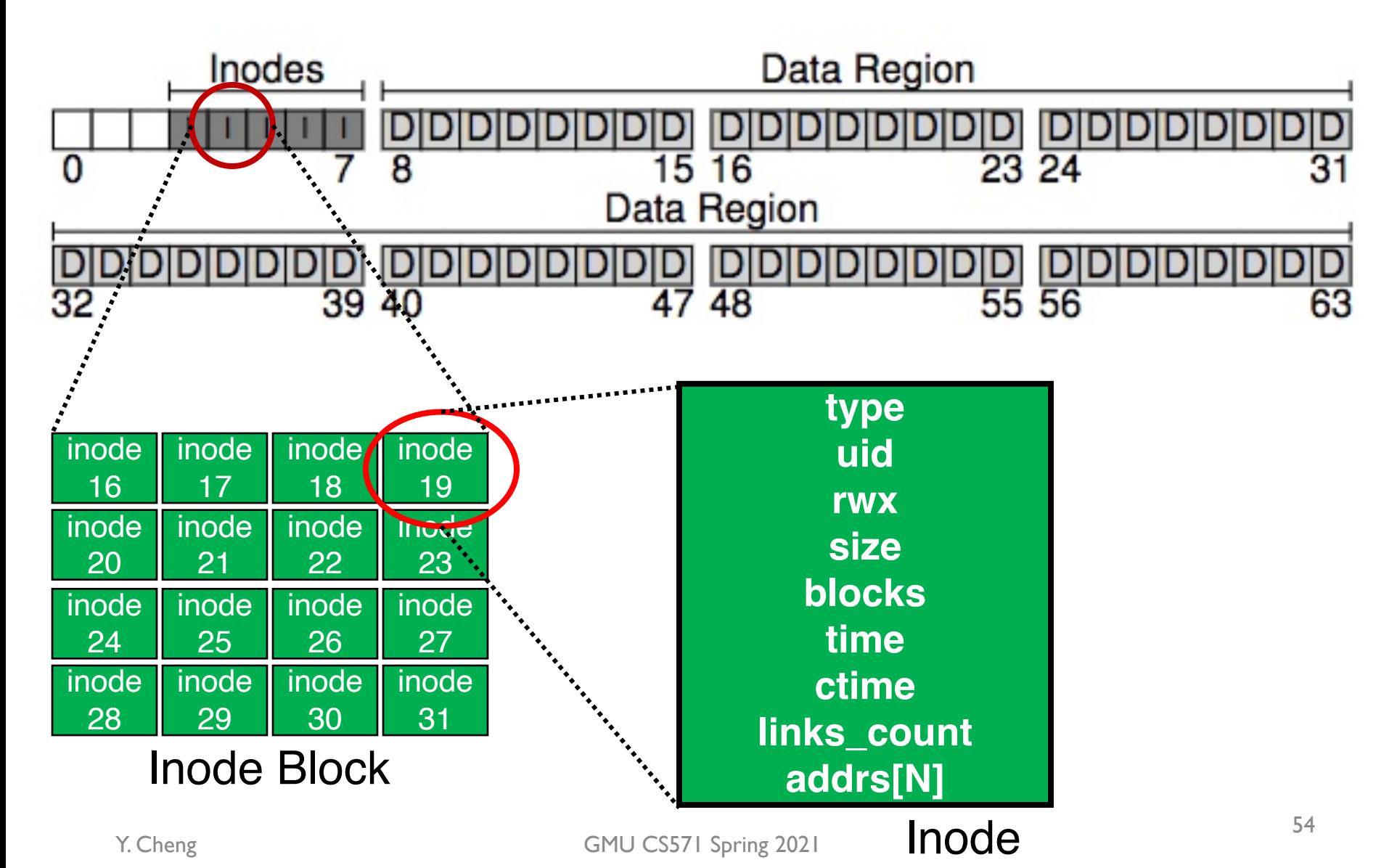

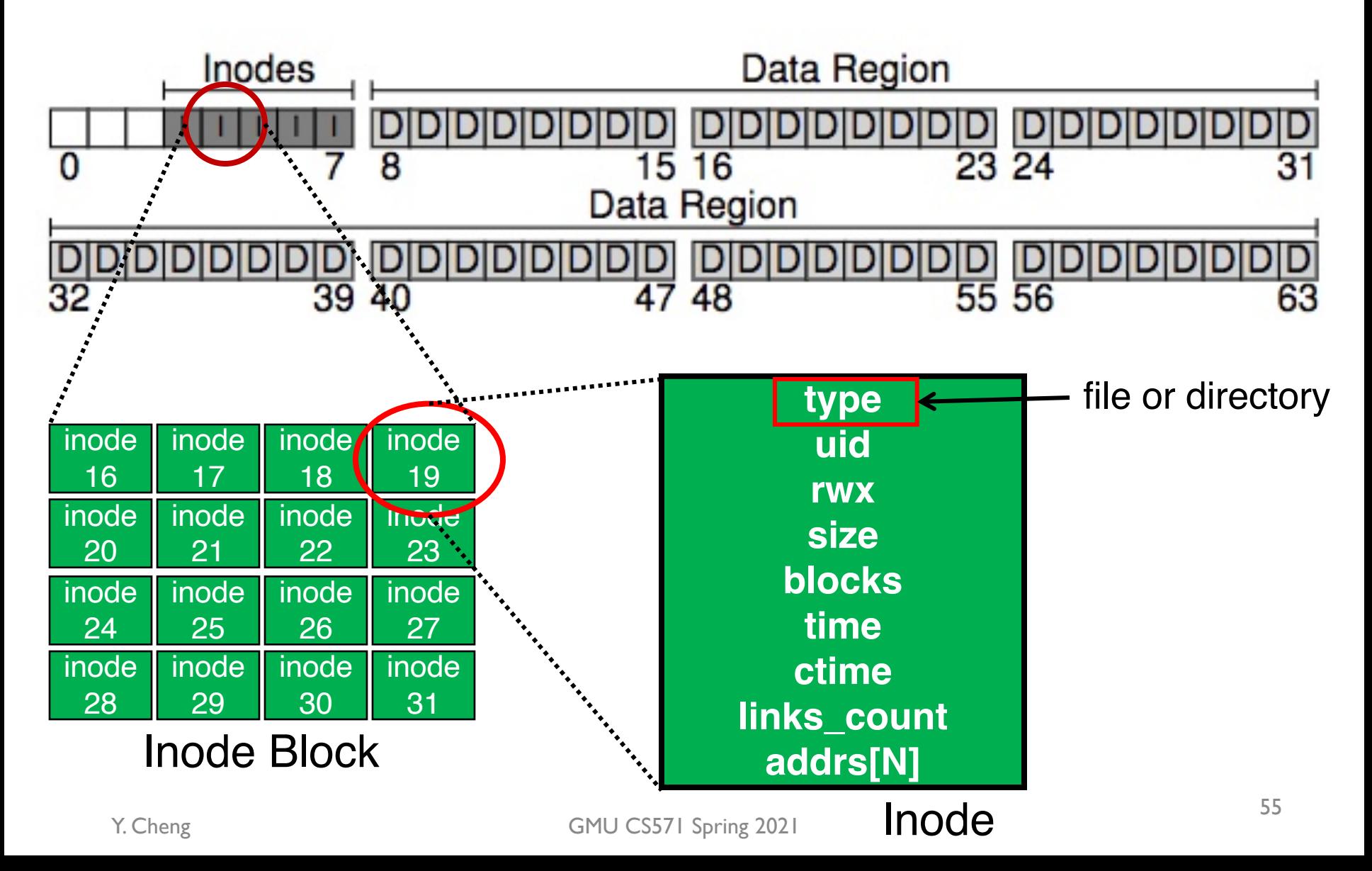

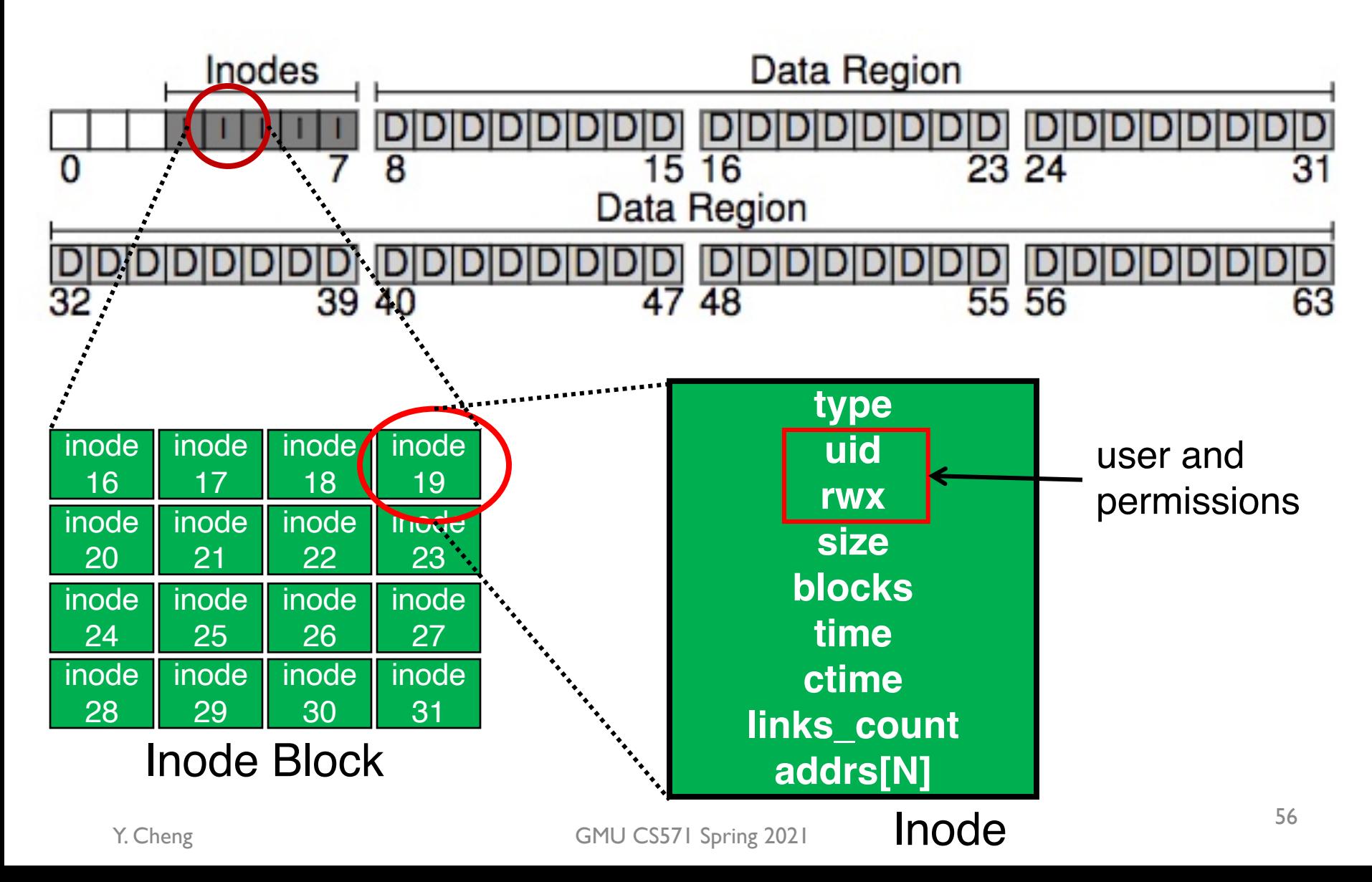

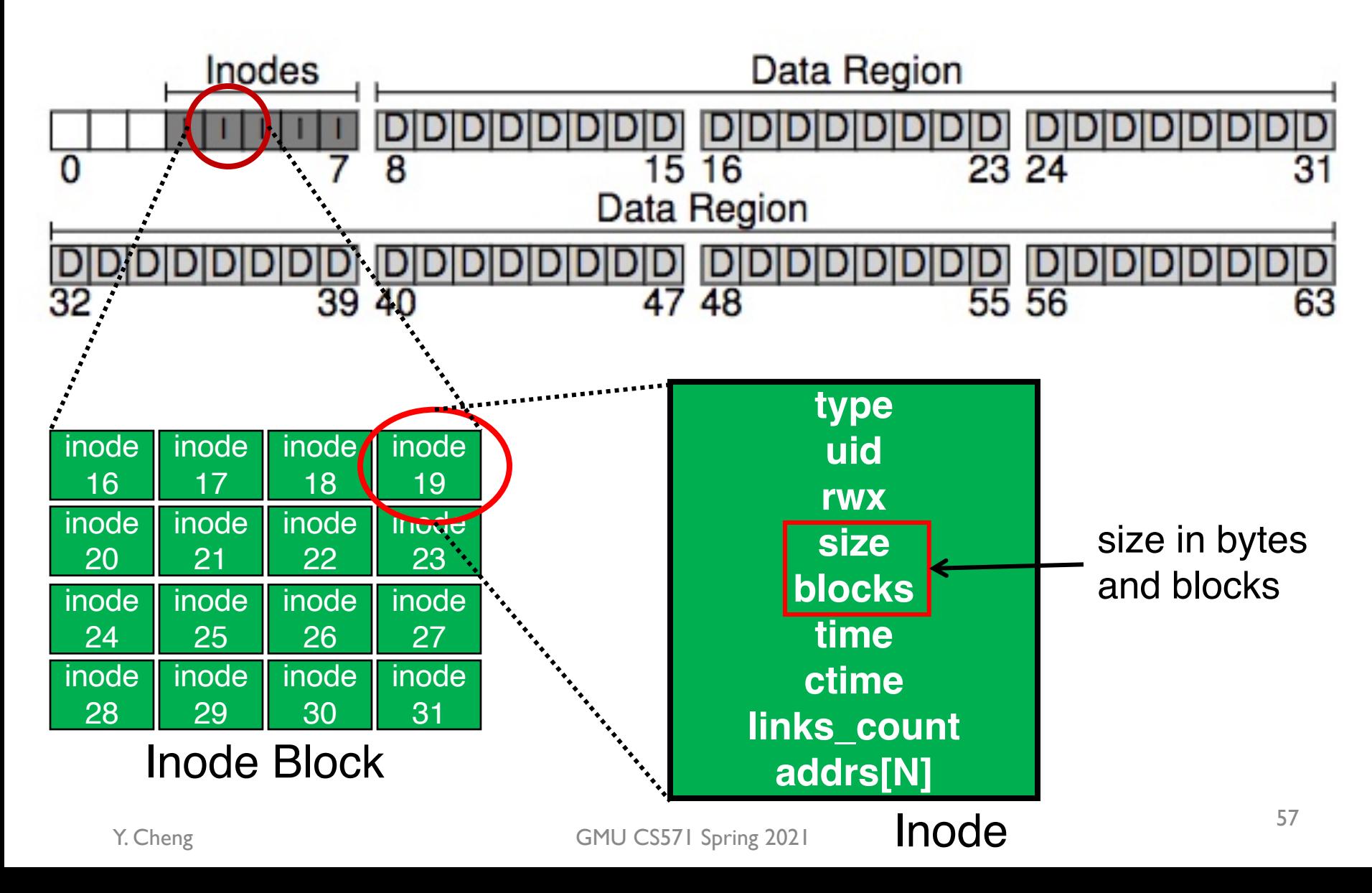

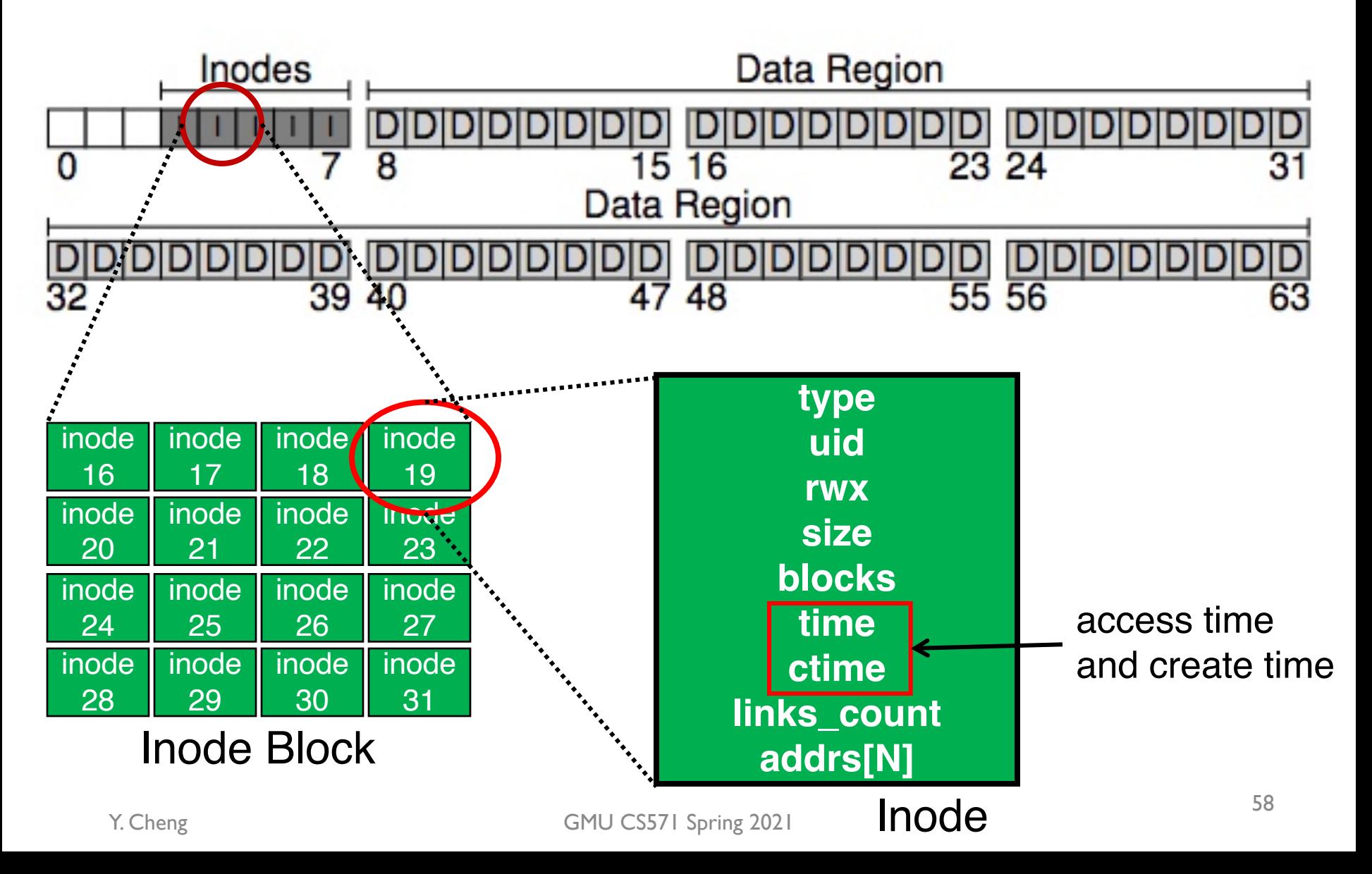

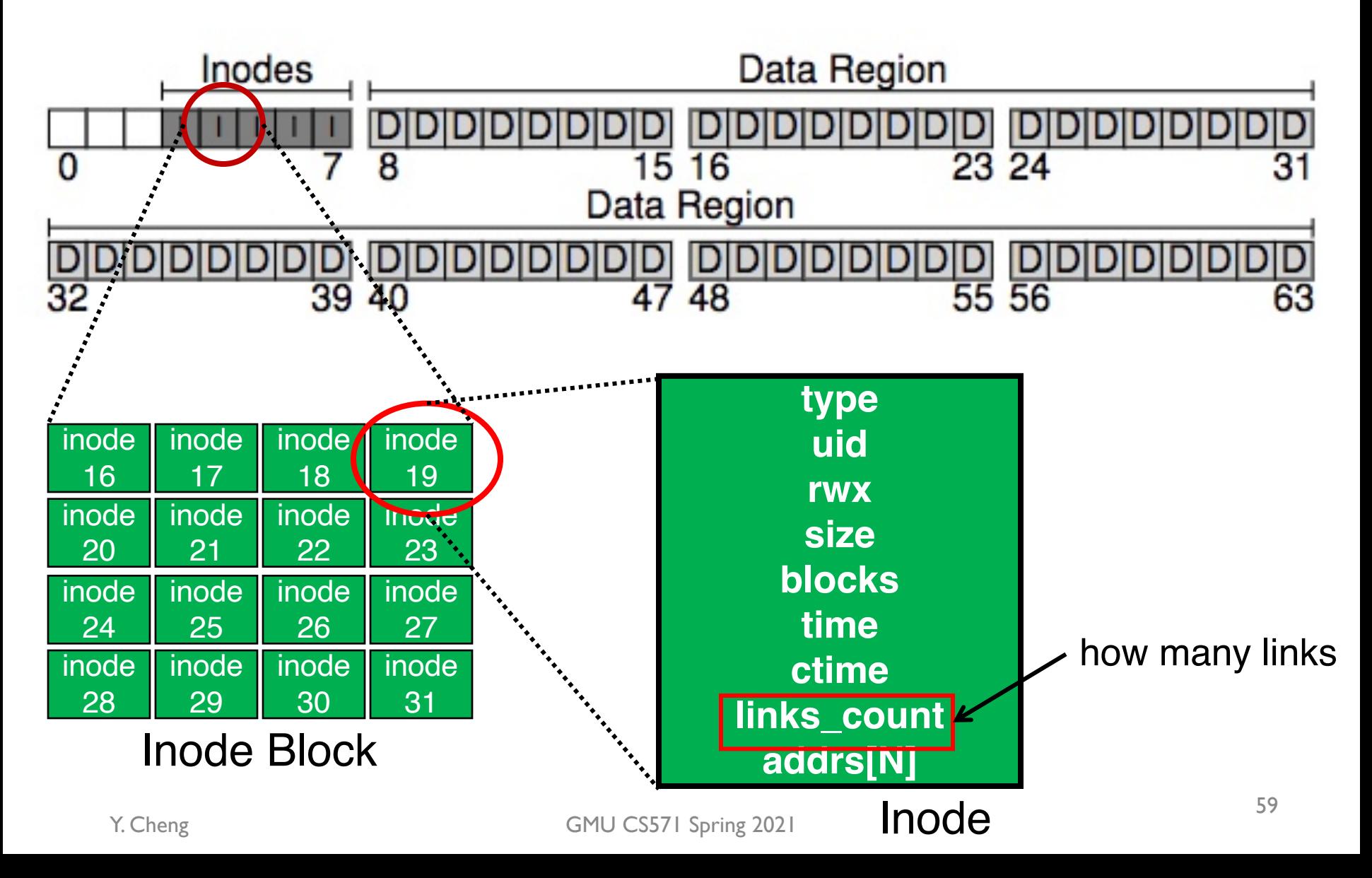

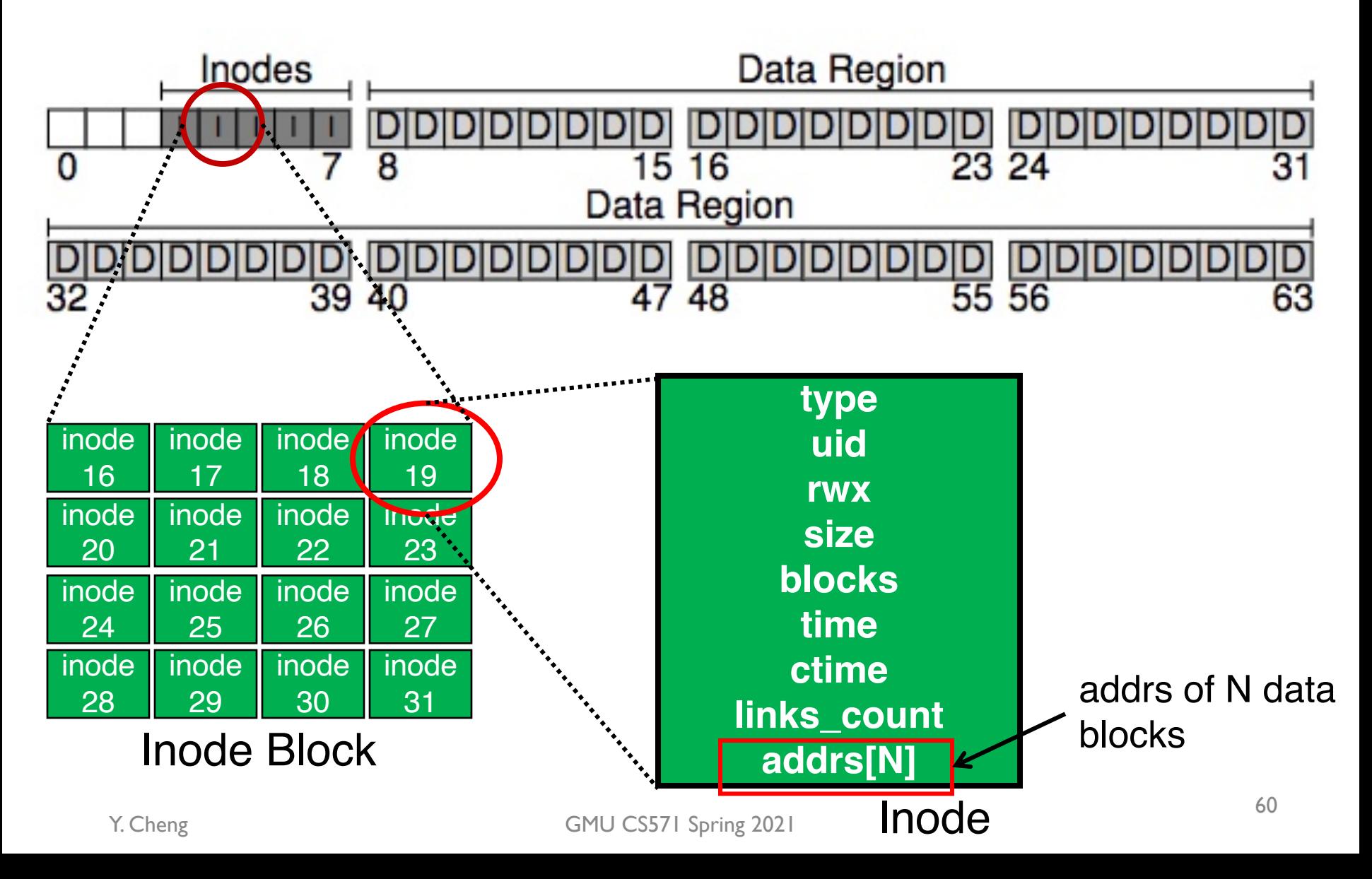

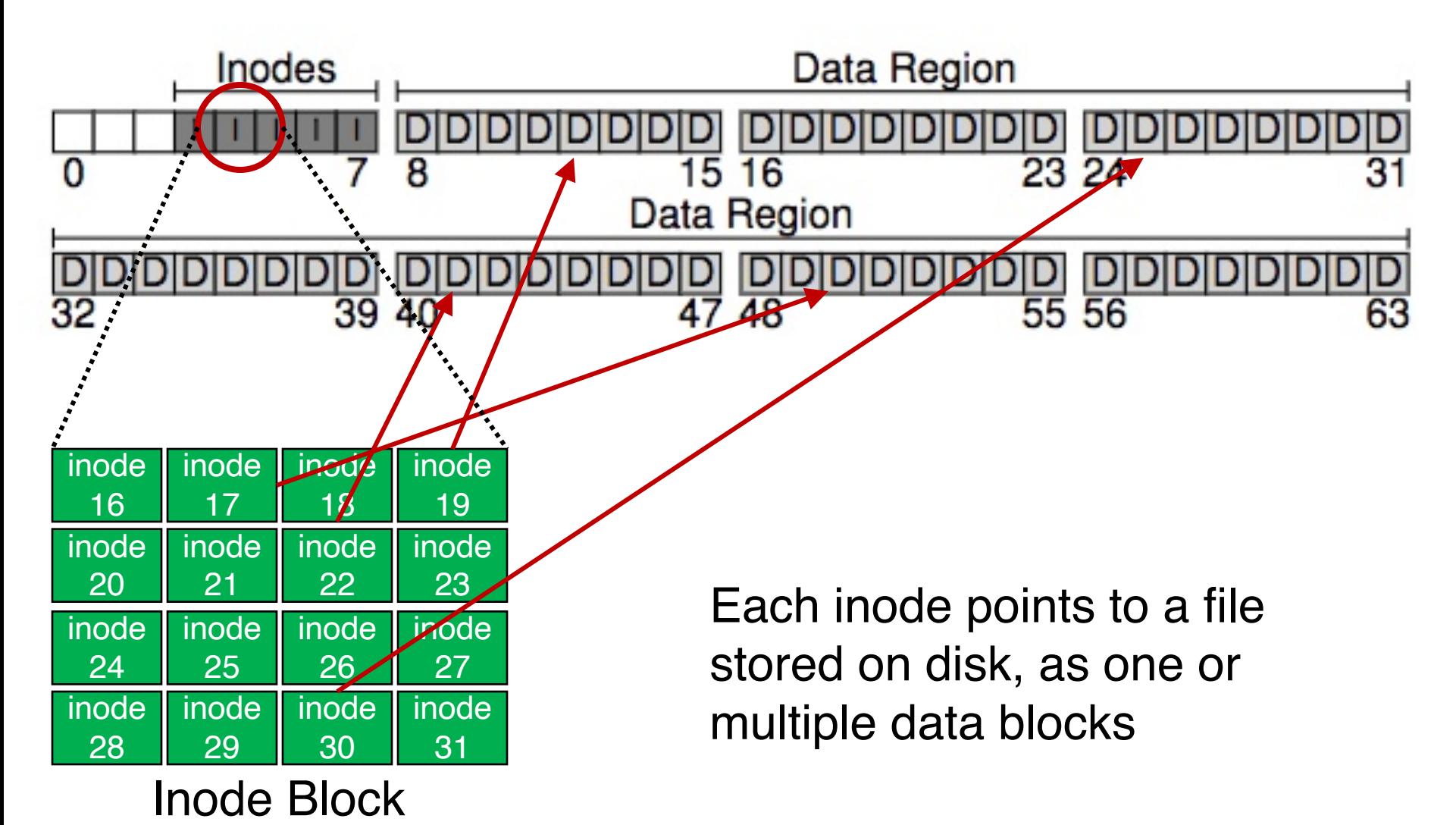

#### On-Disk Structures

- Common file system structures
	- Data block
	- Inode table
	- Directories
	- Data bitmap
	- Inode bitmap
	- Superblock

#### On-Disk Structure: Directories

- Common directory design: just store directory entries in files
	- Different file systems vary
- Various data structures (formats) could be used
	- Lists
	- B-trees

#### On-Disk Structures

- Common file system structures
	- Data block
	- inode table
	- Directories
	- Data bitmap
	- inode bitmap
	- Superblock

#### Allocation

• How does file system find free data blocks or free inodes?

## Allocation

- How does file system find free data blocks or free inodes?
	- Free list
	- Bitmaps
- What are the tradeoffs?

#### Free List

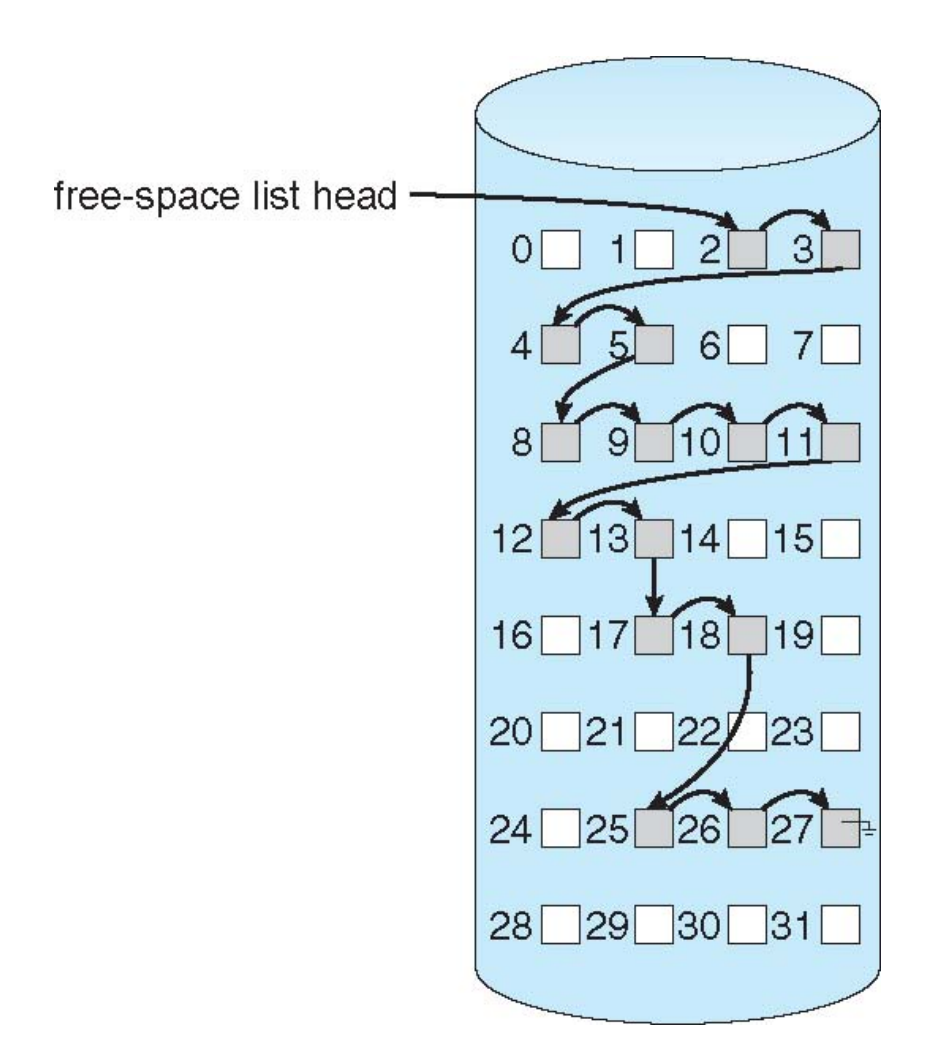

#### Bitmap

Each bit of the bitmap is used to indicate whether the corresponding object/block is free (0) or in-use (1)

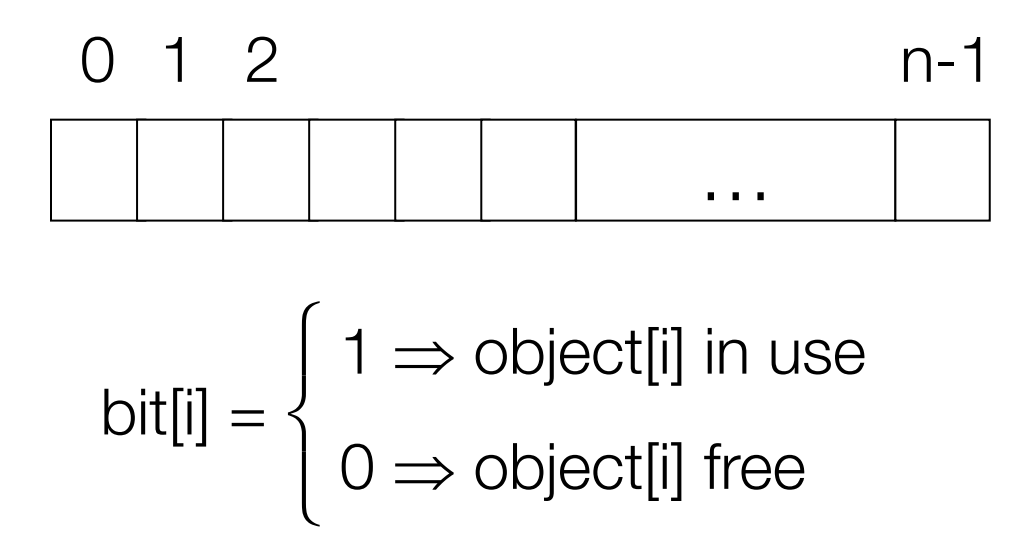

## Allocation

- How does file system find free data blocks or free inodes?
	- Free list
	- Bitmaps
- What are the tradeoffs?
	- Free list: Cannot get contiguous space easily
	- Bitmap: Easy to allocate contiguous space for files

#### On-Disk Structure: Data Bitmaps

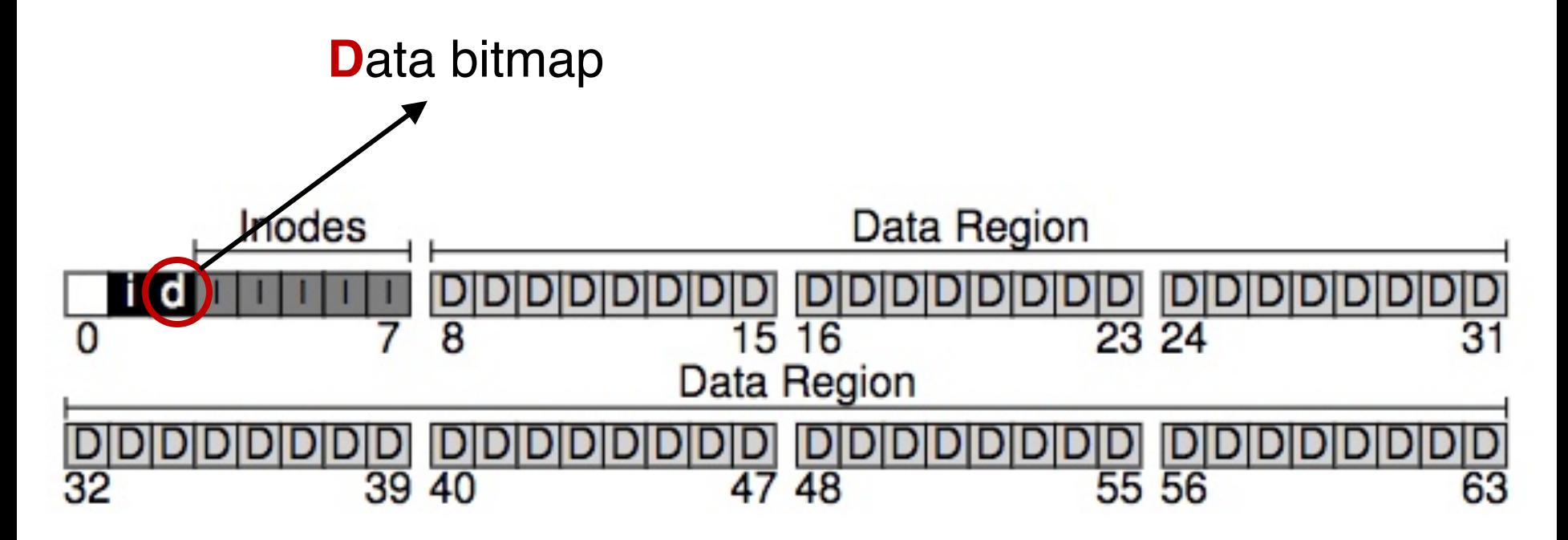

#### On-Disk Structure: Inode Bitmaps

**I**node bitmap Inodes Data Region 8 23 24 15 16 Data Region 55 56 39 40 48 47

#### On-Disk Structures

- Common file system structures
	- Data block
	- Inode table
	- Directories
	- Data bitmap
	- Inode bitmap
	- Superblock
# On-Disk Structure: Superblock

- Need to know basic file system configuration and runtime status, such as:
	- Block size
	- How many inodes are there
	- How much free space
- Store all these metadata info in a superblock

### On-Disk Structure: Superblock

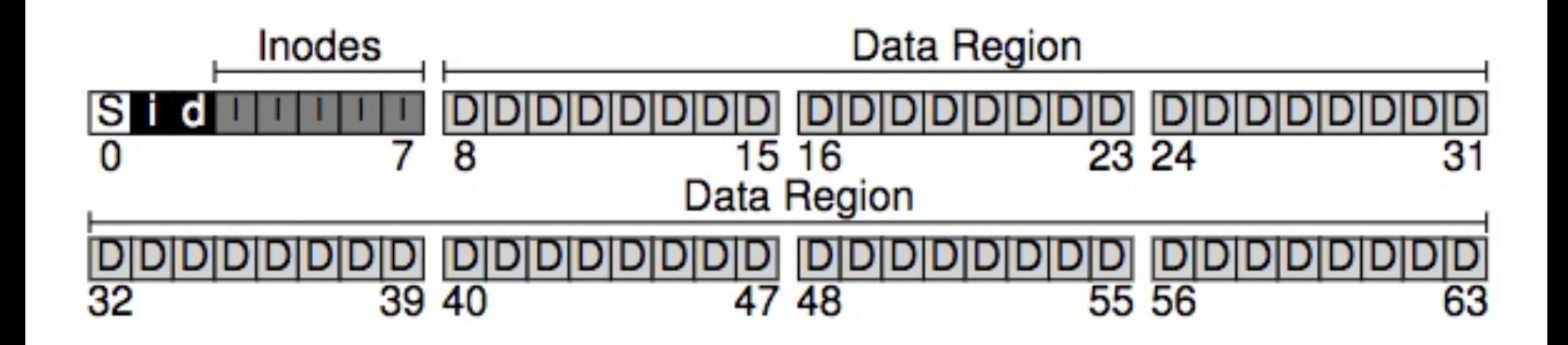

### On-Disk Structure: Superblock

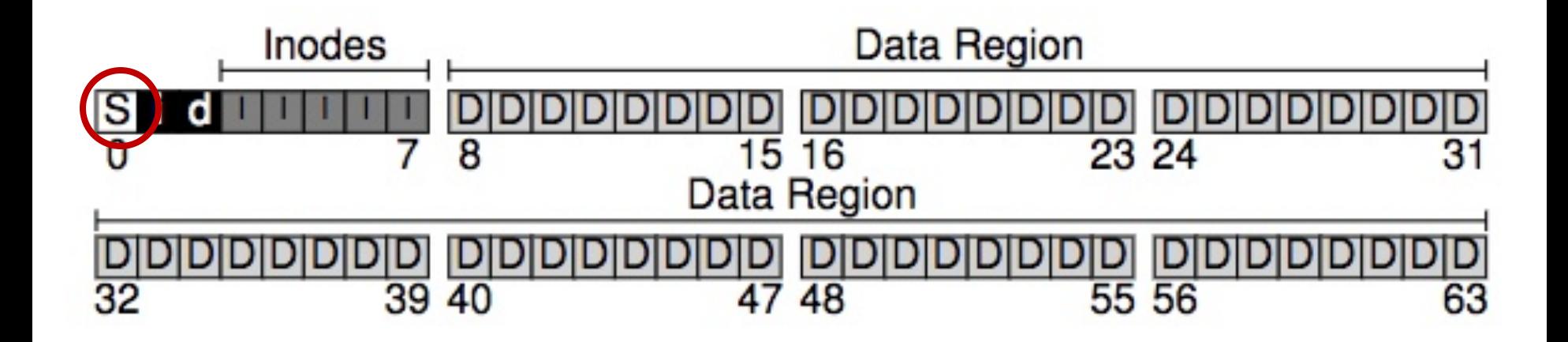

### On-Disk Structure Overview

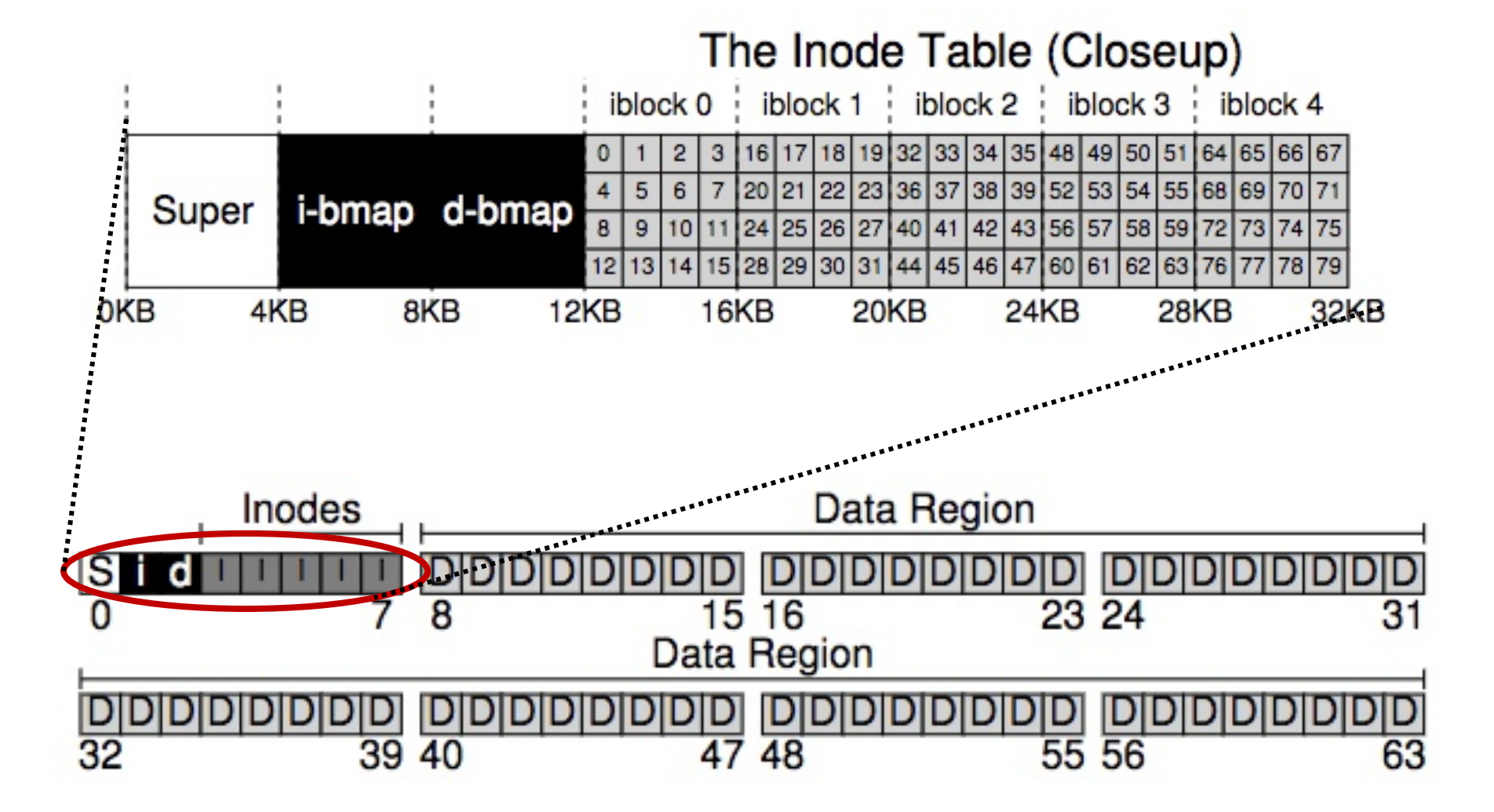

Y. Cheng GMU CS571 Spring 2021

# File System Operations

### create /foo/bar

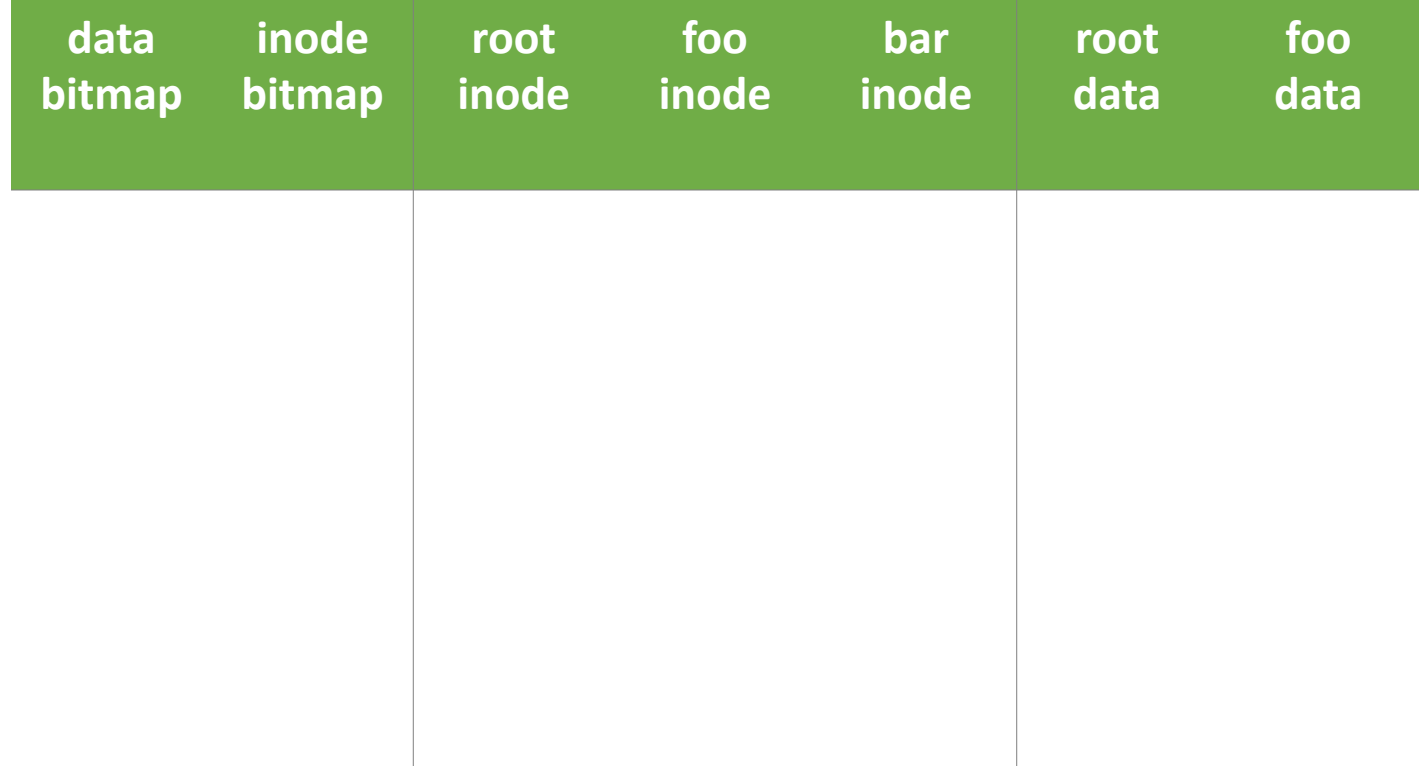

### create /foo/bar

### [traverse]

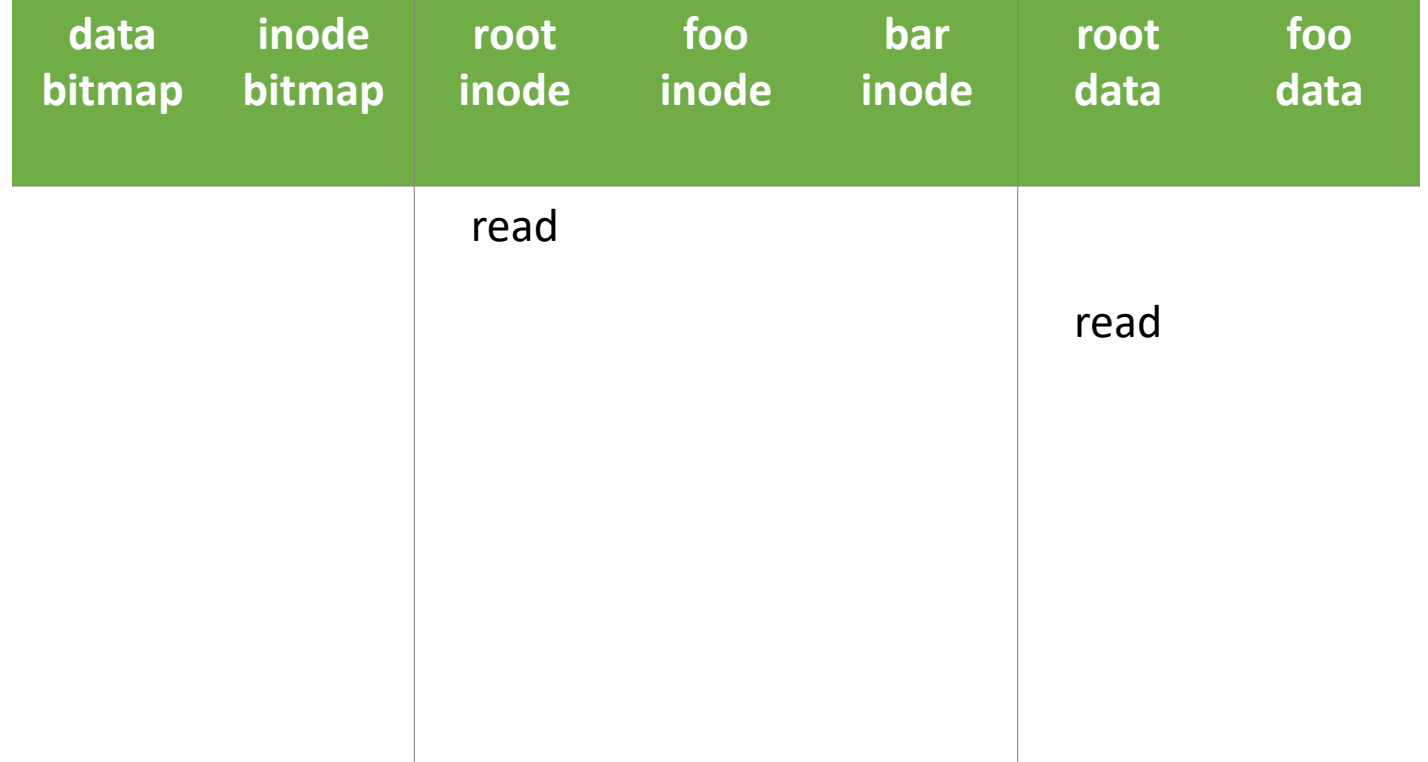

### create /foo/bar

### [traverse]

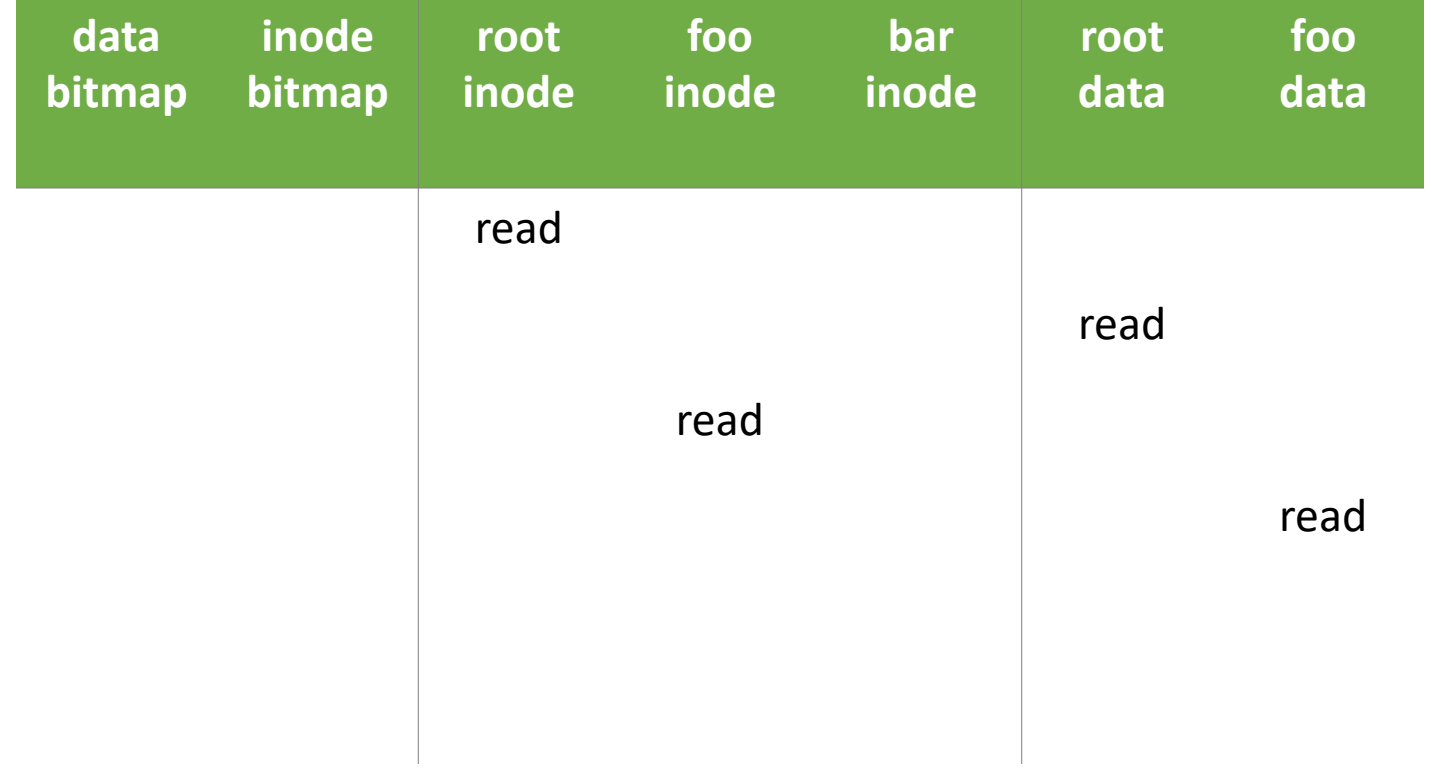

### create /foo/bar

### [traverse]

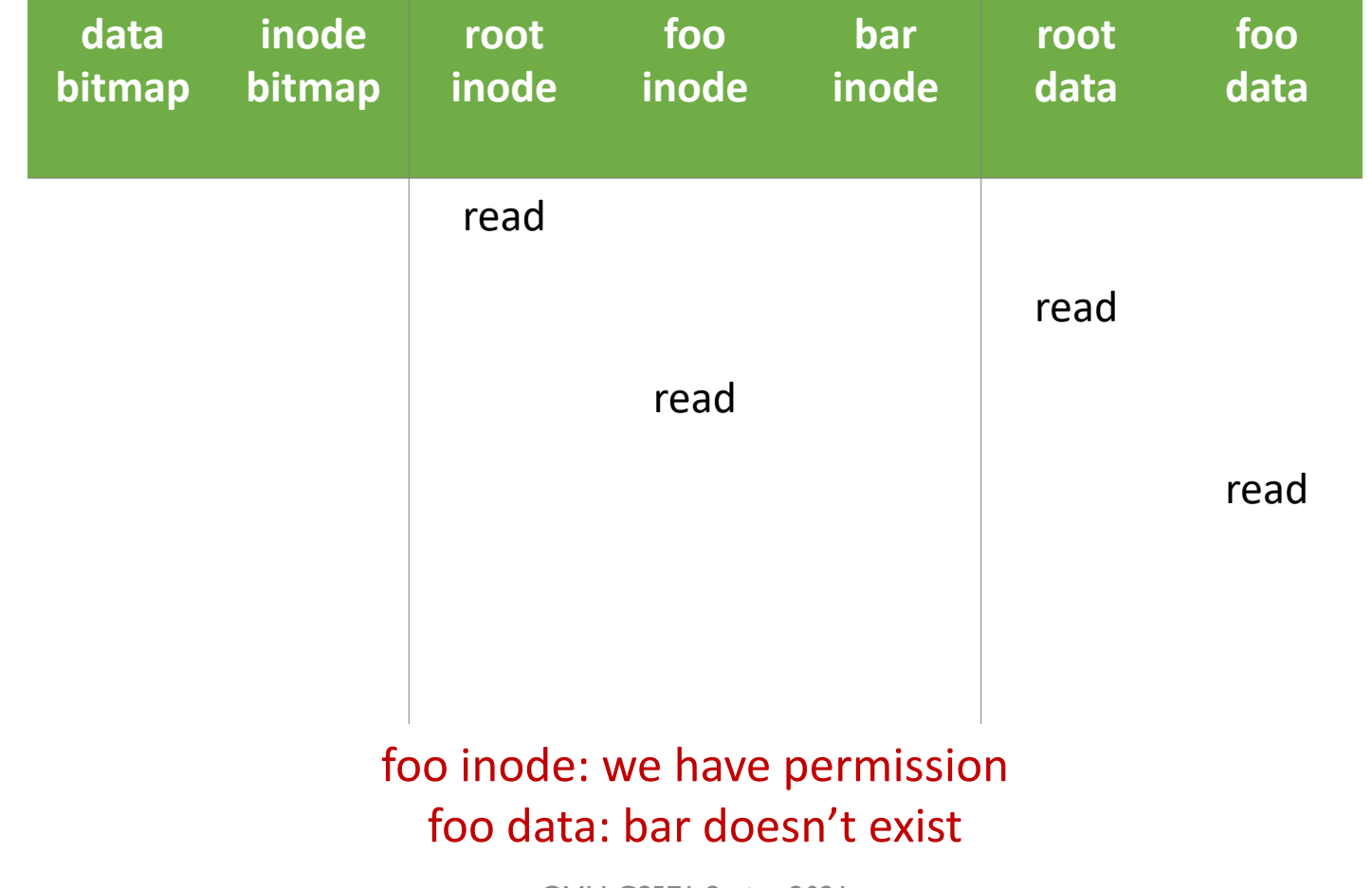

Y. Cheng GMU CS571 Spring 2021

### create /foo/bar

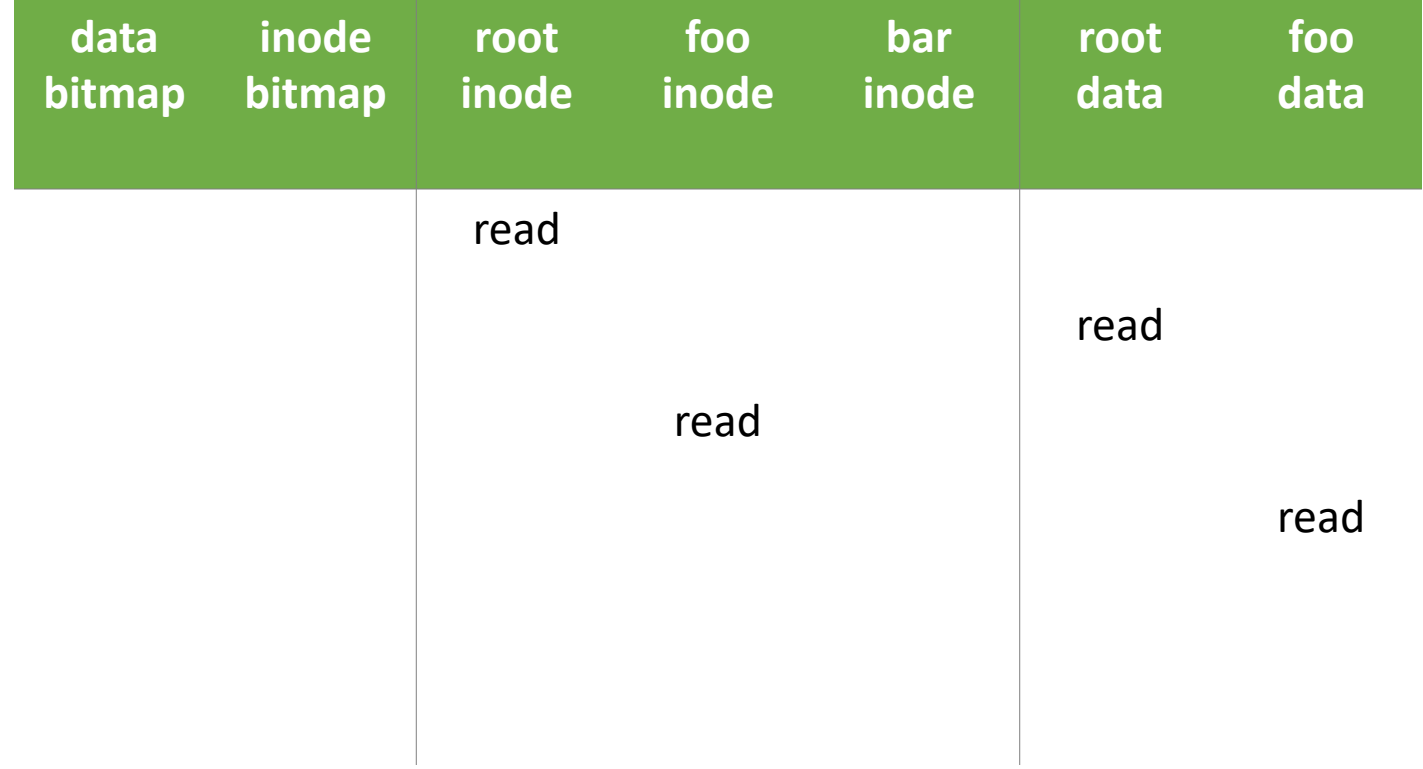

#### create /foo/bar

#### [allocate inode]

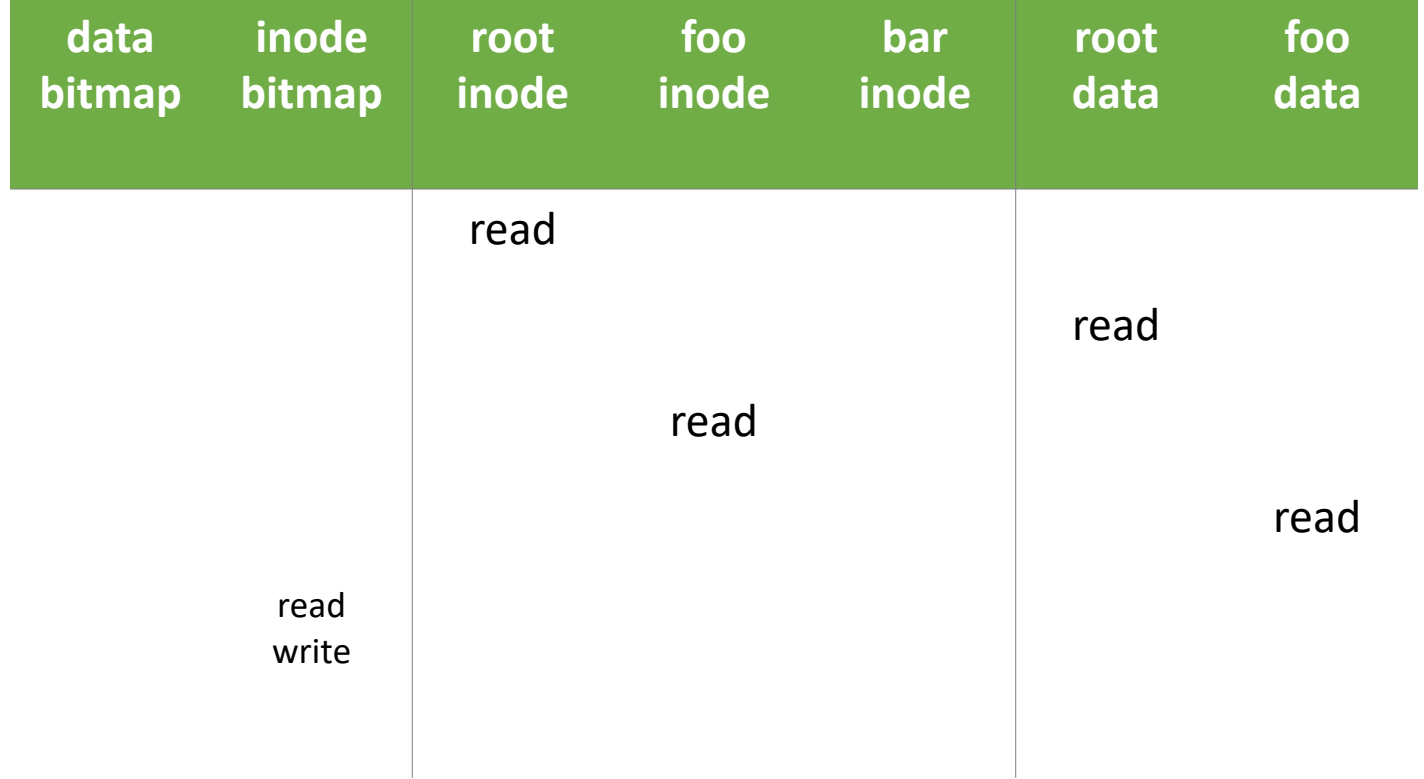

#### create /foo/bar

### [populate inode]

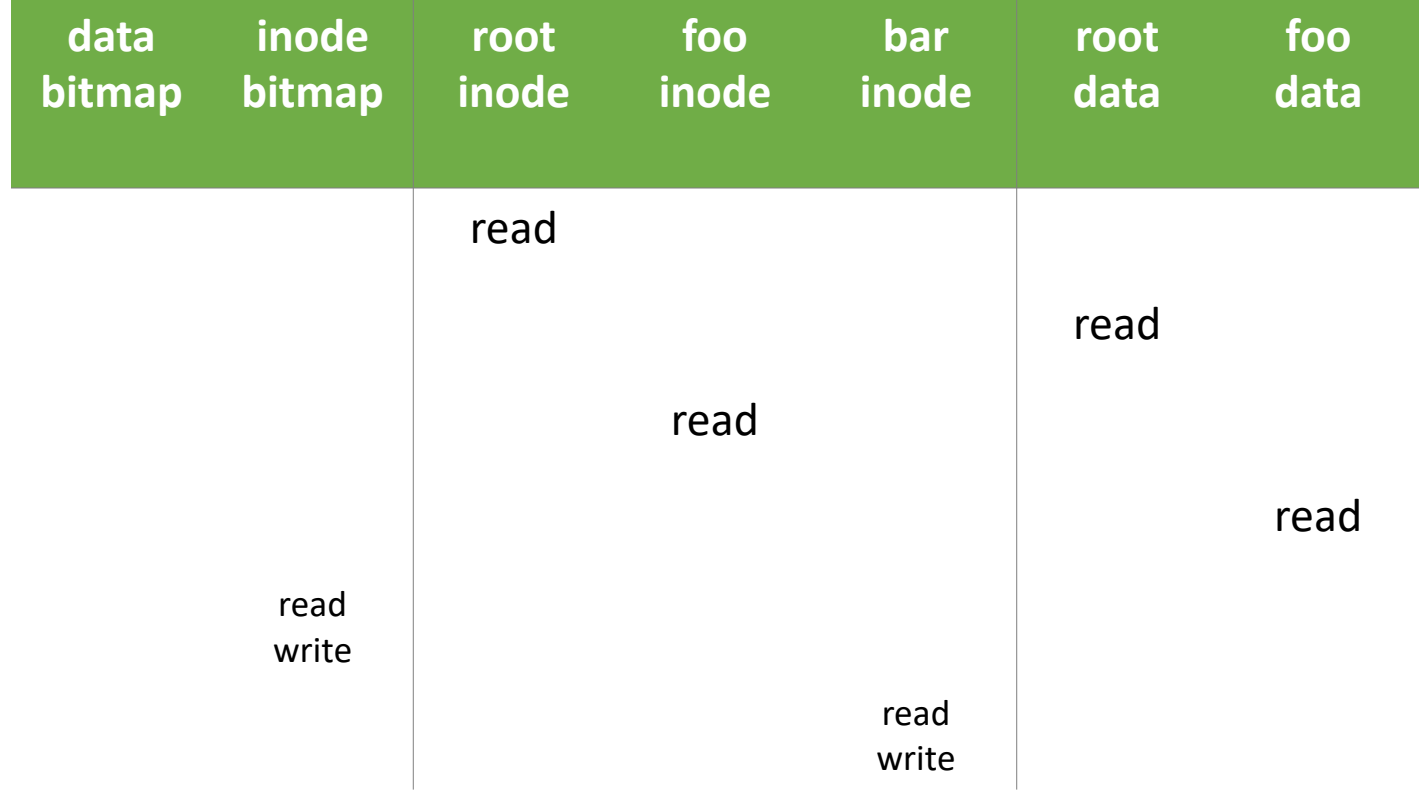

#### create /foo/bar

#### [add bar to /foo]

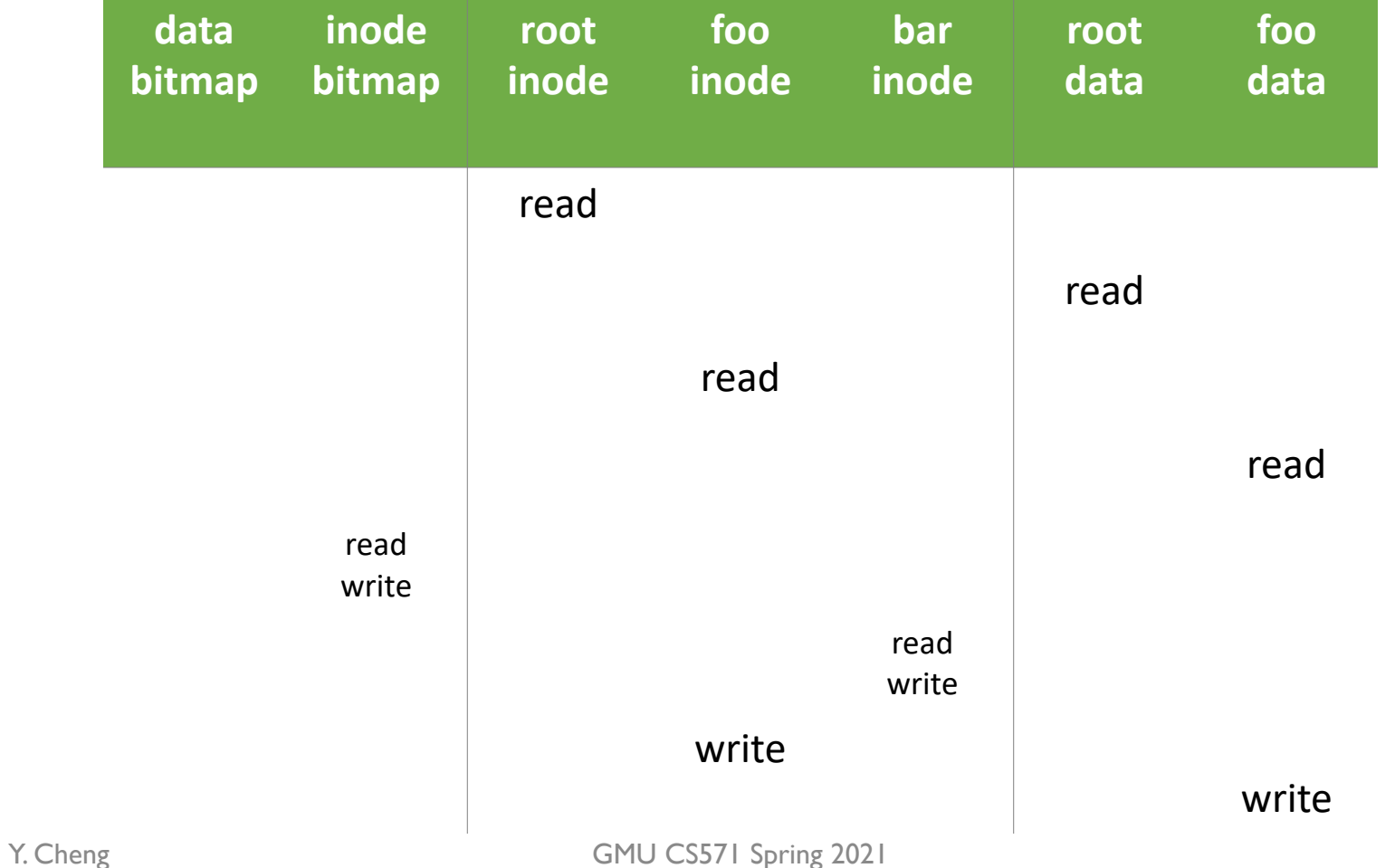

### write to /foo/bar

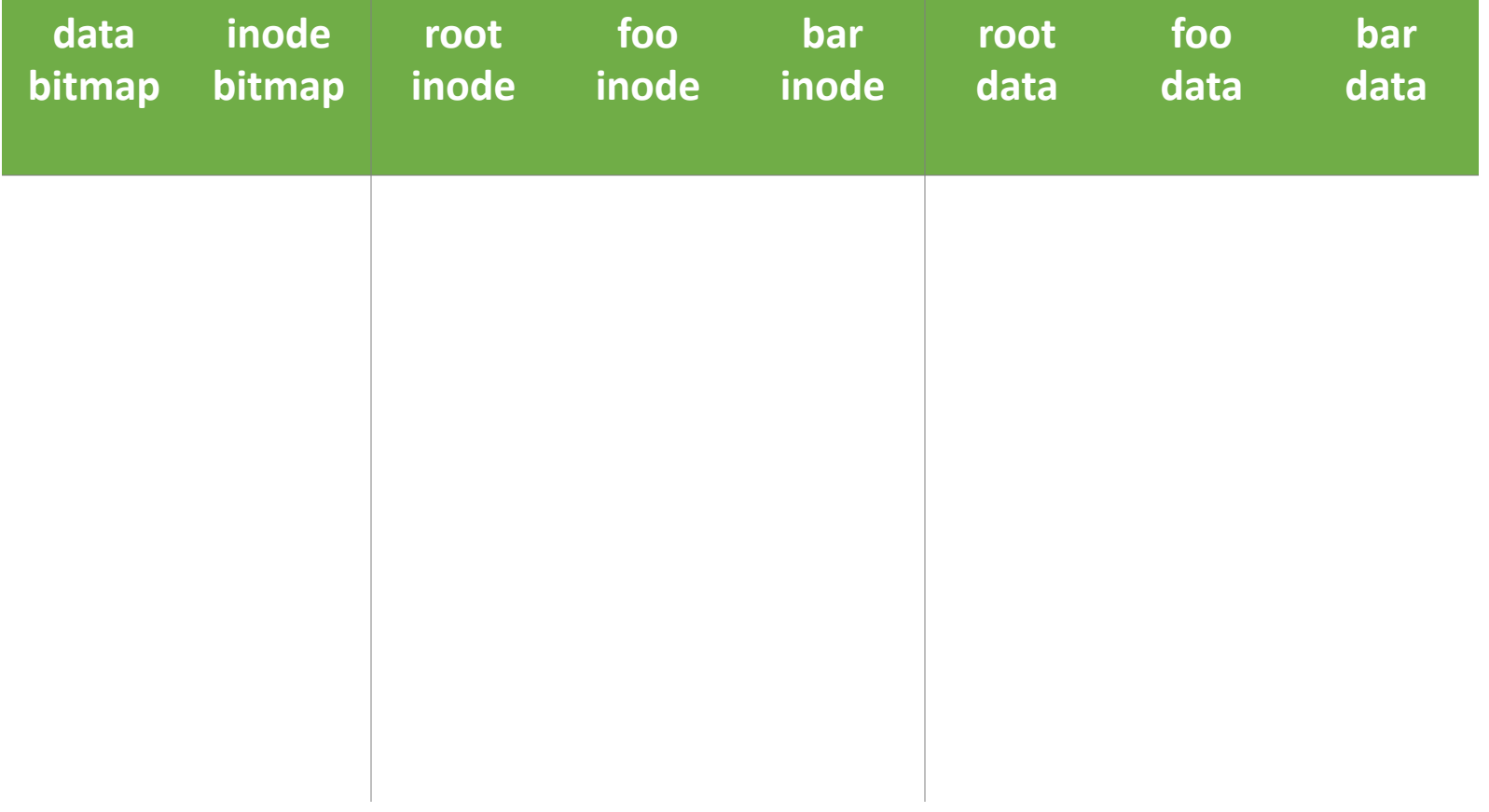

### write to /foo/bar

### [block full? yes]

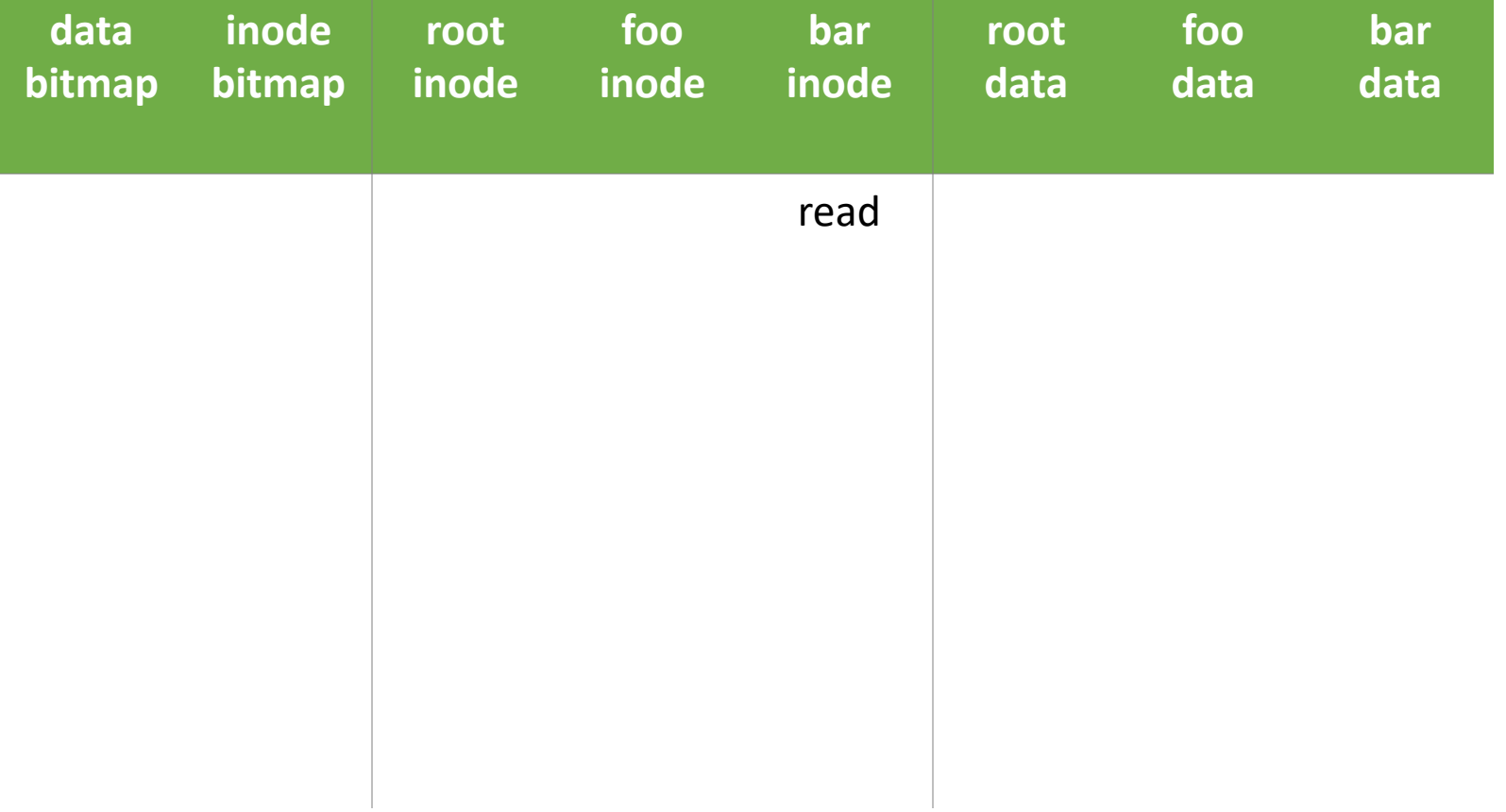

### write to /foo/bar

#### [allocate block]

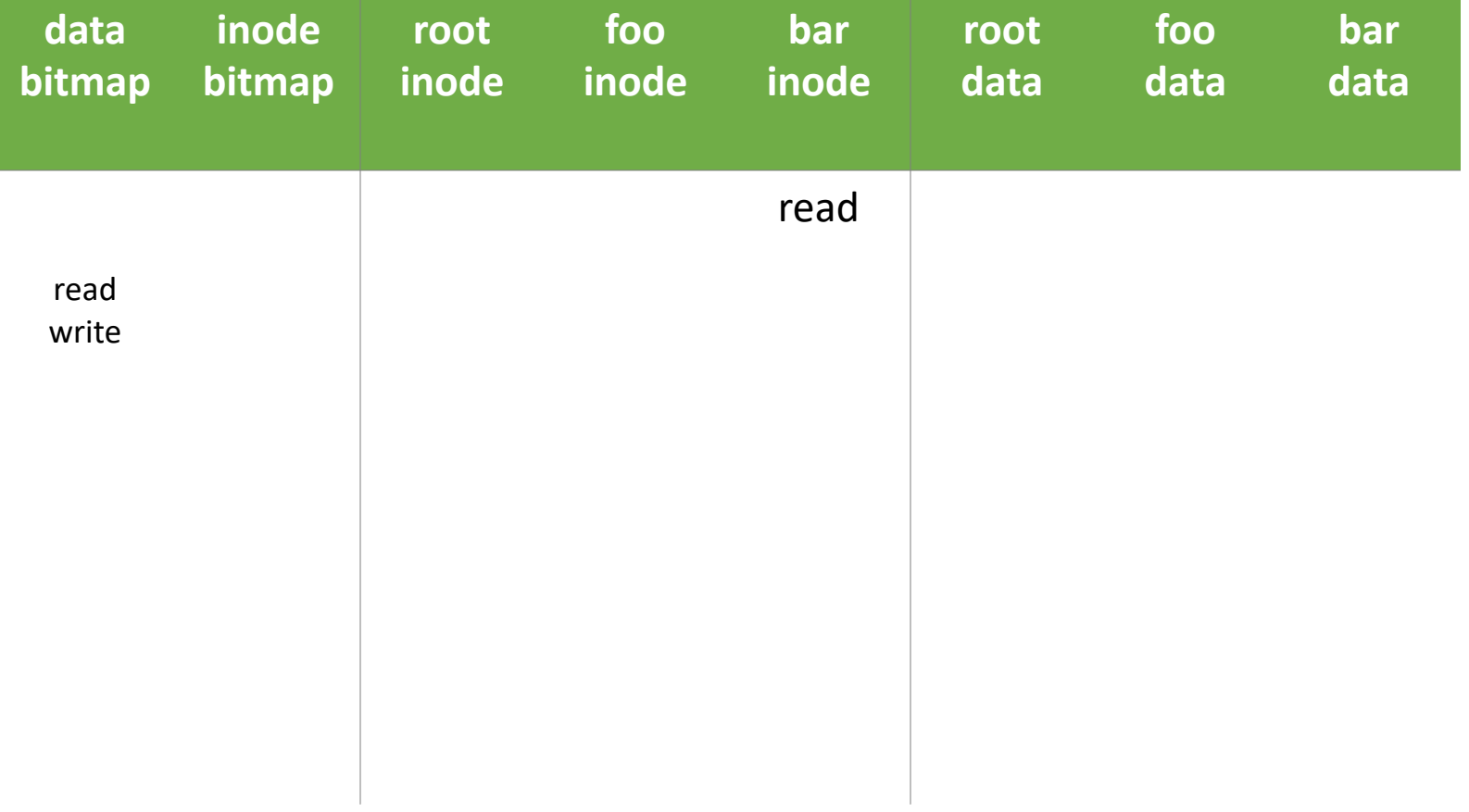

### write to /foo/bar

### [point to block]

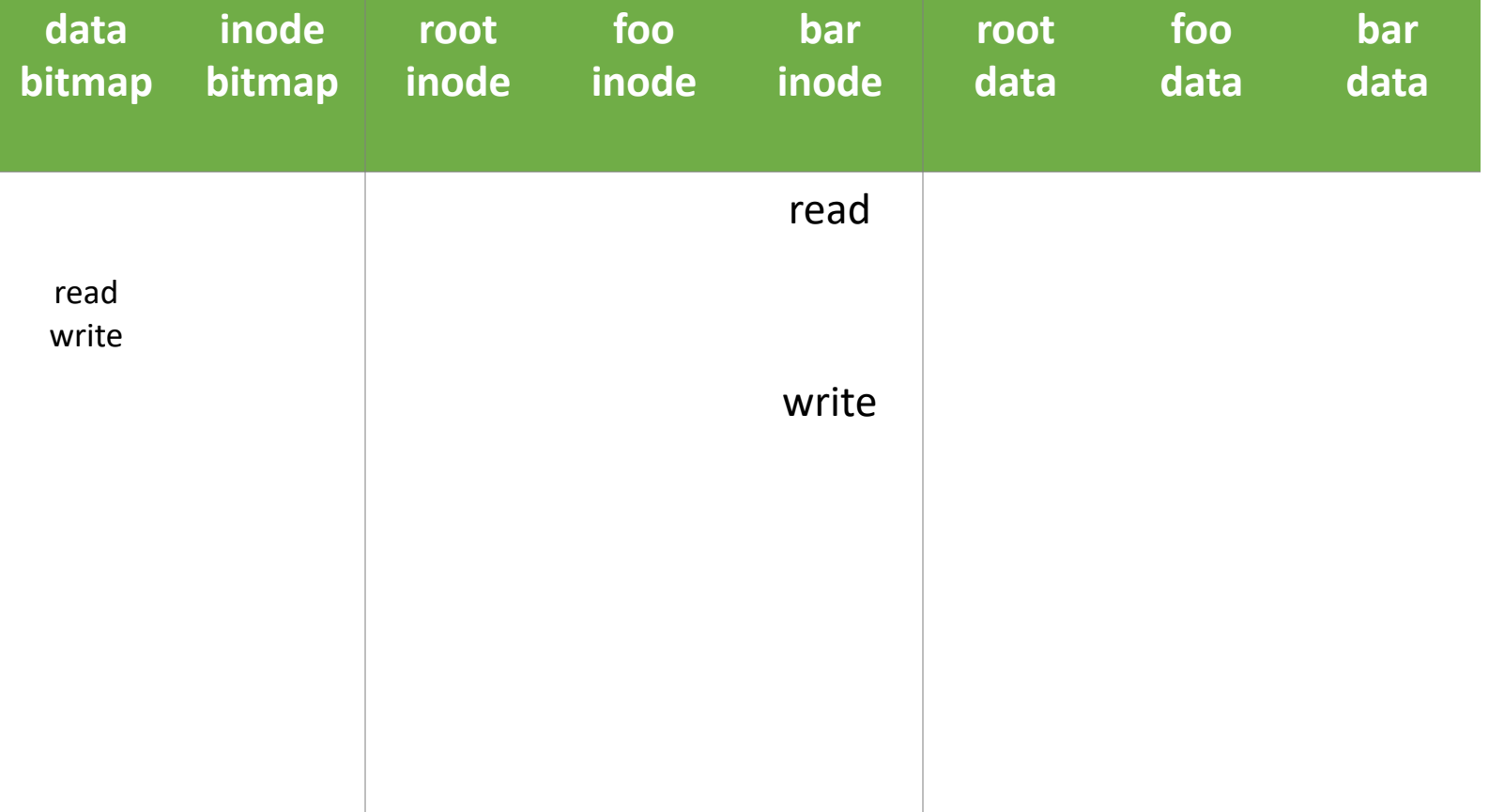

### write to /foo/bar

### [point to block]

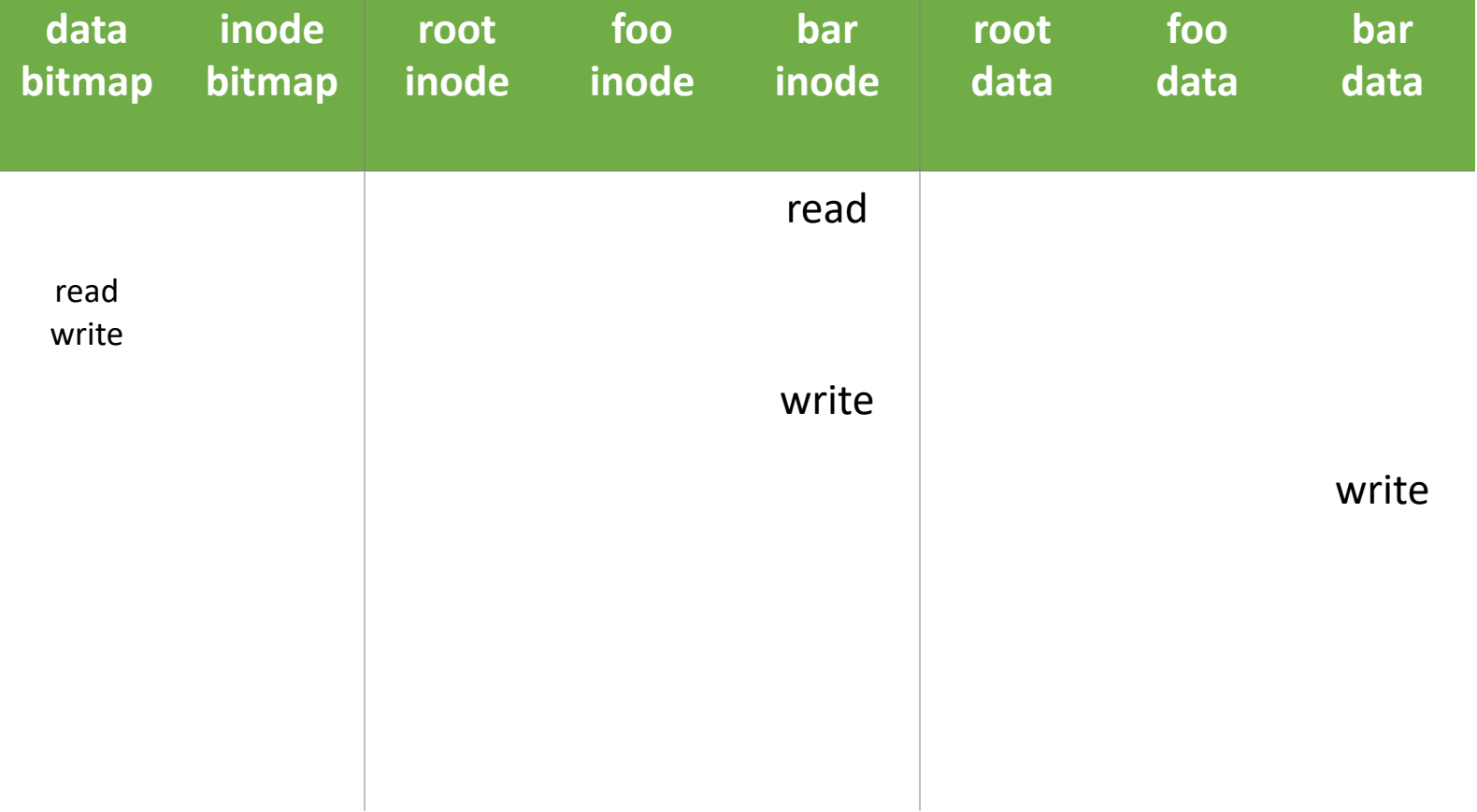

### write to /foo/bar

### [point to block]

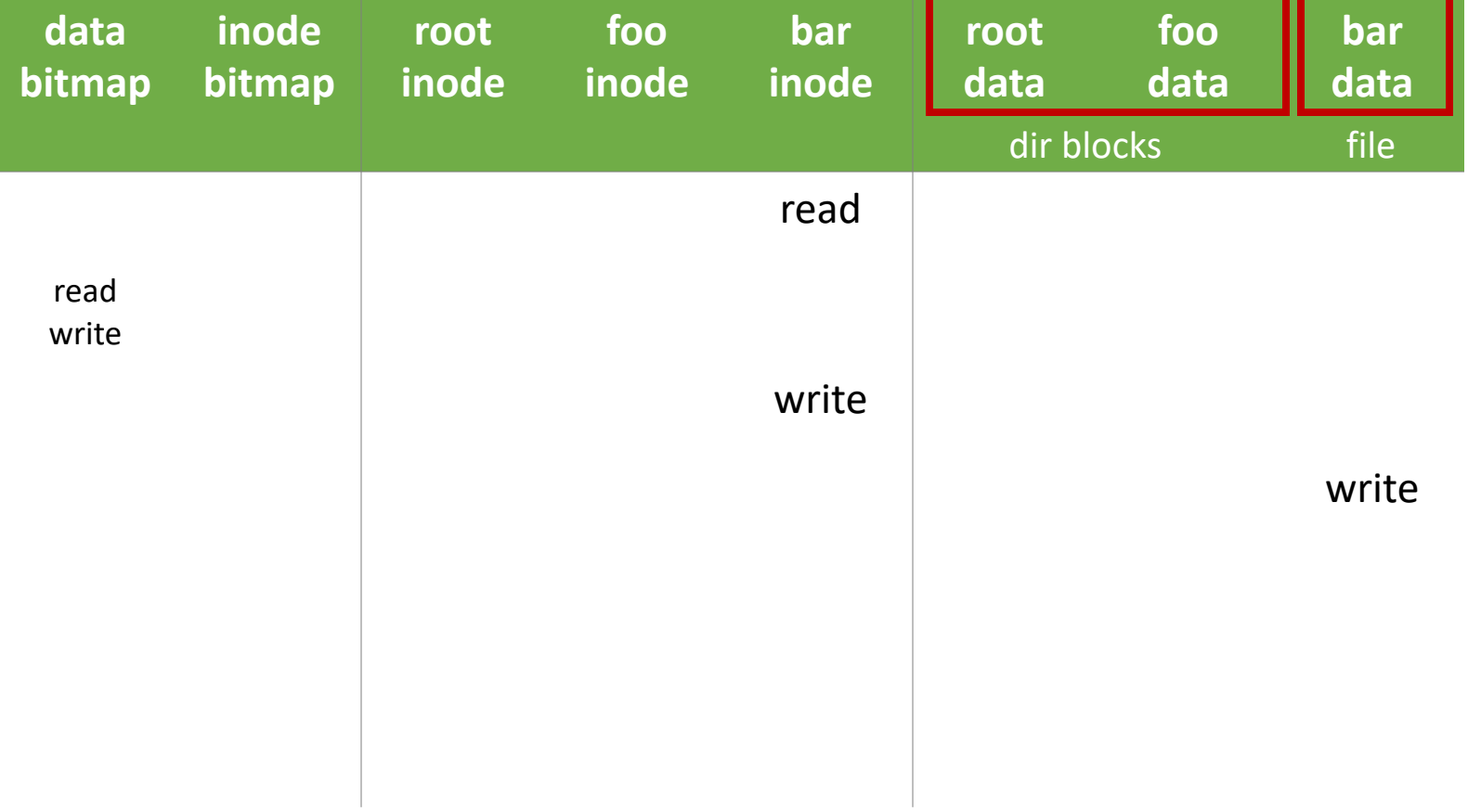

# Locality & Data Layout

# Review: Locality Types

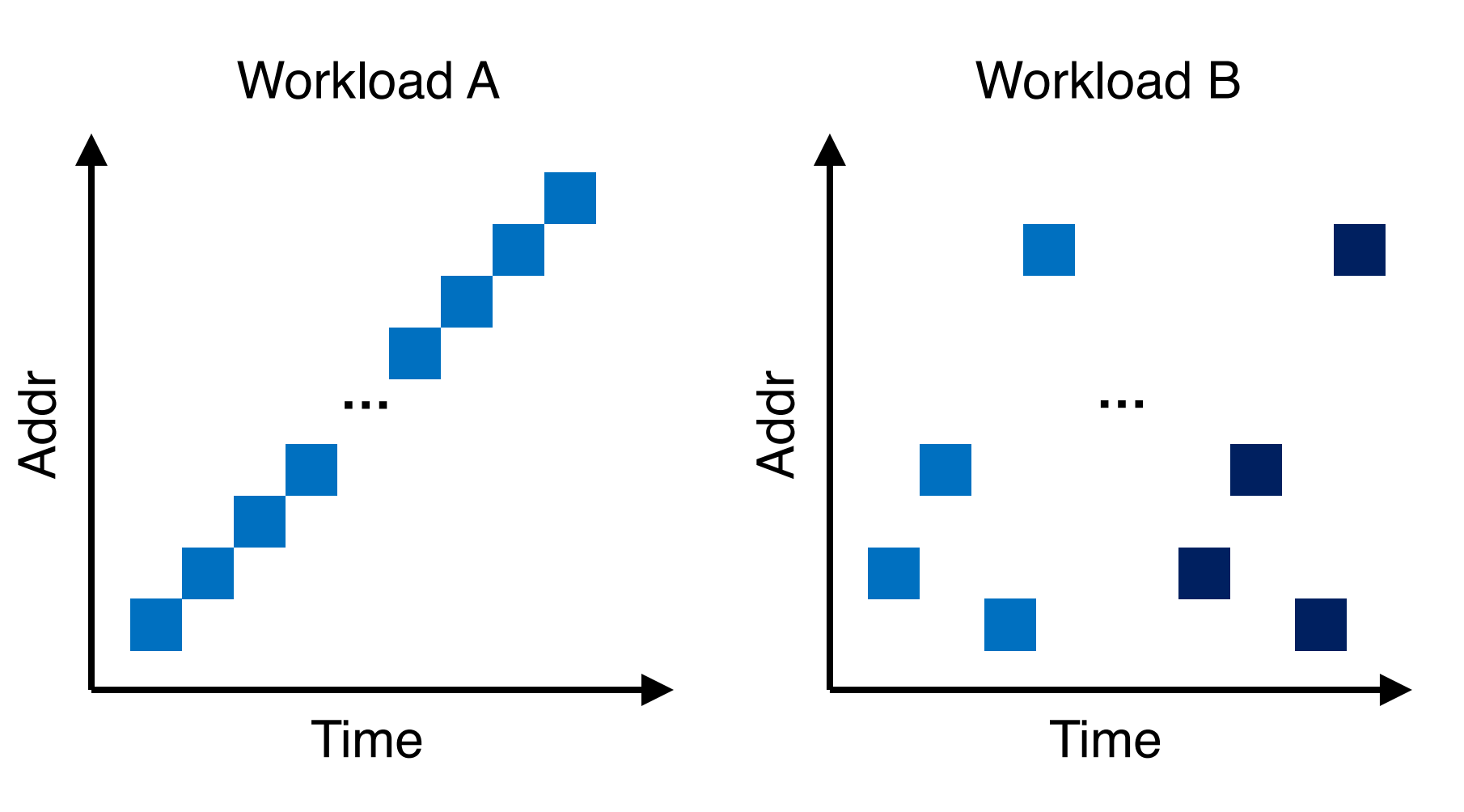

# Review: Locality Types

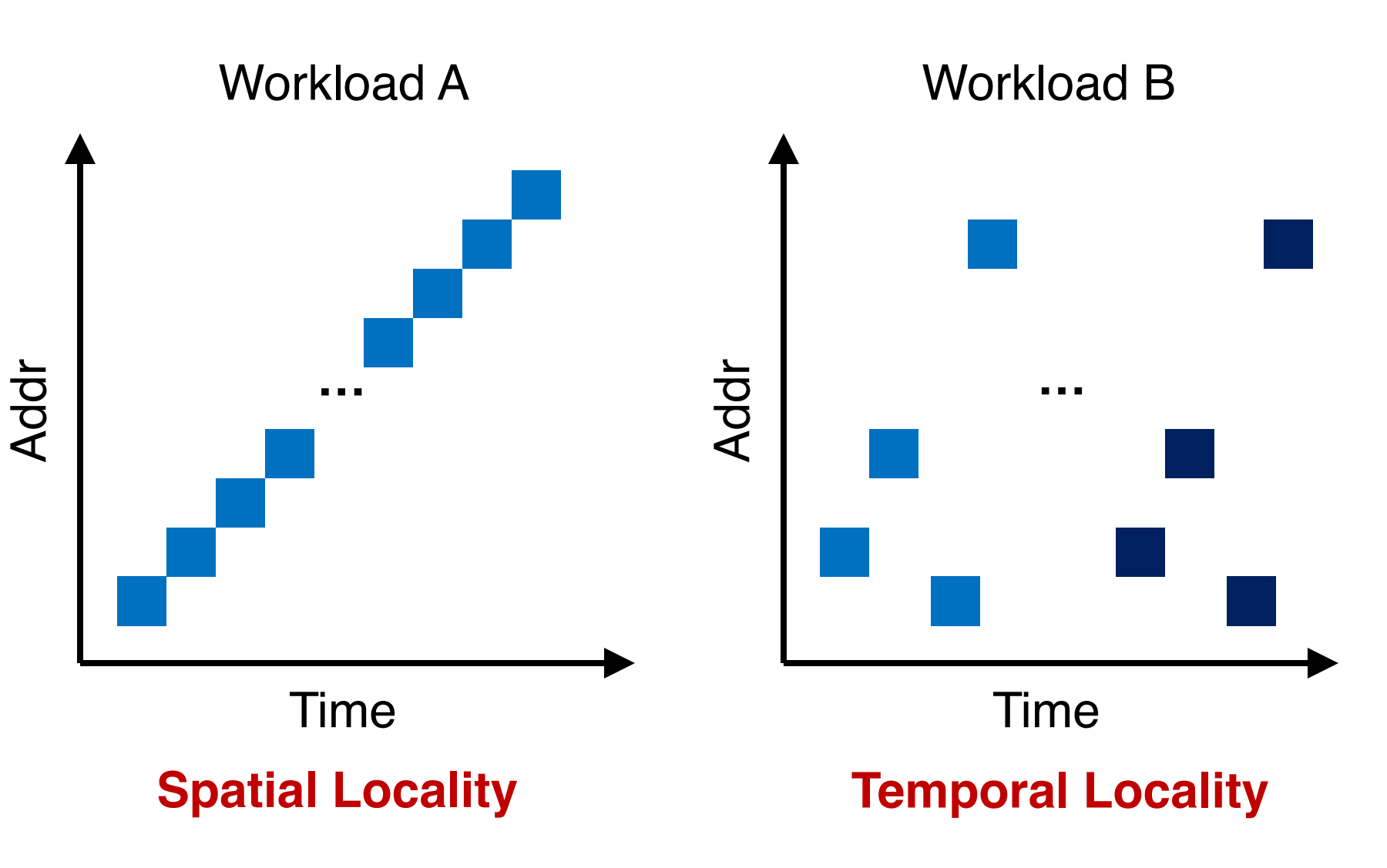

# Locality Usefulness in the Context of Disk-based File Systems

• What types of locality are useful for a cache?

• What types of locality are useful for a disk?

# Locality Usefulness in the Context of Disk-based File Systems

- What types of locality are useful for a cache?
	- Possibly, both spatial & temporal locality
- What types of locality are useful for a disk?
	- Spatial locality, since a disk sucks in random I/Os but can provide reasonably good sequential performance

### Order Matters Now for FS on Disk

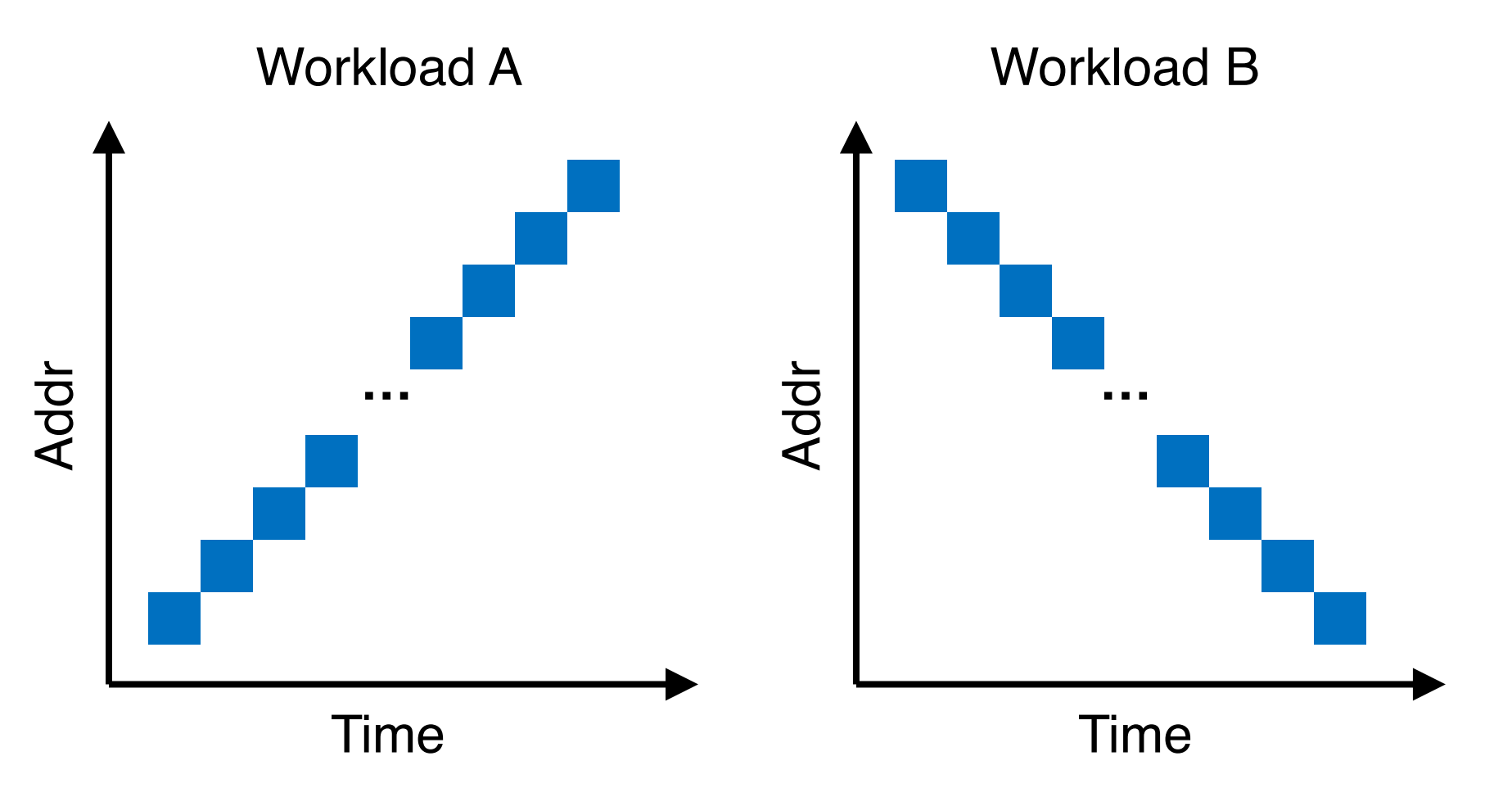

# Order Matters Now for FS on Disk

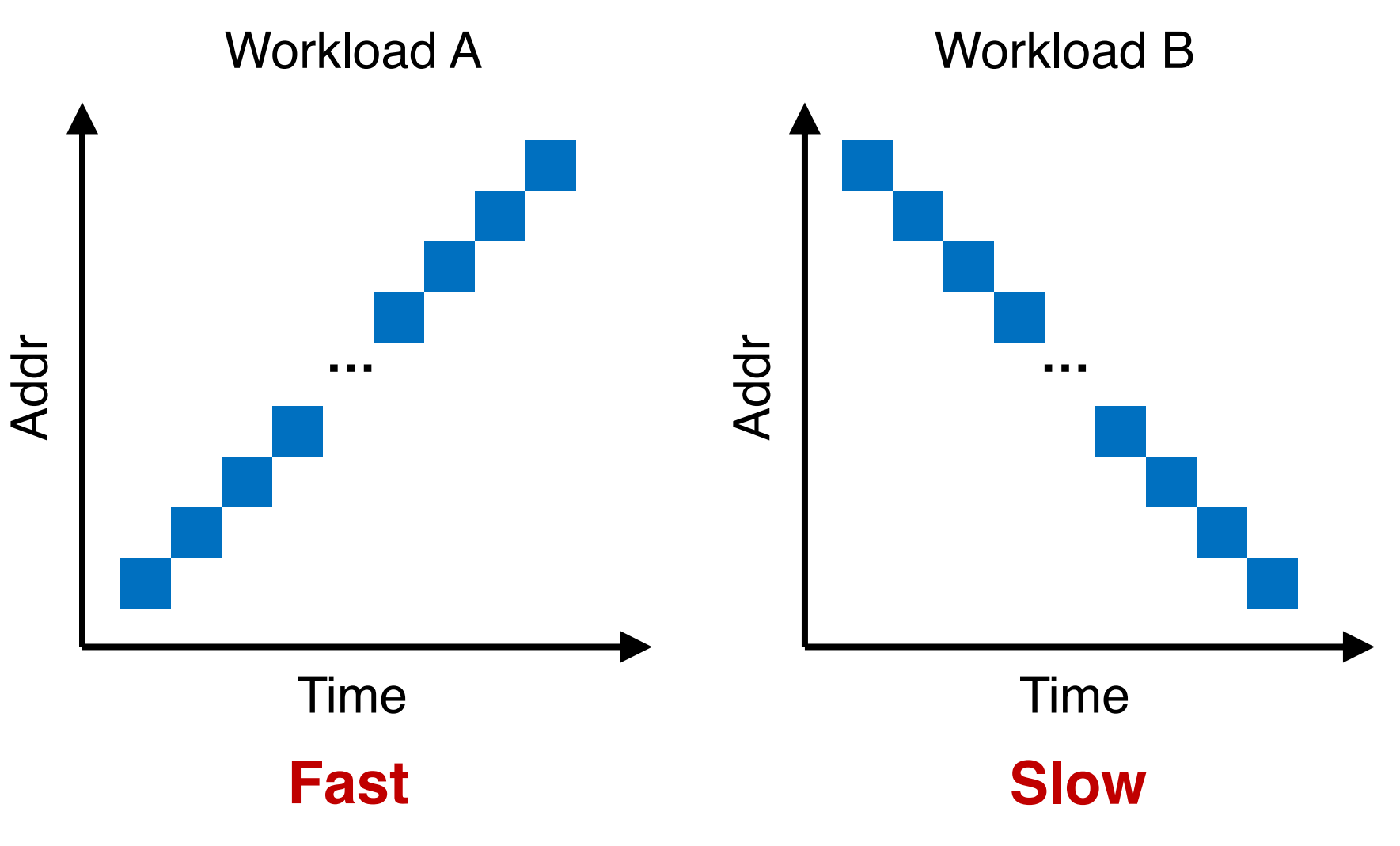

### Policy: Choose Inode, Data Blocks

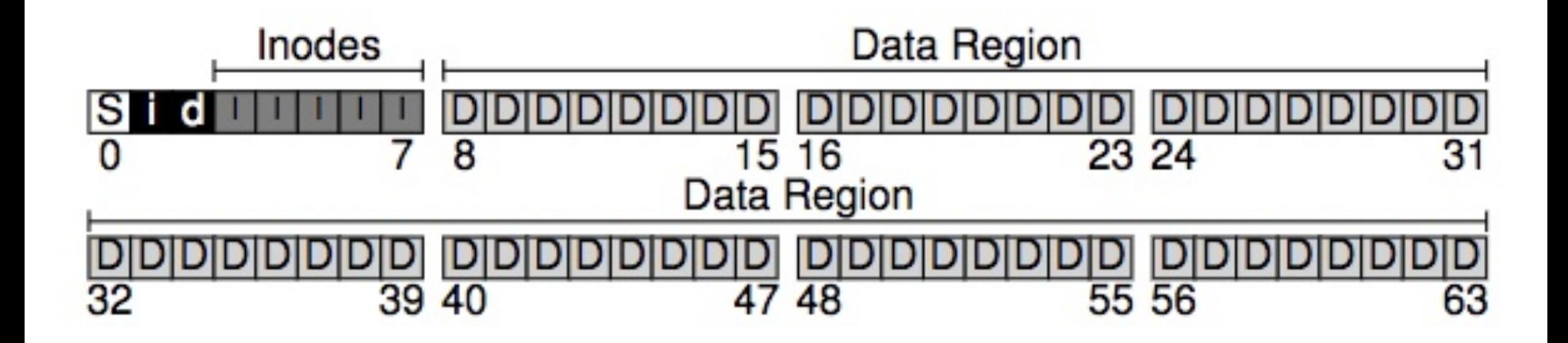

### Bad File Layout

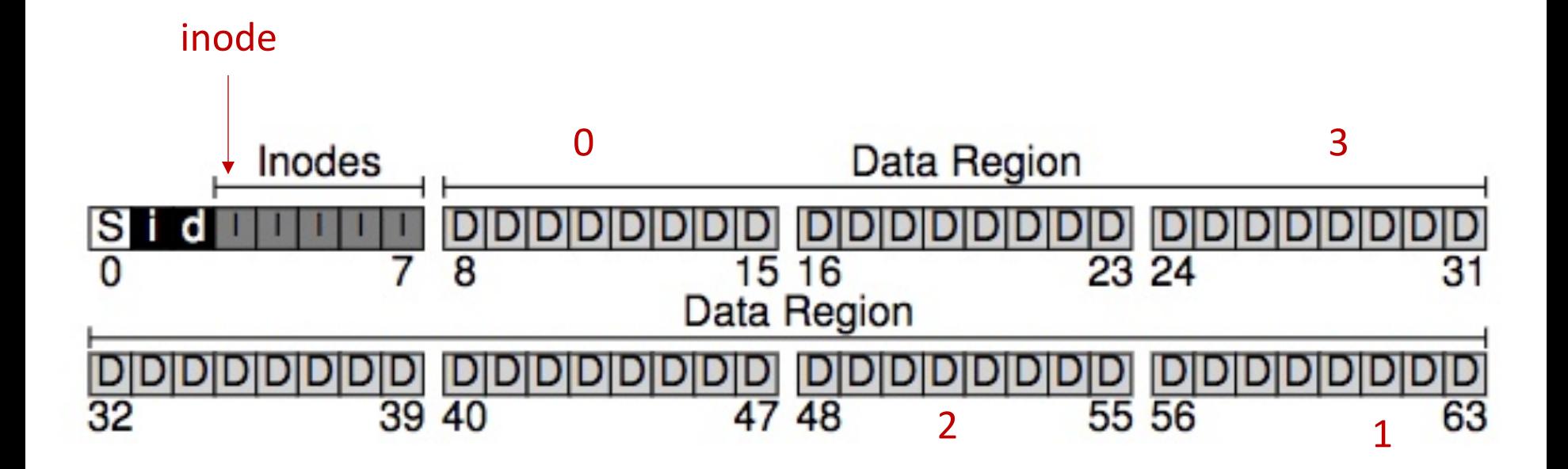

# Better File Layout

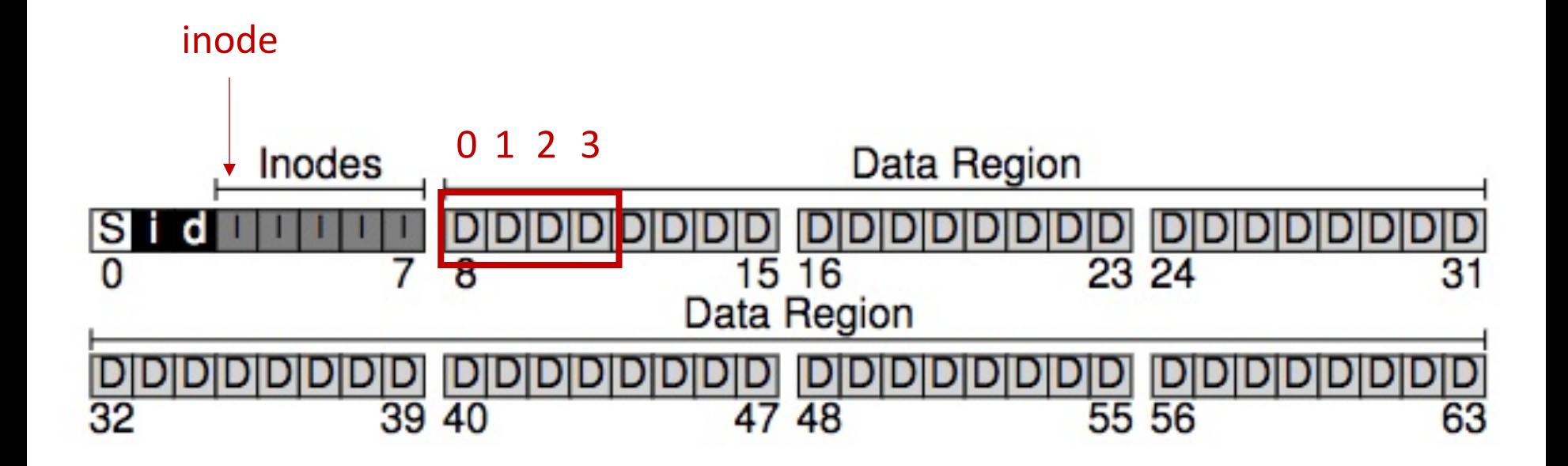

### Best File Layout

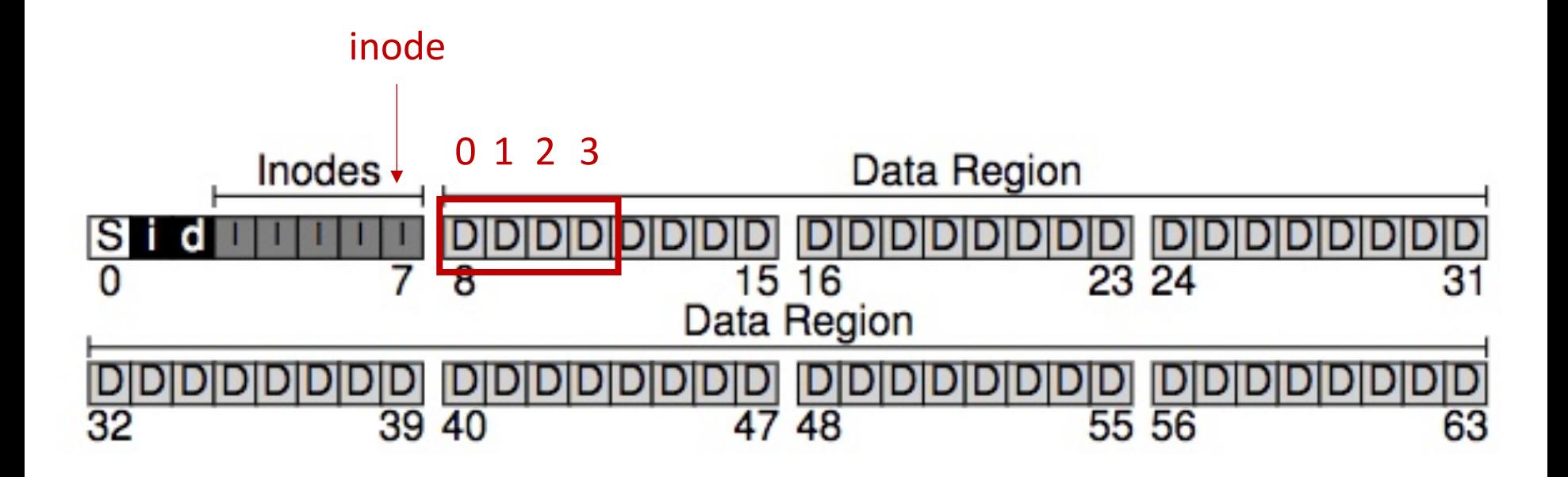

# Recap on Disks

# Properties of A Single Disk

- A single disk is slow
	- Kind of Okay sequential I/O performance
	- Really bad for random I/O

# Properties of A Single Disk

- A single disk is slow
	- Kind of Okay sequential I/O performance
	- Really bad for random I/O
- The storage capacity of a single disk is limited

# Properties of A Single Disk

- A single disk is slow
	- Kind of Okay sequential I/O performance
	- Really bad for random I/O
- The storage capacity of a single disk is limited
- A single disk is not reliable

# RAID: Redundant Array of Inexpensive Disks

# Wish List for a Disk

- Wish it to be faster
	- I/O is always the performance bottleneck
# Wish List for a Disk

- Wish it to be faster
	- I/O is always the performance bottleneck
- Wish it to be larger
	- More and more data needs to be stored

# Wish List for a Disk

- Wish it to be **faster** 
	- I/O is always the performance bottleneck
- Wish it to be larger
	- More and more data needs to be stored
- Wish it to be **more reliable** 
	- We don't want our valuable data to be gone

# Only One Disk?

- Sometimes we want many disks
	- For higher performance
	- For larger capacity
	- For better reliability
- Challenge: Most file systems work on only one disk

#### RAID: Redundant Array of Inexpensive Disks

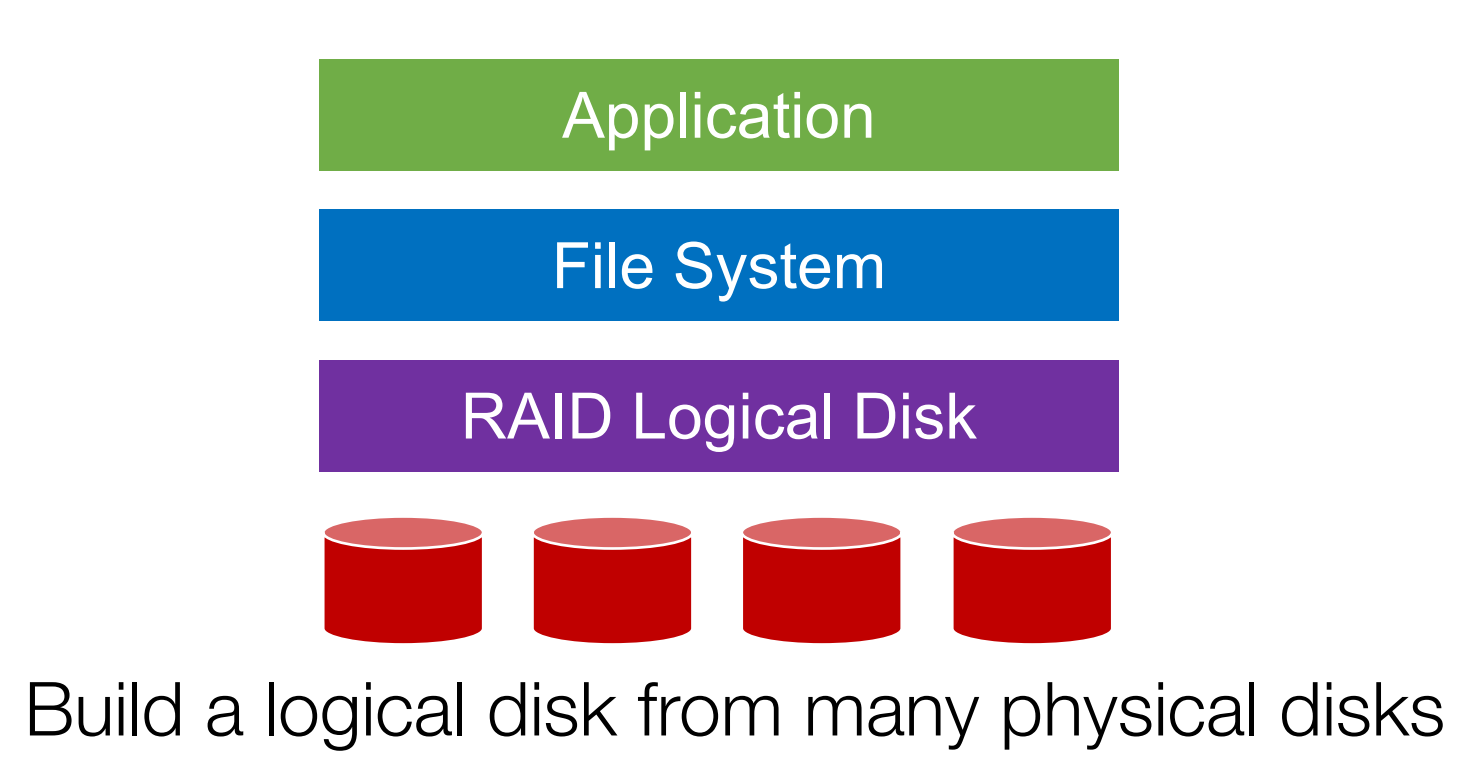

#### RAID: Redundant Array of Inexpensive Disks

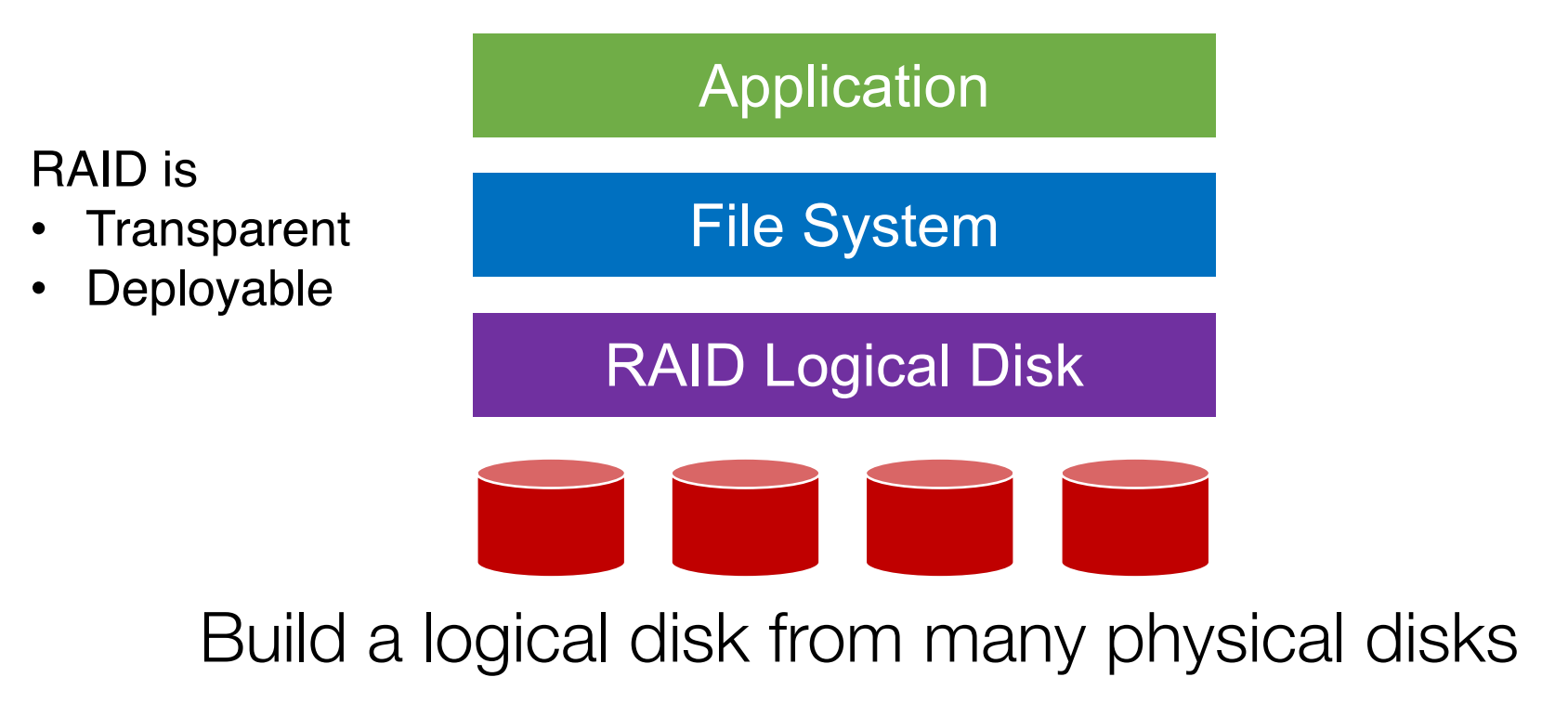

#### RAID: Redundant Array of Inexpensive Disks

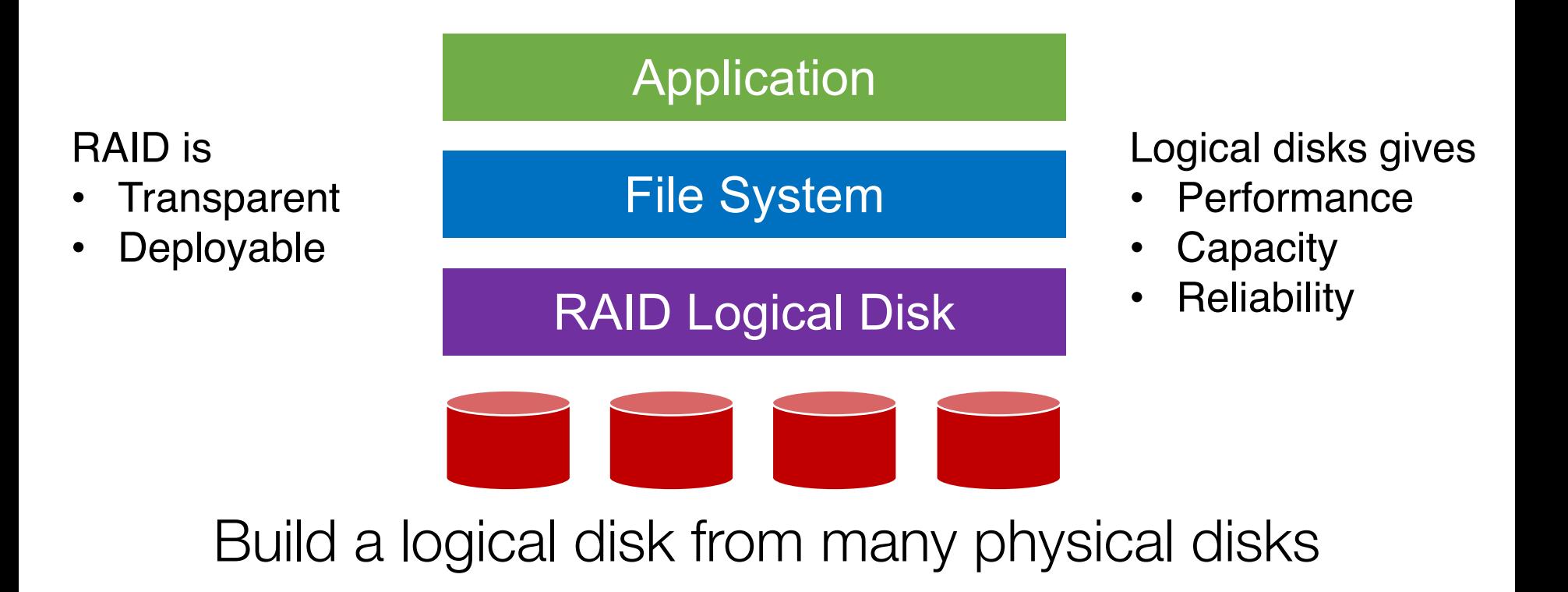

### RAID: Redundant Array of Inexpensive Disks

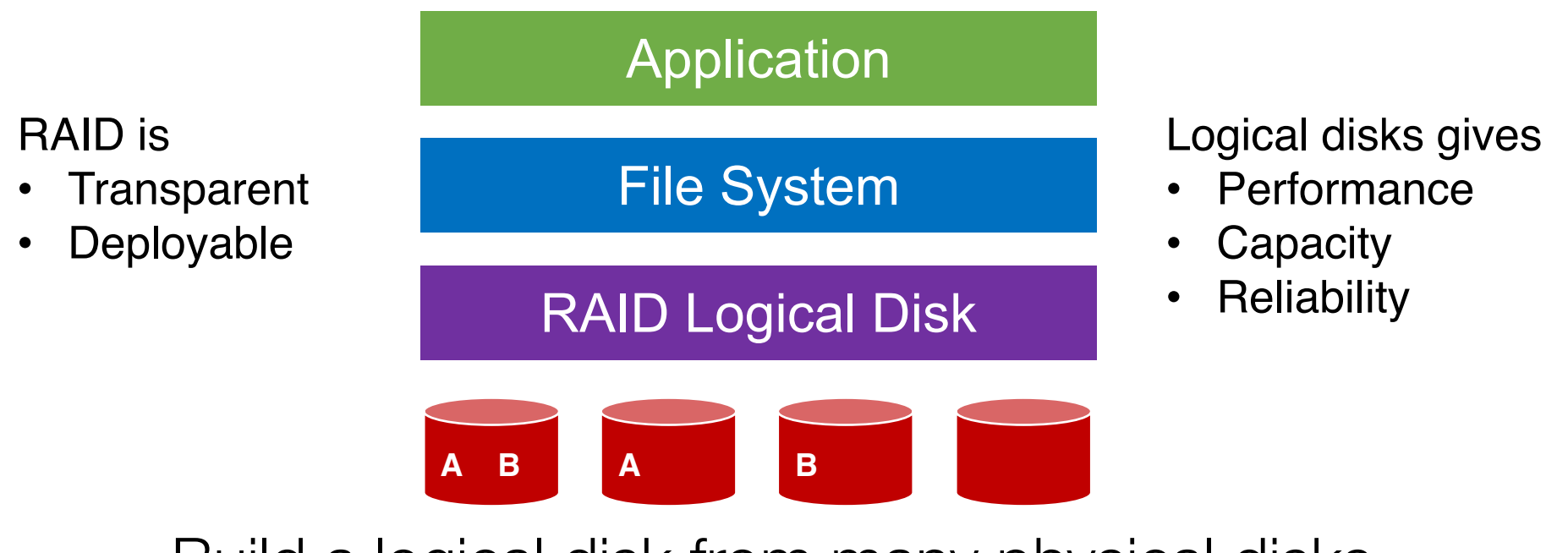

Build a logical disk from many physical disks

# Why Inexpensive Disks?

- Economies of scale! Cheap disks are popular
- You can often get many commodity hardware components for the same price as a few expensive components

# Why Inexpensive Disks?

- Economies of scale! Cheap disks are popular
- You can often get many commodity hardware components for the same price as a few expensive components
- Strategy: Write software to build high-quality logical devices from many cheap devices
	- Tradeoff: To compensate poor properties of cheap devices

# General Strategy

Build fast and large disks from smaller ones

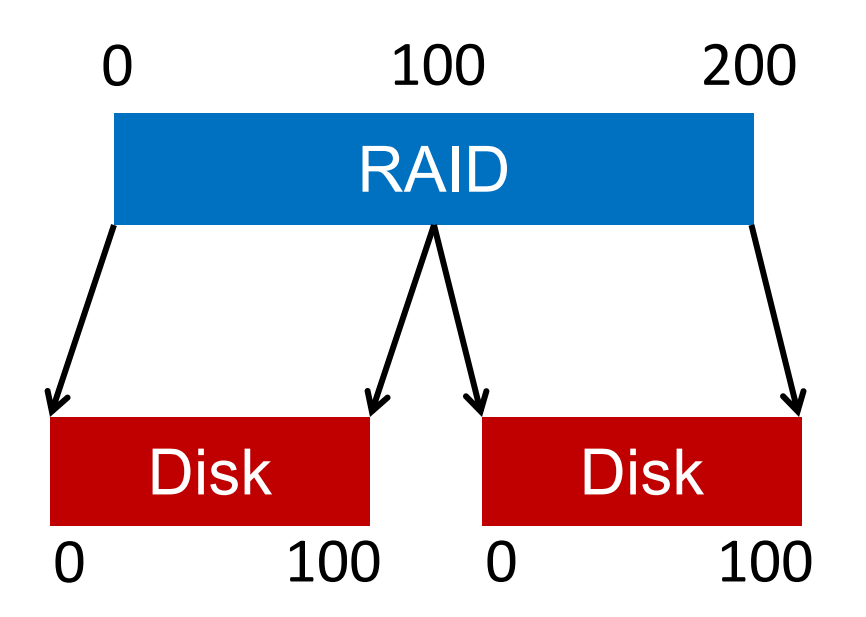

# General Strategy

## Build fast and large disks from smaller ones Add more disks for reliability++!

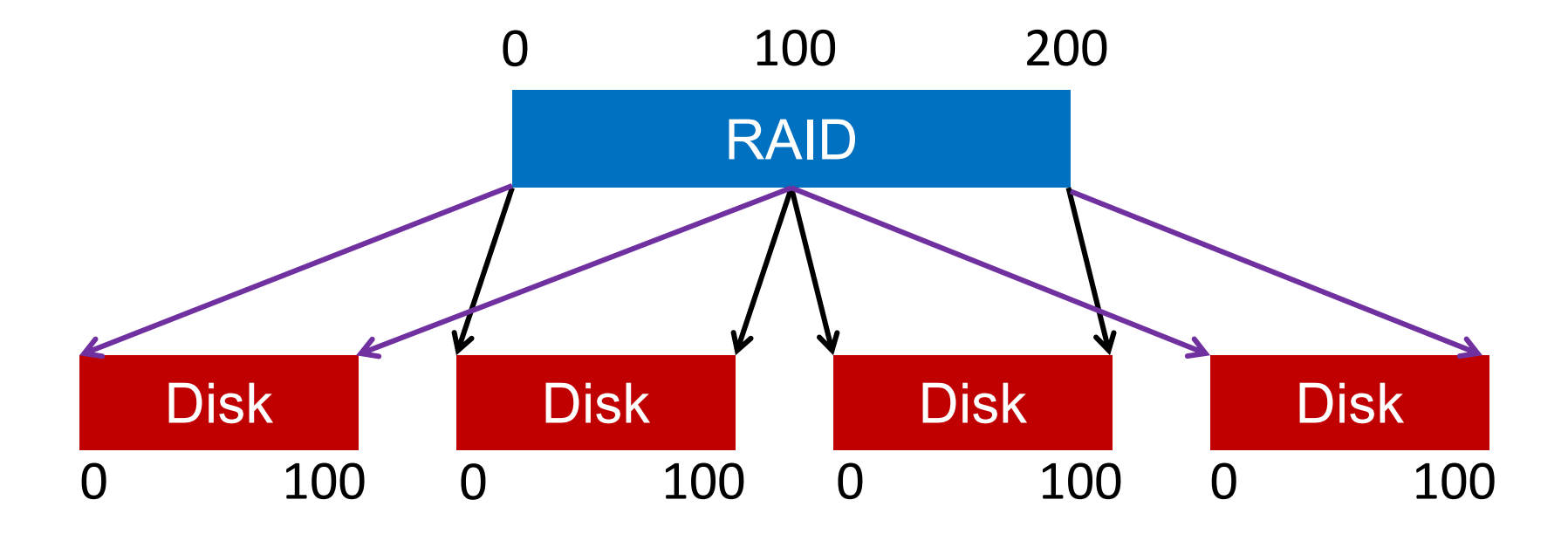

# RAID Metrics

- Performance
	- How long does each workload take?
- Capacity
	- How much space can apps use?
- Reliability
	- How many disks can we safely lose?

# RAID Metrics

- Performance
	- How long does each workload take?
- Capacity
	- How much space can apps use?
- Reliability
	- How many disks can we safely lose?
	- Assume fail-stop model!

# RAID Levels

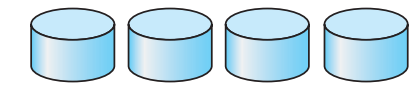

(a) RAID 0: non-redundant striping.

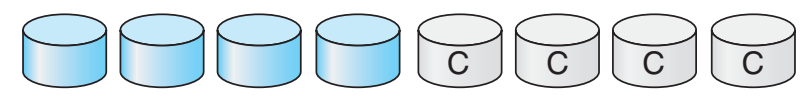

(b) RAID 1: mirrored disks.

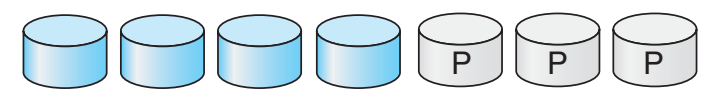

(c) RAID 2: memory-style error-correcting codes.

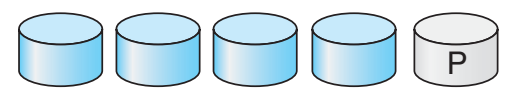

(d) RAID 3: bit-interleaved parity.

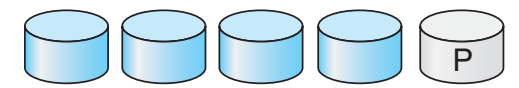

(e) RAID 4: block-interleaved parity.

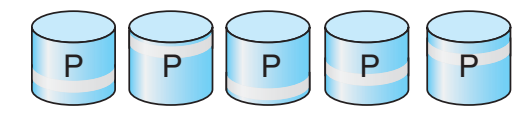

(f) RAID 5: block-interleaved distributed parity.

# RAID Level 0

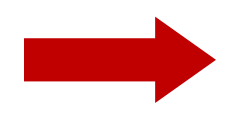

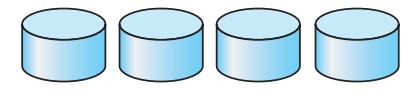

(a) RAID 0: non-redundant striping.

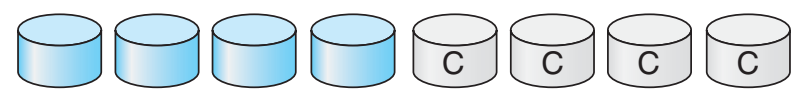

(b) RAID 1: mirrored disks.

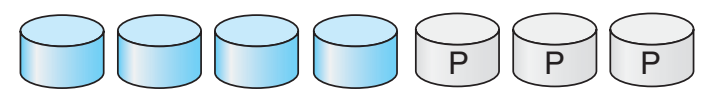

(c) RAID 2: memory-style error-correcting codes.

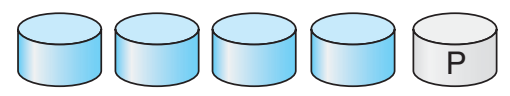

(d) RAID 3: bit-interleaved parity.

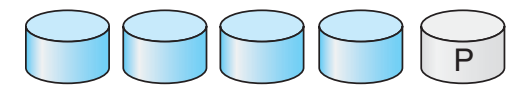

(e) RAID 4: block-interleaved parity.

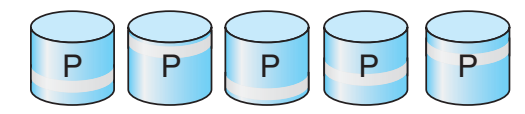

(f) RAID 5: block-interleaved distributed parity.

# RAID-0: Striping

- No redundancy
- Serves as upper bound for
	- Performance
	- Capacity

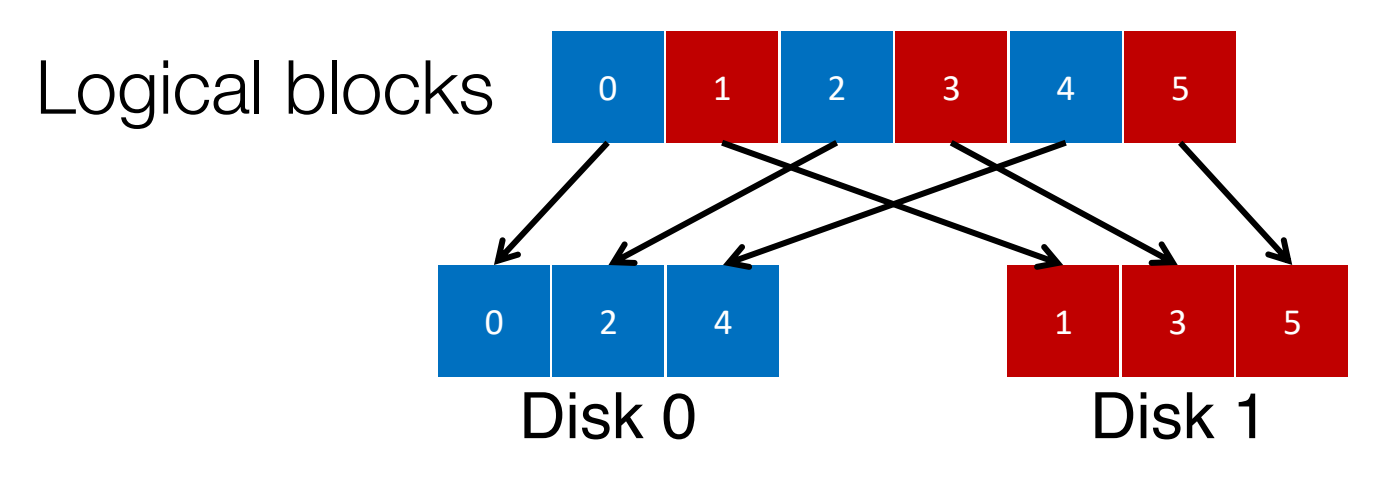

## 4 Disks

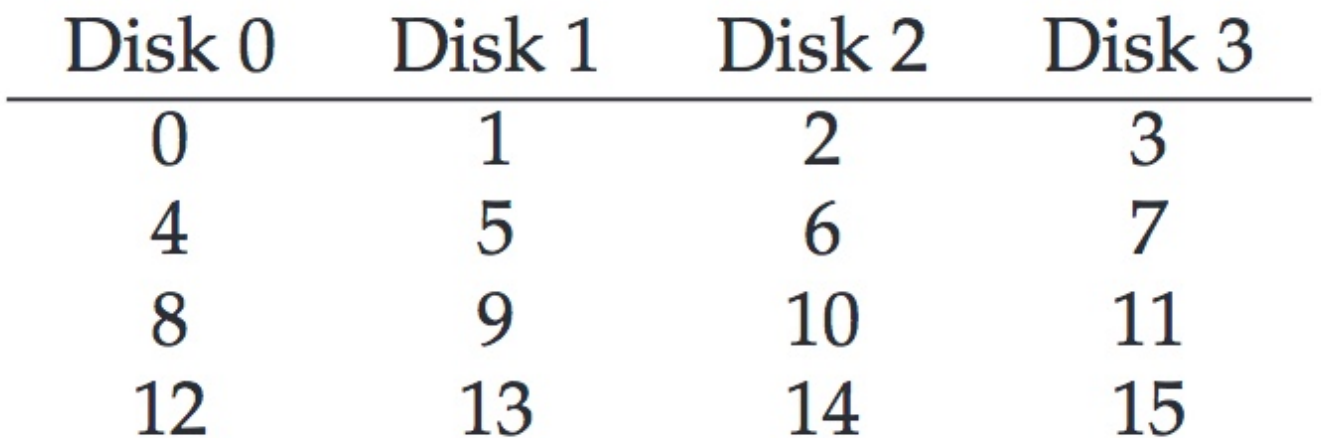

## 4 Disks

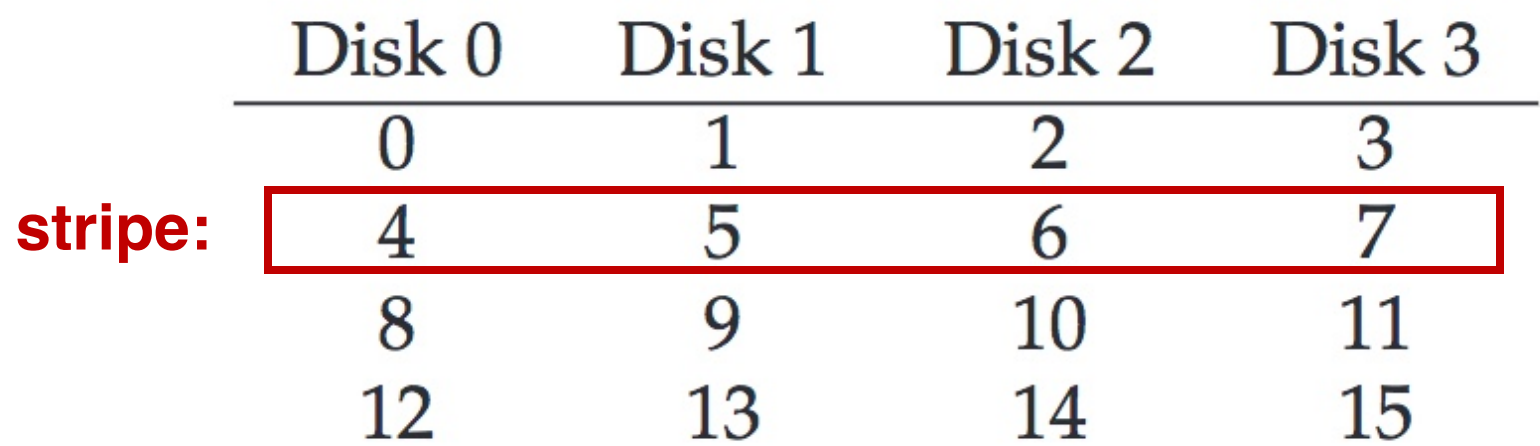

# How to Map?

- Given logical address A:
	- $\bullet$  Disk  $=$  ...
	- Offset  $=$   $\ldots$

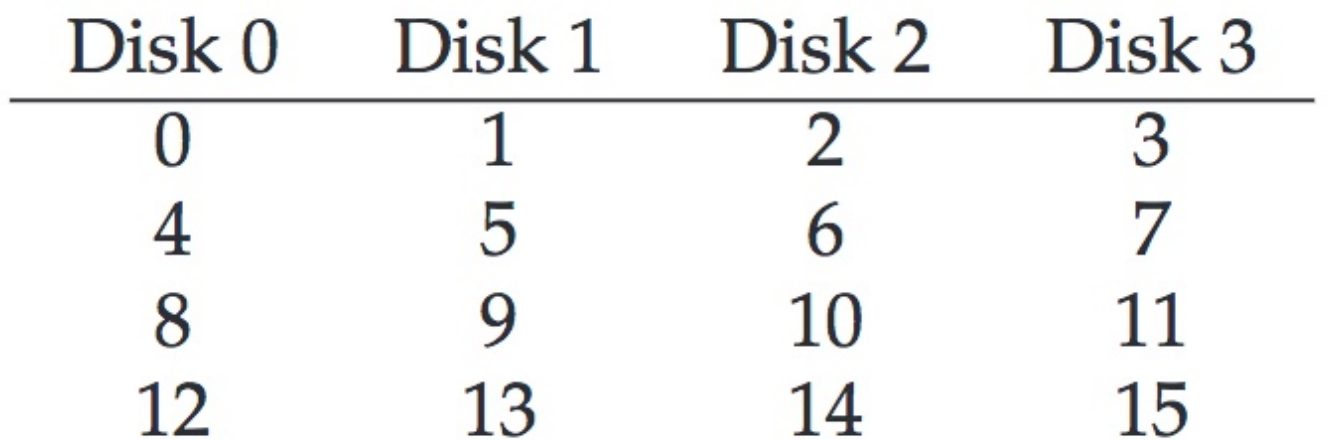

# How to Map?

- Given logical address A:
	- Disk = A % disk count
	- Offset = A / disk\_count

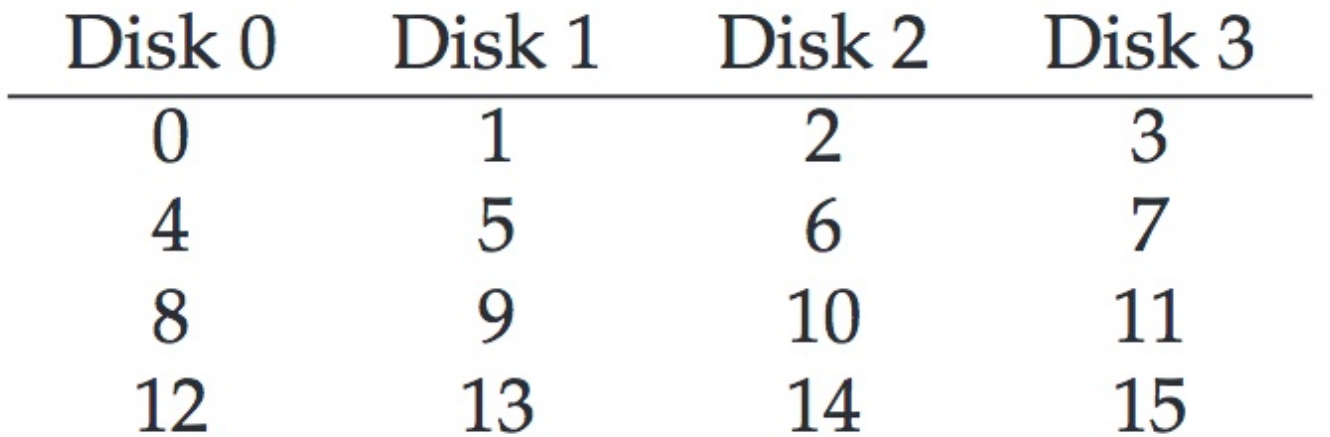

# Mapping Example: Find Block 13

- Given logical address 13:
	- $Disk = 13$  % 4 = 1
	- Offset = 13 / 4 = 3

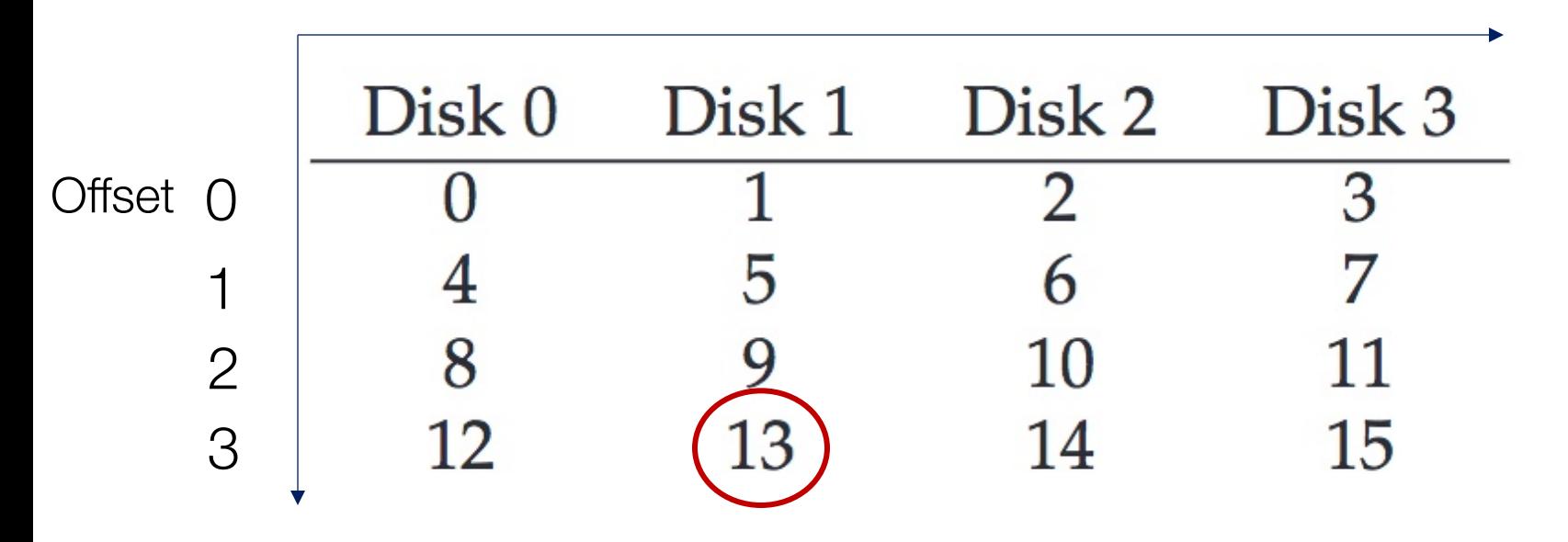

## Chunk Size = 1

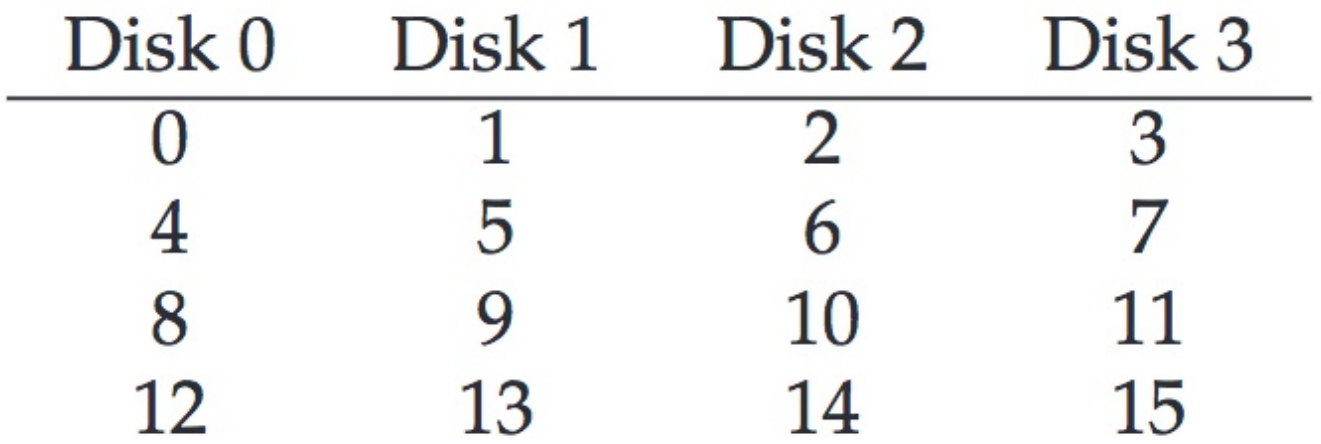

## Chunk Size = 1

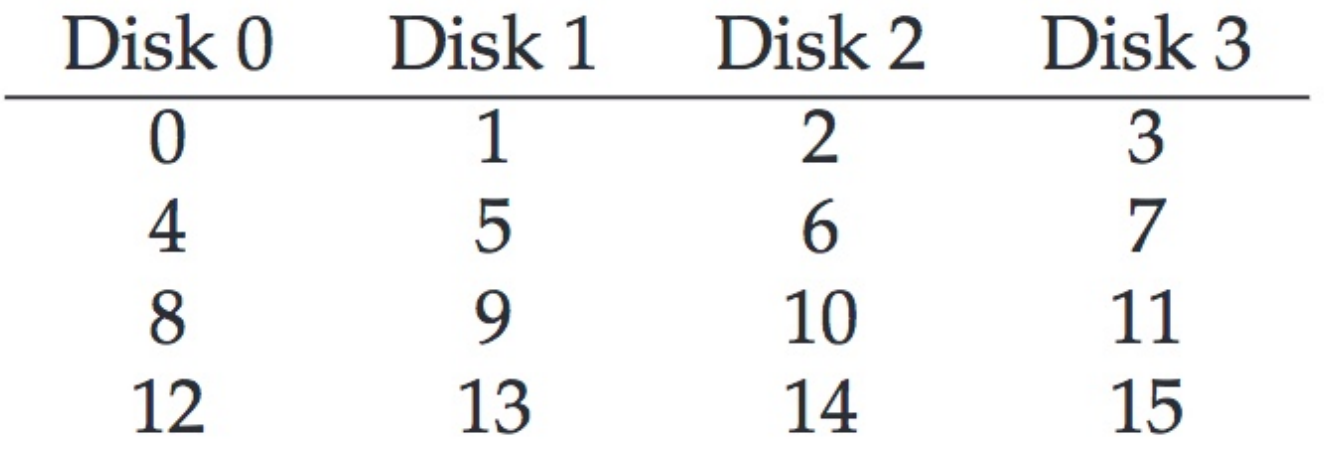

#### Chunk Size = 2 Disk 0 Disk 1 Disk 2 Disk 3 chunk size:  $\overline{2}$ 4 6  $\Omega$ 3 5  $\overline{7}$ 2 blocks 10 12 14 8 15 13 11 Y. Cheng131

## Chunk Size = 1

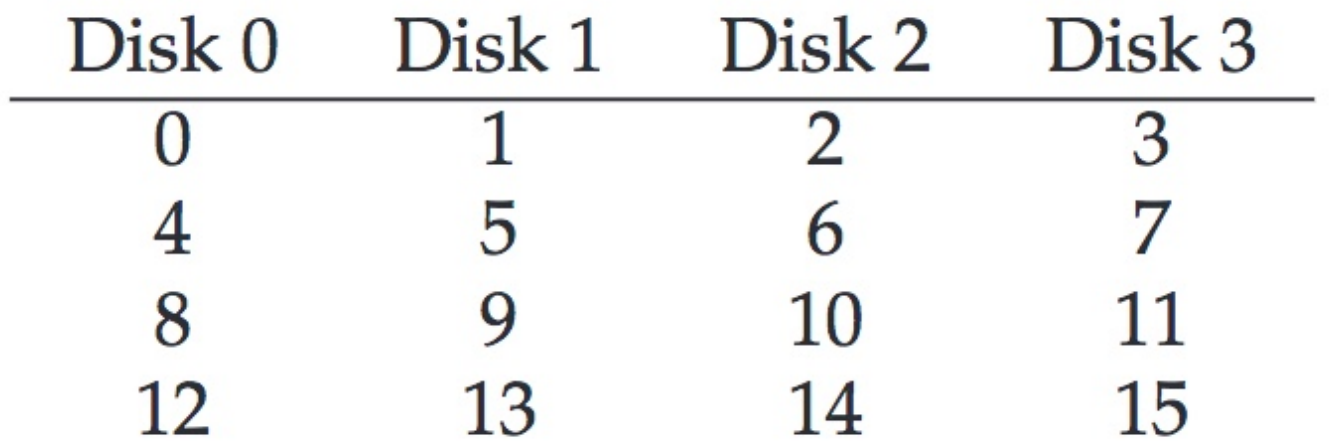

In all following examples, we assume chunk size of 1

# Chunk Size = 2

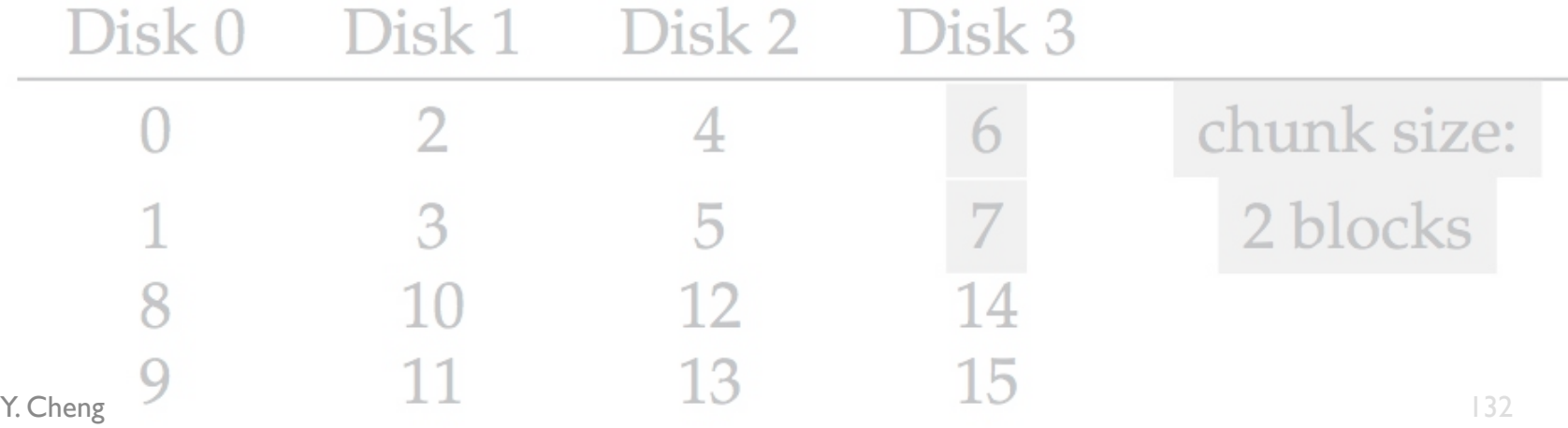

# RAID-0 Analysis

- 1. What is capacity?
- 2. How many disks can fail?
- 3. Throughput?
- 4. Latency?

# RAID-0 Analysis

- 1. What is capacity?  $N * C$
- 2. How many disks can fail? **O**
- 3. Throughput? N \* S and N \* R
- 4. Latency? D

# RAID Level 1

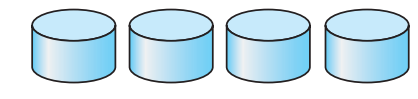

(a) RAID 0: non-redundant striping.

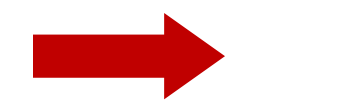

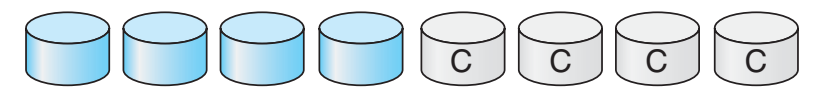

(b) RAID 1: mirrored disks.

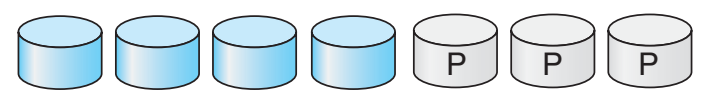

(c) RAID 2: memory-style error-correcting codes.

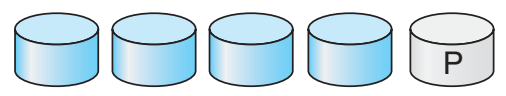

(d) RAID 3: bit-interleaved parity.

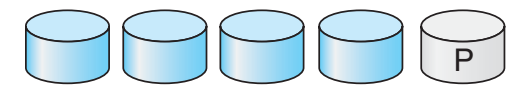

(e) RAID 4: block-interleaved parity.

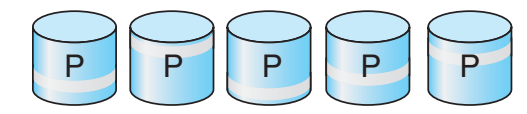

(f) RAID 5: block-interleaved distributed parity.

# RAID-1: Mirroring

• RAID-1 keeps two copies of each block

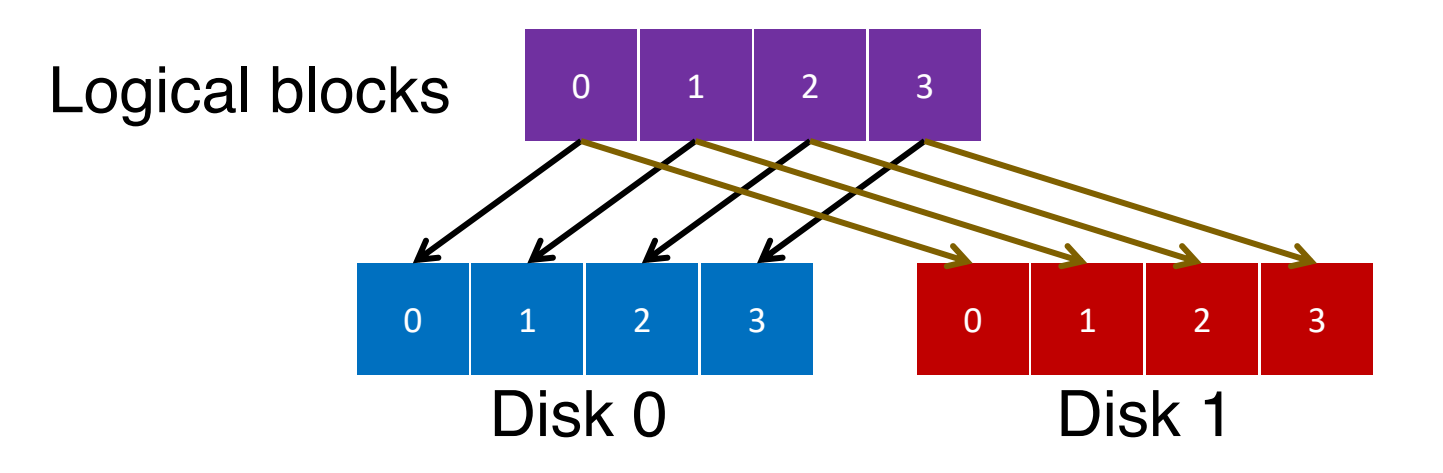

# Assumption

- Assume disks are fail-stop
	- Two states
		- They work or they don't
	- We know when they don't work

## 4 Disks

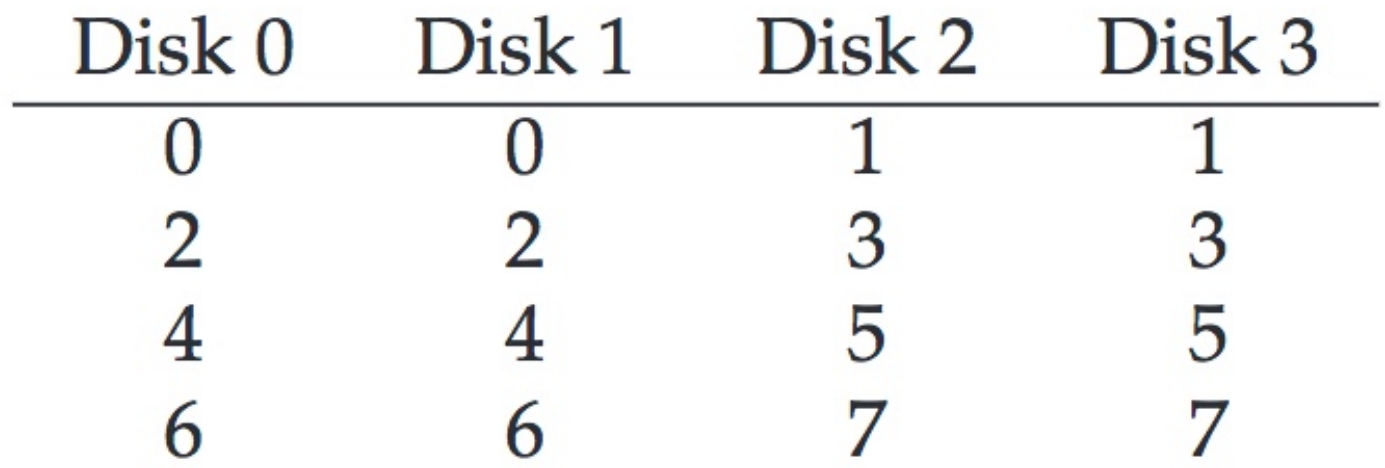

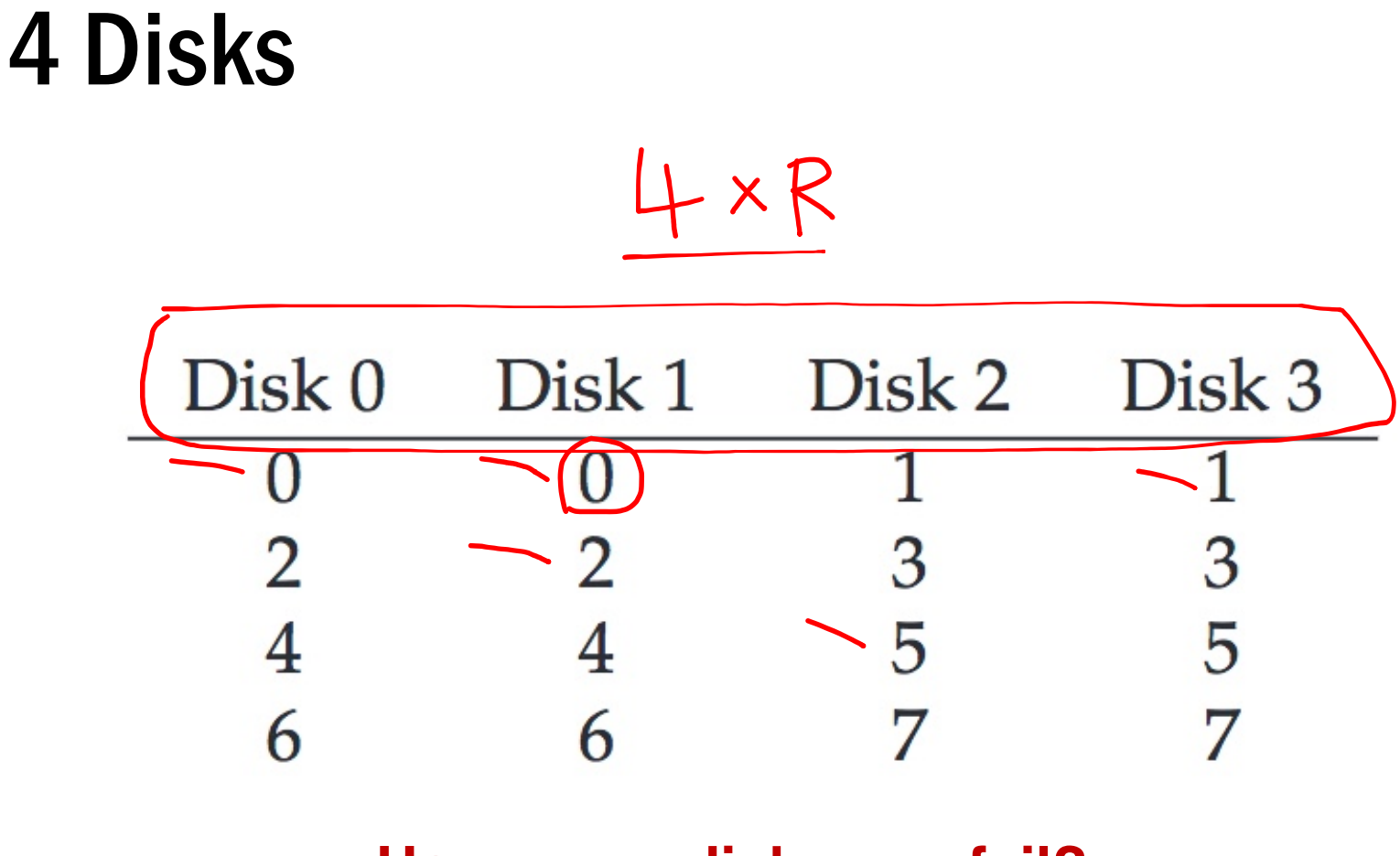

#### **How many disks can fail?**

# RAID-1 Analysis

- 1. What is capacity? N/2 \* C
- 2. How many disks can fail? 1 or maybe N / 2
- 3. Throughput?
	- Seq read: N/2 \* S
	- Seq write: N/2 \* S
	- Rand read: N \* R
	- Rand write: N/2 \* R

#### 4. Latency? D

# RAID Level 4

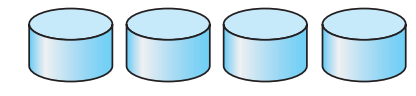

(a) RAID 0: non-redundant striping.

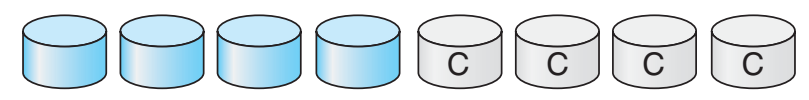

(b) RAID 1: mirrored disks.

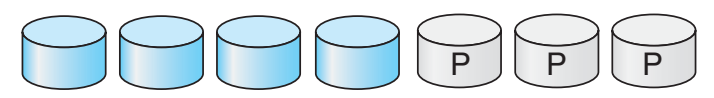

(c) RAID 2: memory-style error-correcting codes.

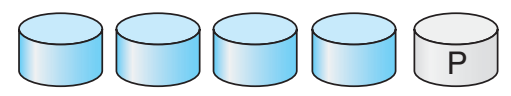

(d) RAID 3: bit-interleaved parity.

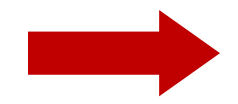

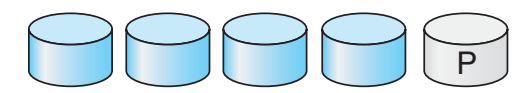

(e) RAID 4: block-interleaved parity.

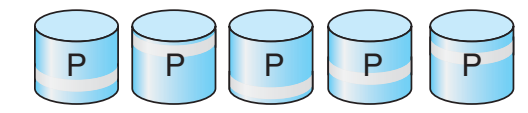

(f) RAID 5: block-interleaved distributed parity.

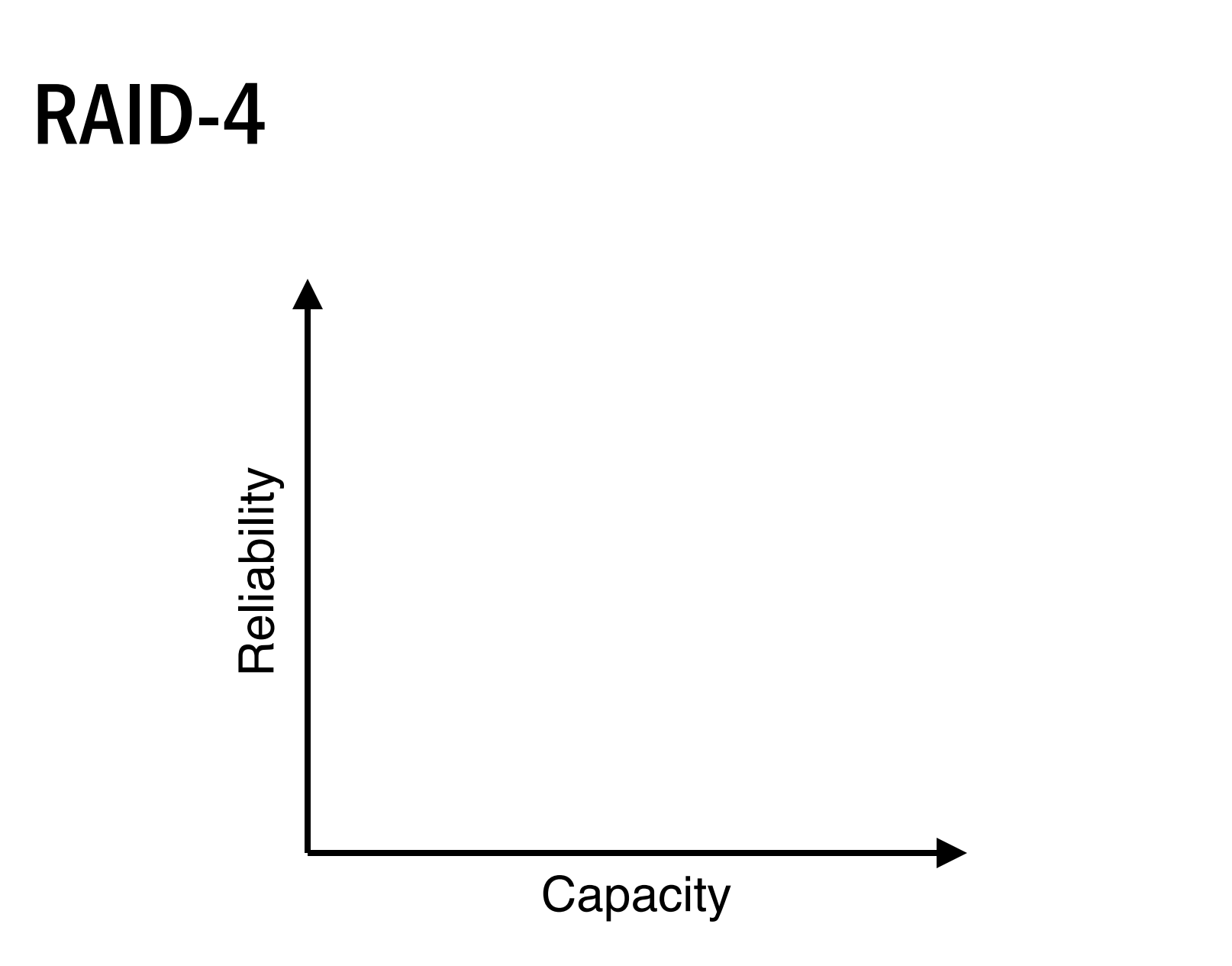

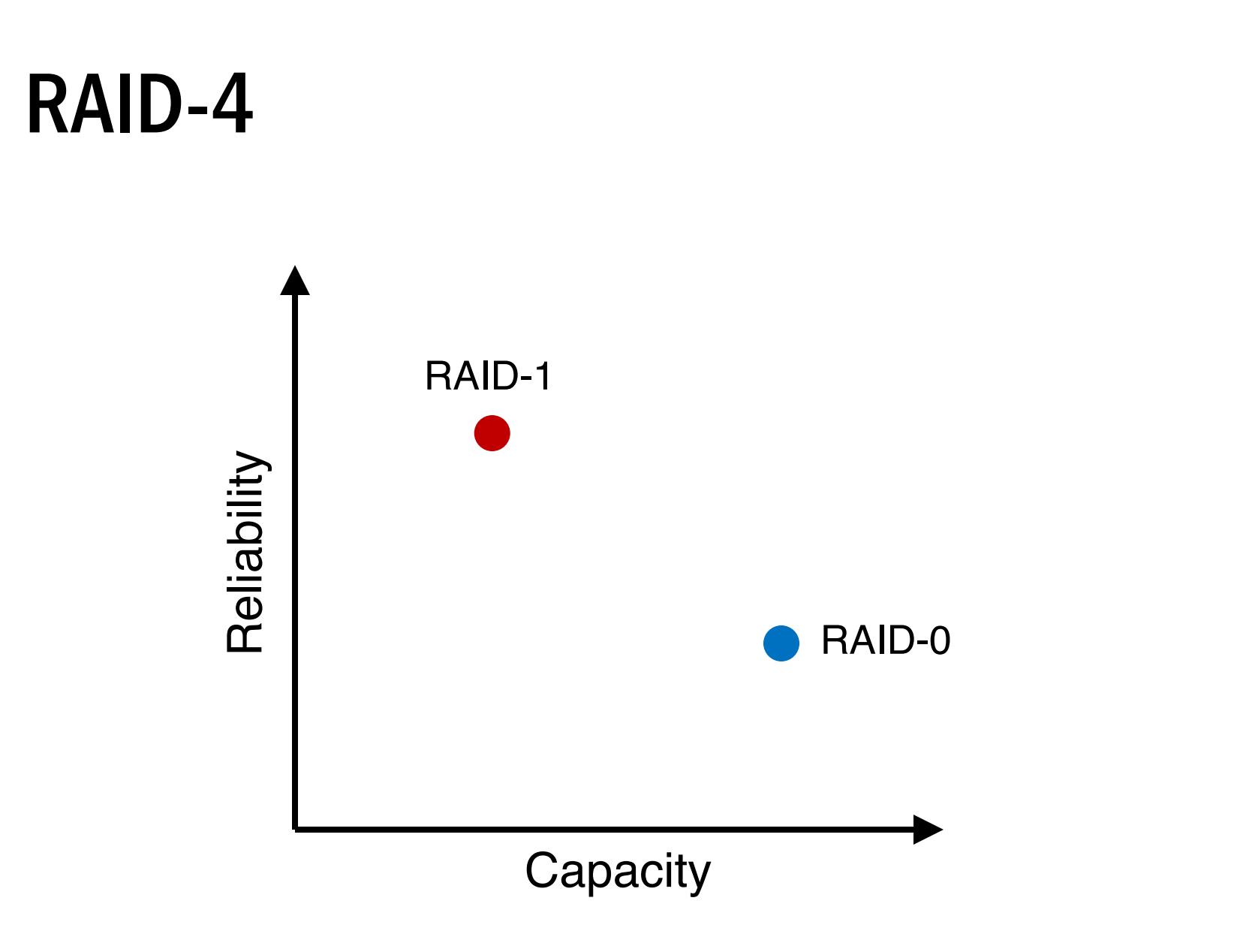

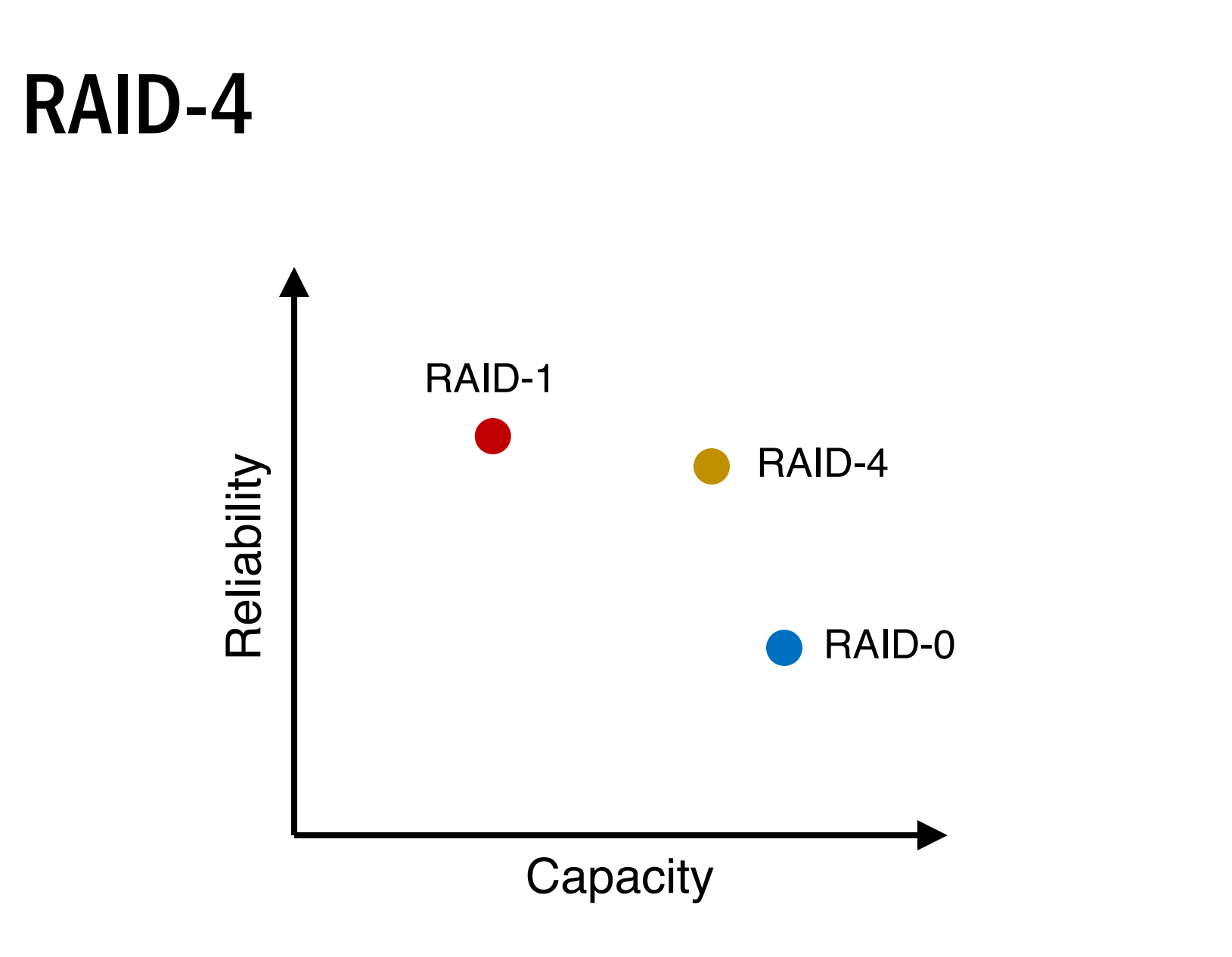
# RAID-4: Strategy

- Use parity disk
- In algebra, if an equation has N variables, and N-1 are known, you can also solve for the unknown
- Treat the sectors/blocks across disks in a stripe as an equation

# RAID-4: Strategy

- Use parity disk
- In algebra, if an equation has N variables, and N-1 are known, you can also solve for the unknown
- Treat the sectors/blocks across disks in a stripe as an equation
- A failed disk is like an unknown in that equation

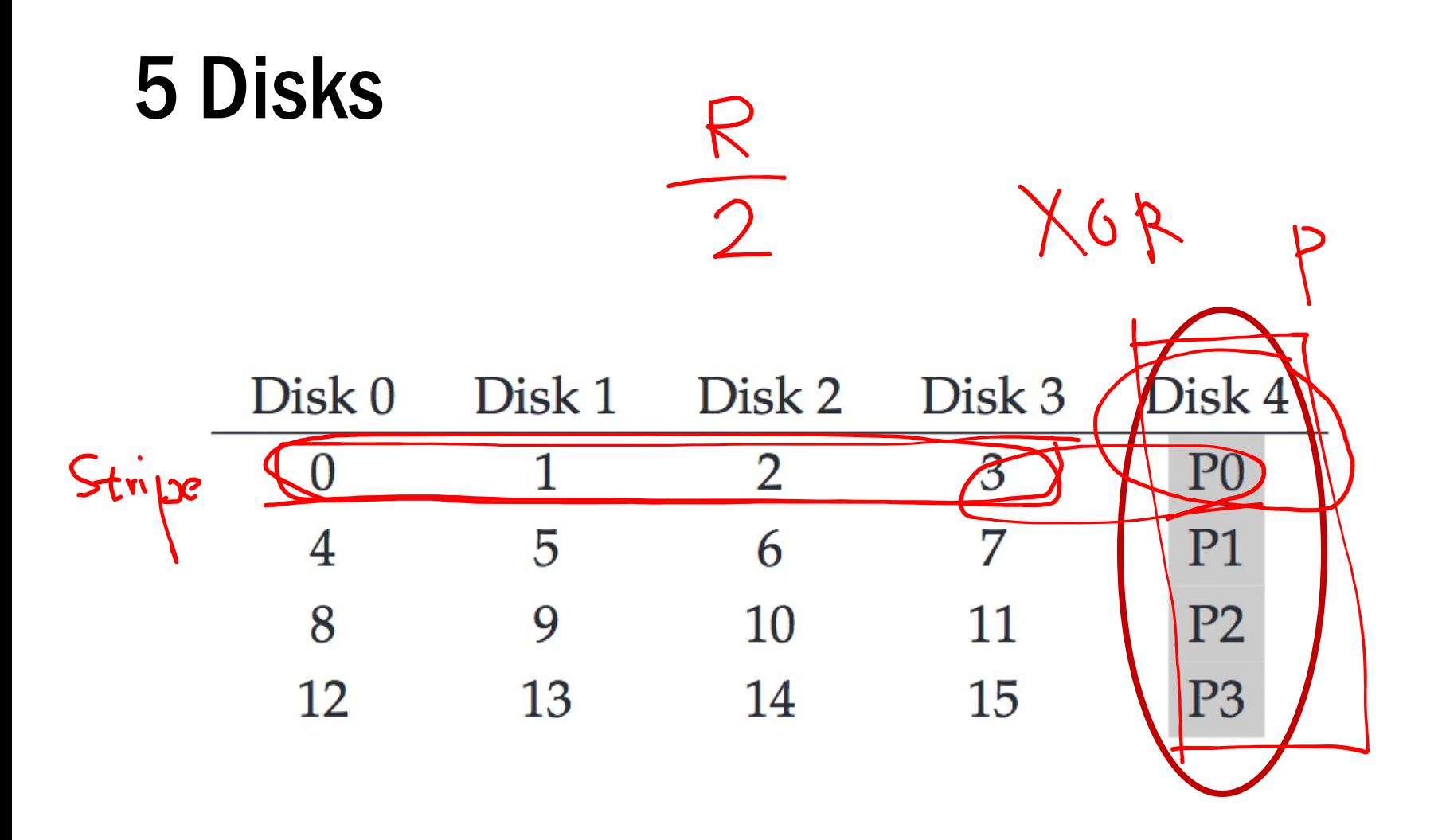

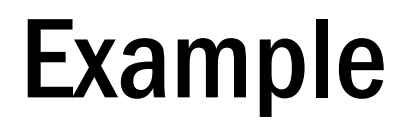

#### Disk 0 Disk 1 Disk 2 Disk 3 Disk 4 **stripe:**

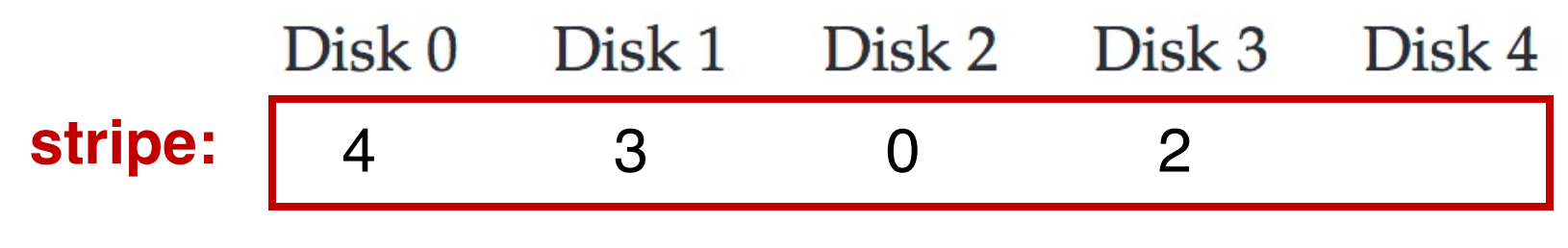

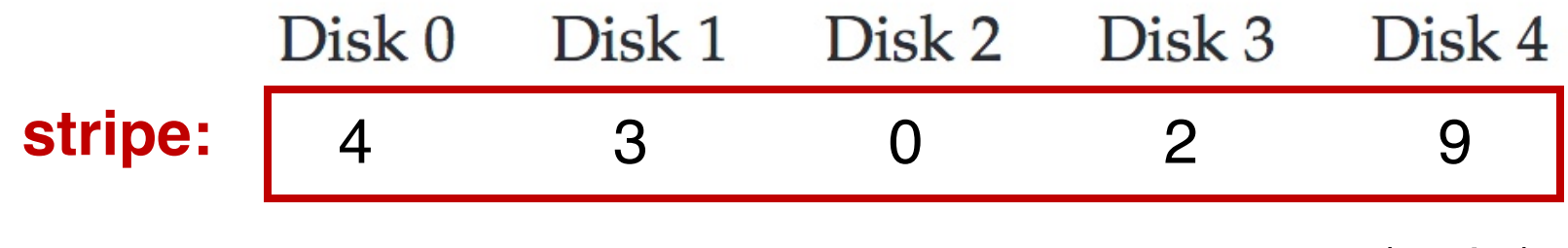

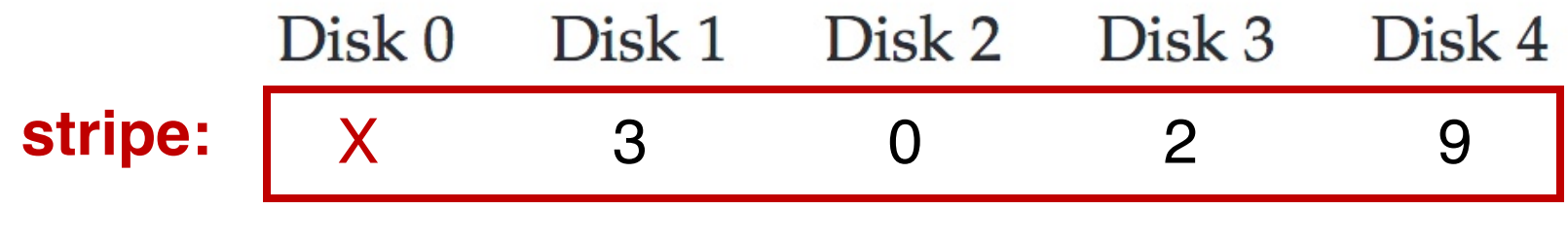

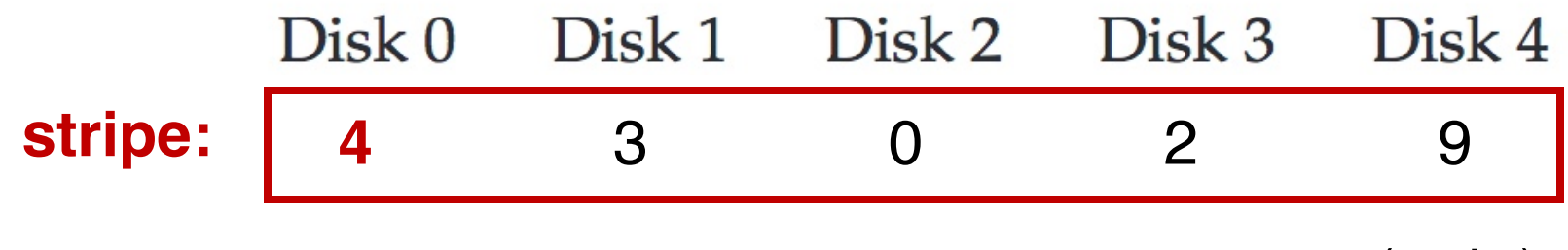

 $C1$  $C<sub>2</sub>$  $C<sub>3</sub>$  $\mathbf P$ C<sub>0</sub>  $\overline{1}$  $\overline{0}$  $\mathbf{1}$  $XOR(0,0,1,1) = 0$  $\overline{0}$  $XOR(0,1,0,0) = 1$ 1  $\overline{0}$  $\Omega$ 0

#### $C<sub>0</sub>$ C<sub>1</sub>  $C<sub>2</sub>$  $C<sub>3</sub>$ P  $\overline{1}$  $\overline{0}$  $\mathbf{1}$  $XOR(0,0,1,1) = 0$ 0  $XOR(0,1,0,0) = 1$ 1 0 0 0

- $P = 0$ : The number of 1 in a stripe must be an even number
- $P = 1$ : The number of 1 in a stripe must be an odd number

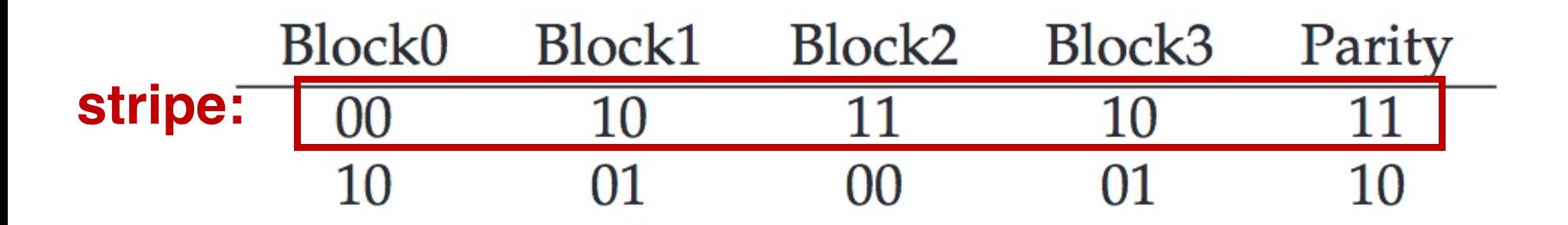

- $P = 0$ : The number of 1 in a stripe must be an even number
- $P = 1$ : The number of 1 in a stripe must be an odd number

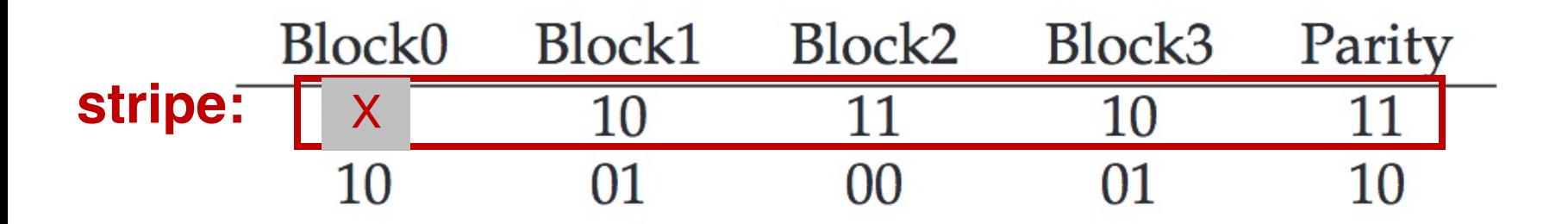

- $P = 0$ : The number of 1 in a stripe must be an even number
- $P = 1$ : The number of 1 in a stripe must be an odd number

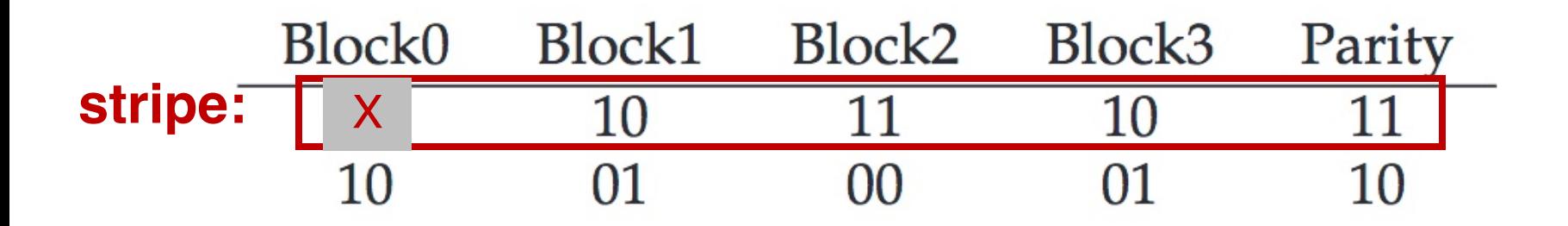

 $Block0 = XOR(10, 11, 10, 11) = 00$ 

- $P = 0$ : The number of 1 in a stripe must be an even number
- $P = 1$ : The number of 1 in a stripe must be an odd number

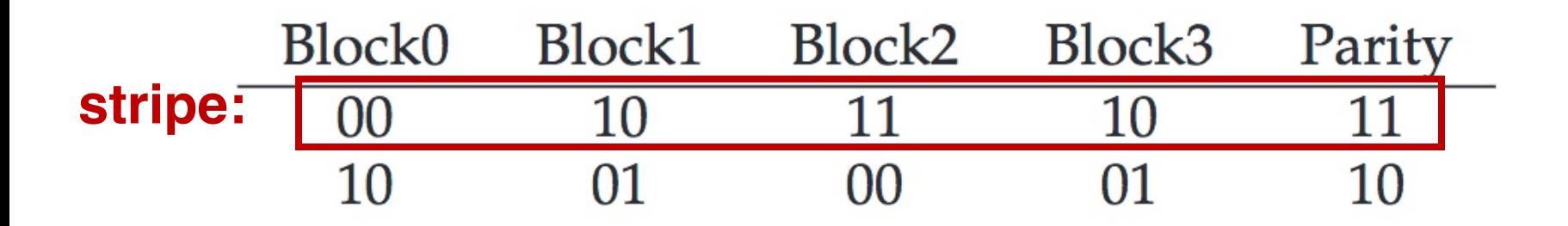

Block0 = XOR(10,11,10,11) = **00**

- $P = 0$ : The number of 1 in a stripe must be an even number
- $P = 1$ : The number of 1 in a stripe must be an odd number

# RAID-4 Analysis

- 1. What is capacity?  $(N-1) * C$
- 2. How many disks can fail? 1
- 3. Throughput?
	- Seq read: (N-1) \* S
	- Seq write:  $(N-1) * S$
	- Rand read:  $(N-1) * R$
	- Rand write: R/2

### 4. Latency? D, 2D

# RAID-4 Analysis: Random Write

Random write to 4, 13, and respective parity blocks

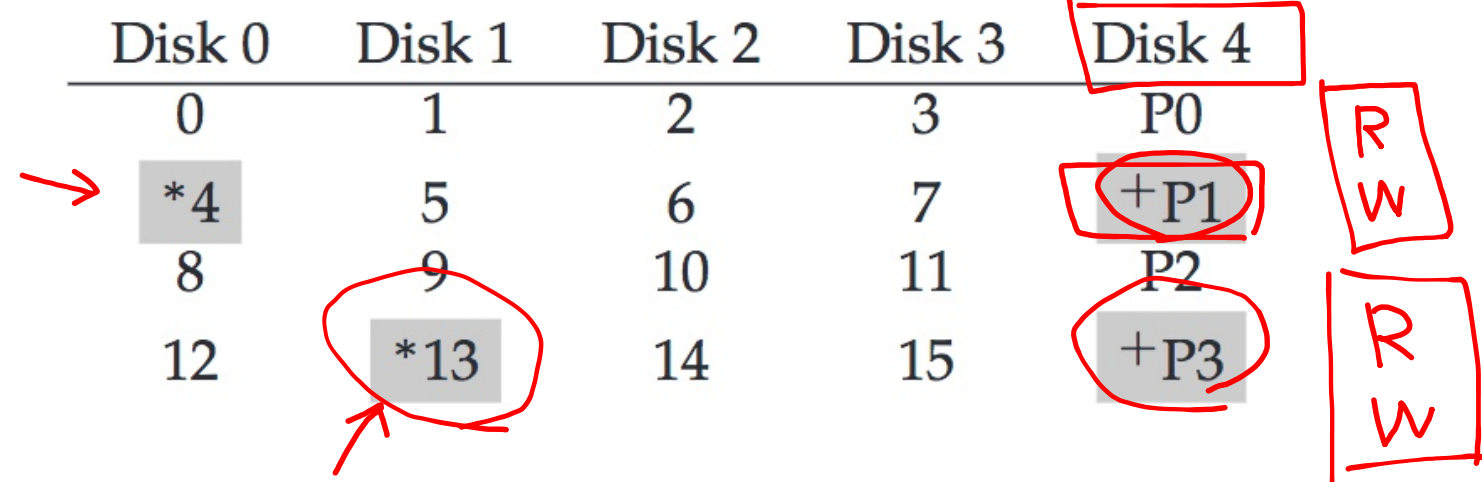

**Small write problem** (for parity-based RAIDs): Parity disk serializes all random writes; each **logical** I/O generates two **physical** I/Os (**one read and one write for parity P1**)

Y. Cheng GMU CS571 Spring 2021

 $\overline{2}$ 

# RAID Level 5

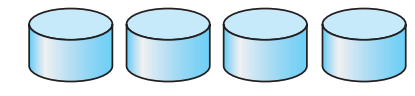

(a) RAID 0: non-redundant striping.

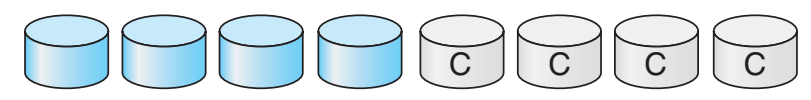

(b) RAID 1: mirrored disks.

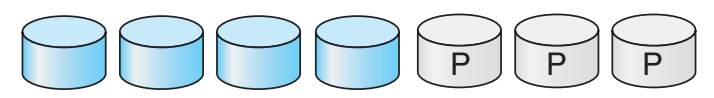

(c) RAID 2: memory-style error-correcting codes.

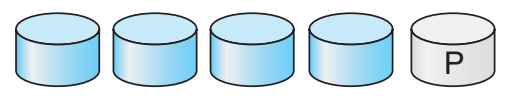

(d) RAID 3: bit-interleaved parity.

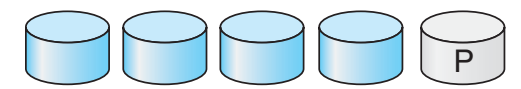

(e) RAID 4: block-interleaved parity.

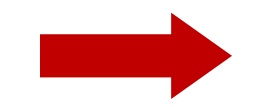

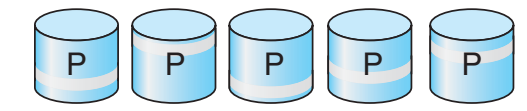

(f) RAID 5: block-interleaved distributed parity.

### RAID-5: Rotating Parity

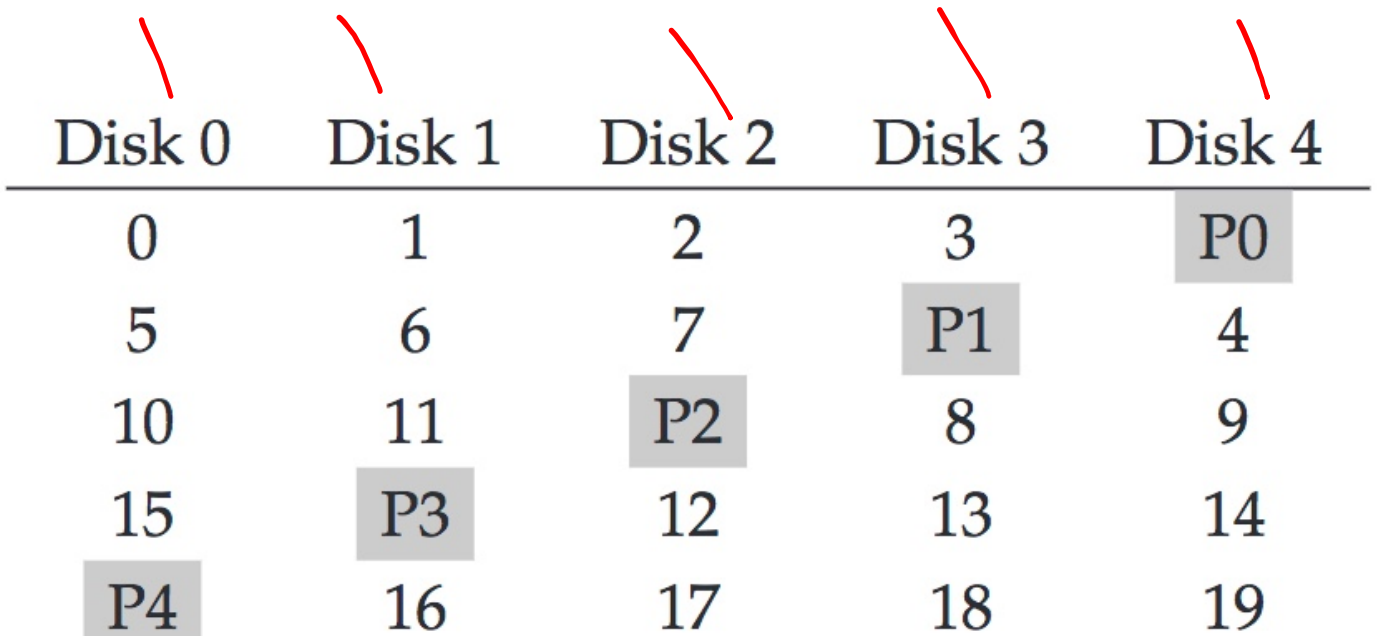

### RAID-5 works almost identically to RAID-4, except that it rotates the parity block across drives

# RAID-5 Analysis

- 1. What is capacity?  $(N-1) * C$
- 2. How many disks can fail? 1
- 3. Throughput?
	- Seq read: (N-1) \* S
	- Seq write:  $(N-1) * S$
	- Rand read: N \* R
	- Rand write: ???

### 4. Latency? D, 2D

#### **Write**

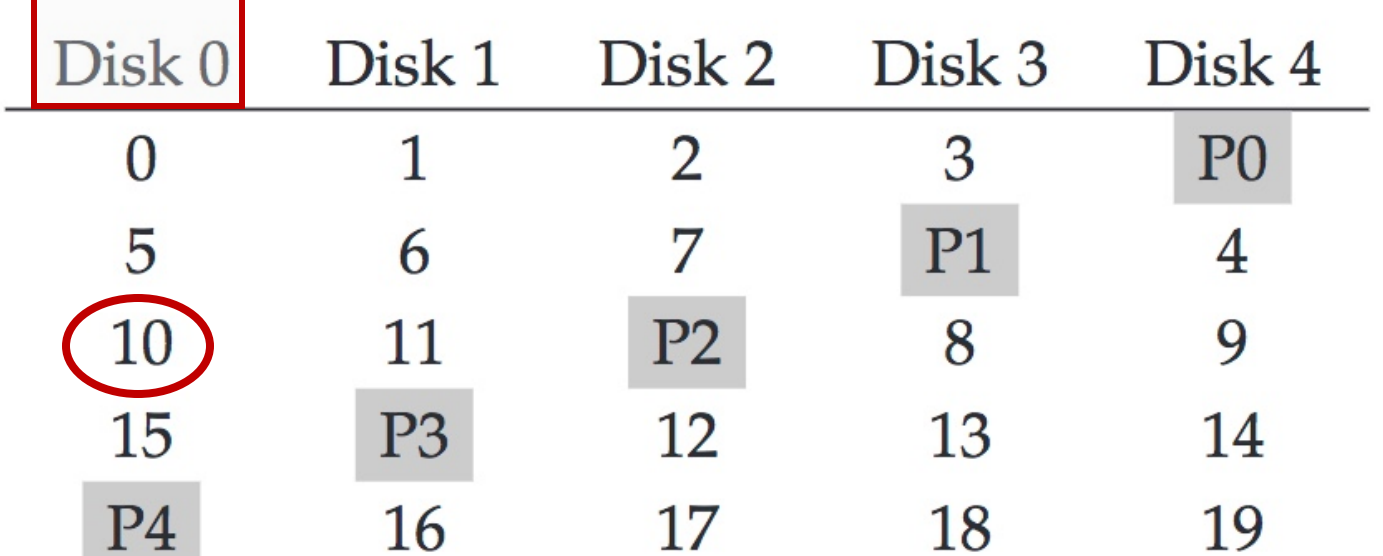

Random write to Block 10 on Disk 0

#### 1. Read Disk 0 Disk 1 Disk 3 Disk 4 Disk 2  $\mathbf{1}$  $\overline{2}$ 3 P<sub>0</sub>  $\theta$ **P1** 5 6 7 4 11  $P<sub>2</sub>$ 8 9 10 15 P<sub>3</sub> 12 13 14 P<sub>4</sub> 16 17 18 19

#### Random write to Block 10 on Disk 0 1. Read Block 10

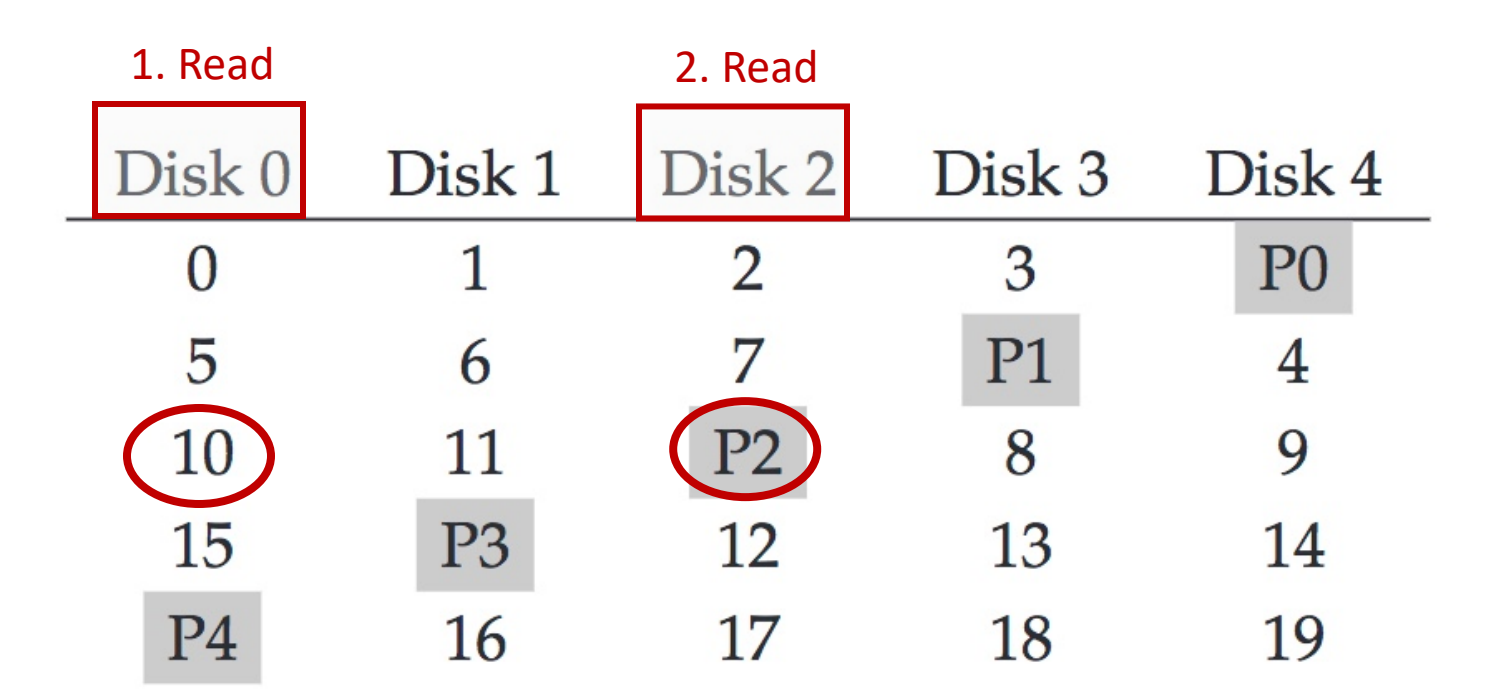

#### Random write to Block 10 on Disk 0

1. Read Block 10

2. Read the Parity P2

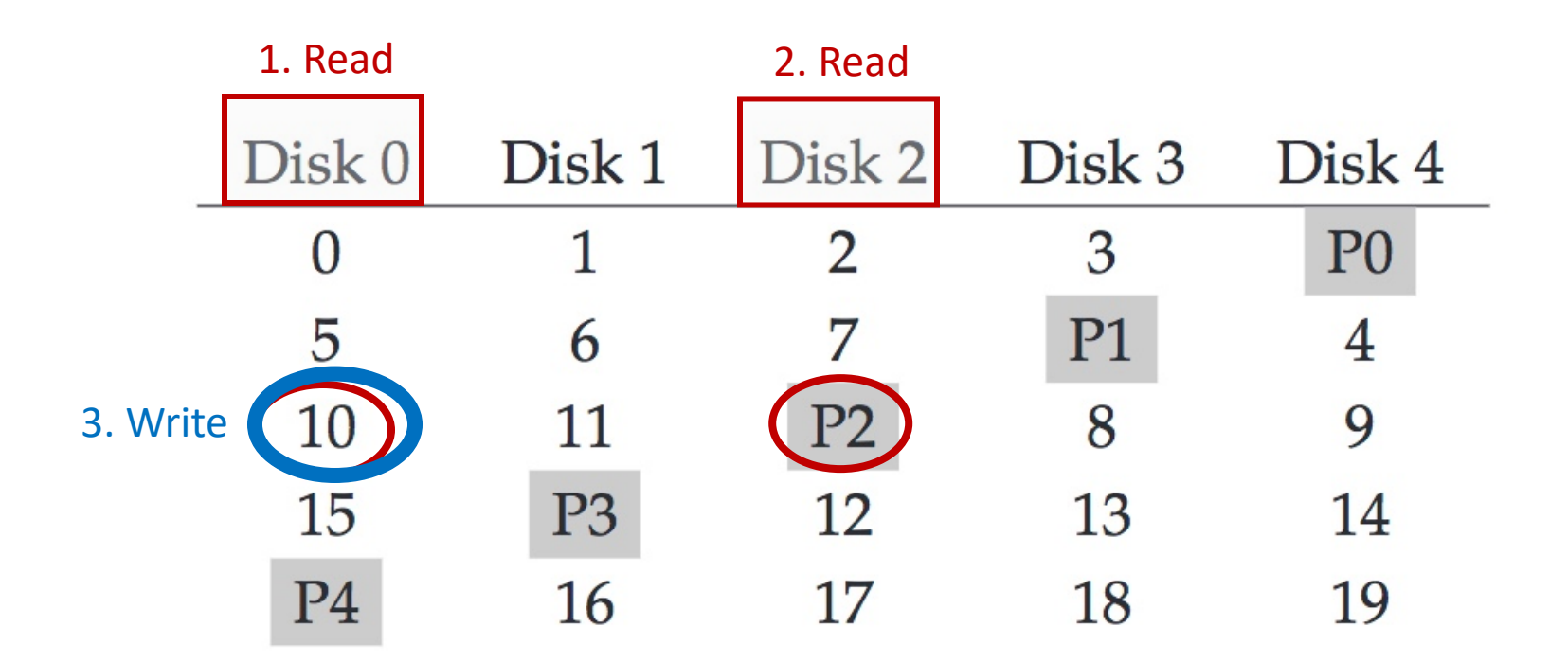

#### Random write to Block 10 on Disk 0

- 1. Read Block 10
- 2. Read the Parity P2
- 3. Write new data in Block 10

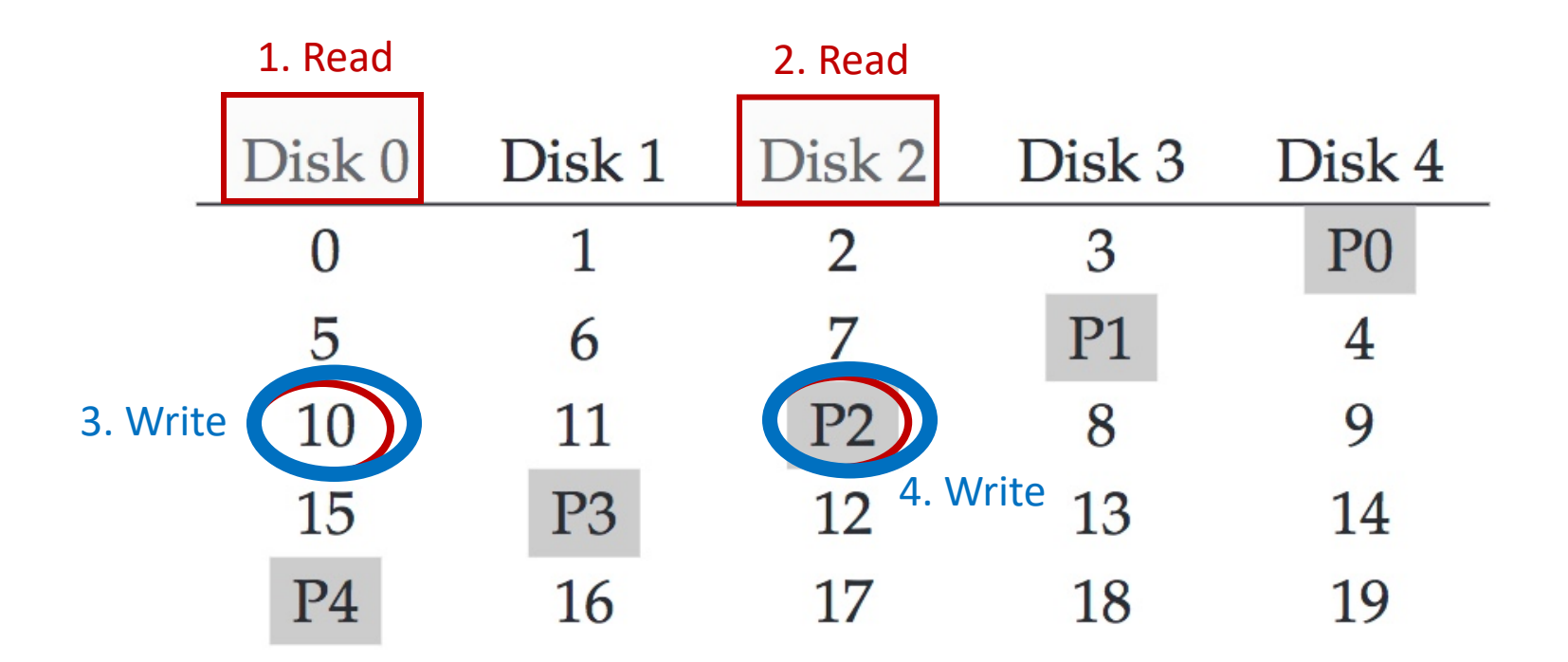

#### Random write to Block 10 on Disk 0

- 1. Read Block 10
- 2. Read the Parity P2
- 3. Write new data in Block 10
	- 4. Write new parity P2

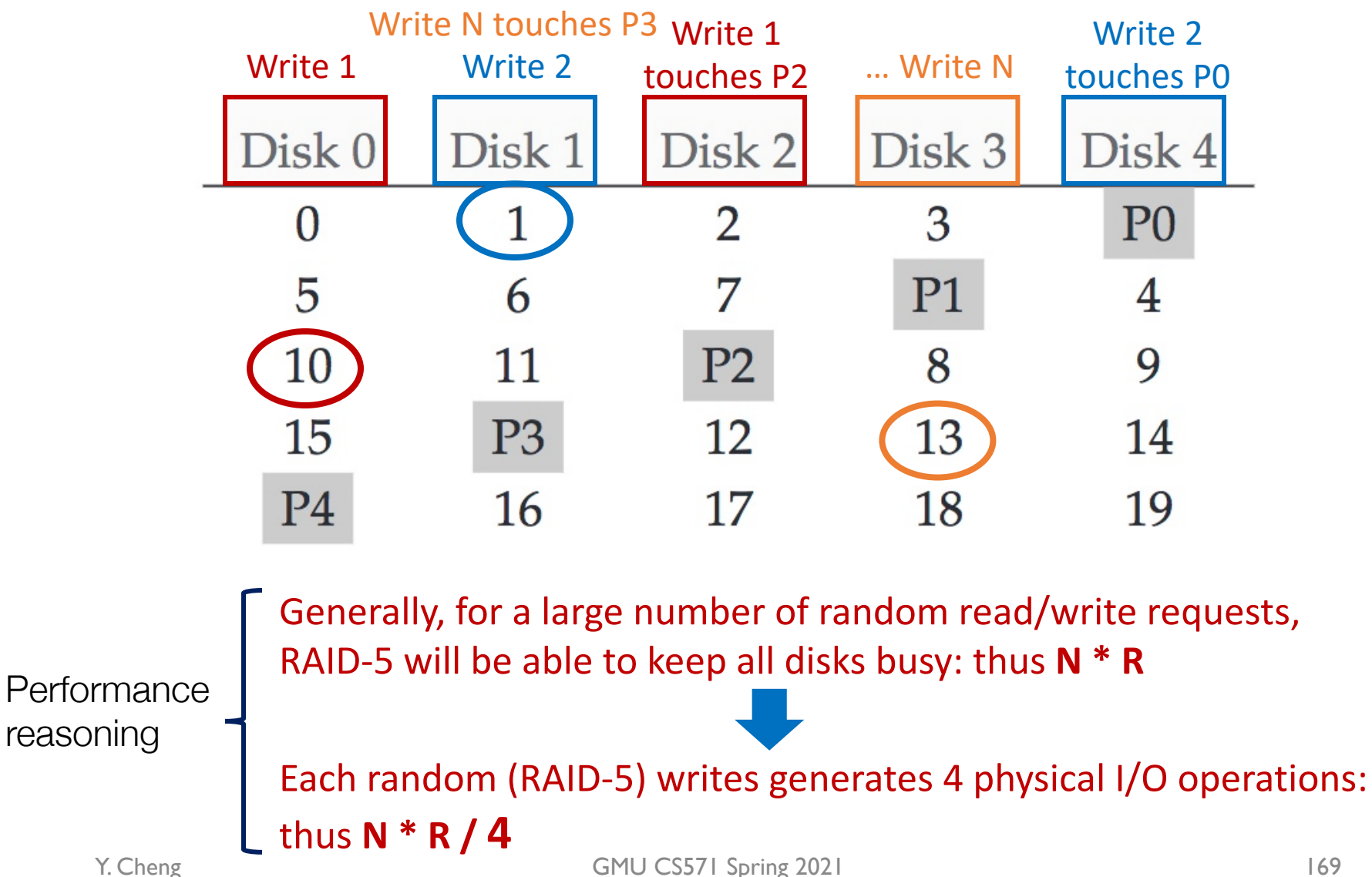

# RAID-5 Analysis

- 1. What is capacity?  $(N-1) * C$
- 2. How many disks can fail? 1
- 3. Throughput?
	- Seq read: (N-1) \* S
	- Seq write:  $(N-1) * S$
	- Rand read: N \* R
	- Rand write: N \* R/4

### 4. Latency? D, 2D

# Summary: All RAID's

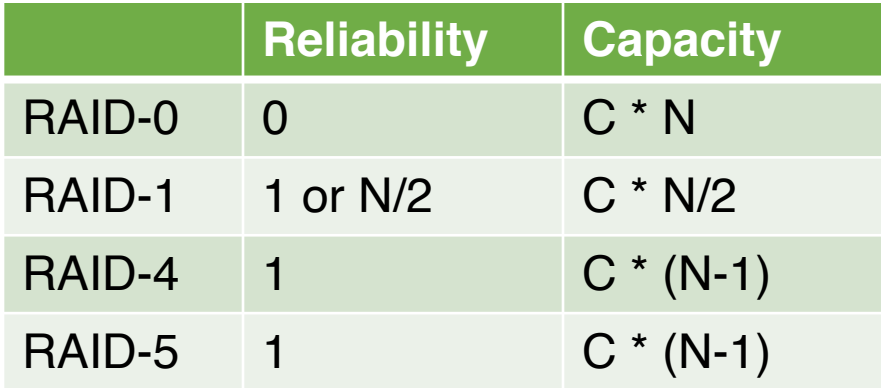

# Summary: All RAID's

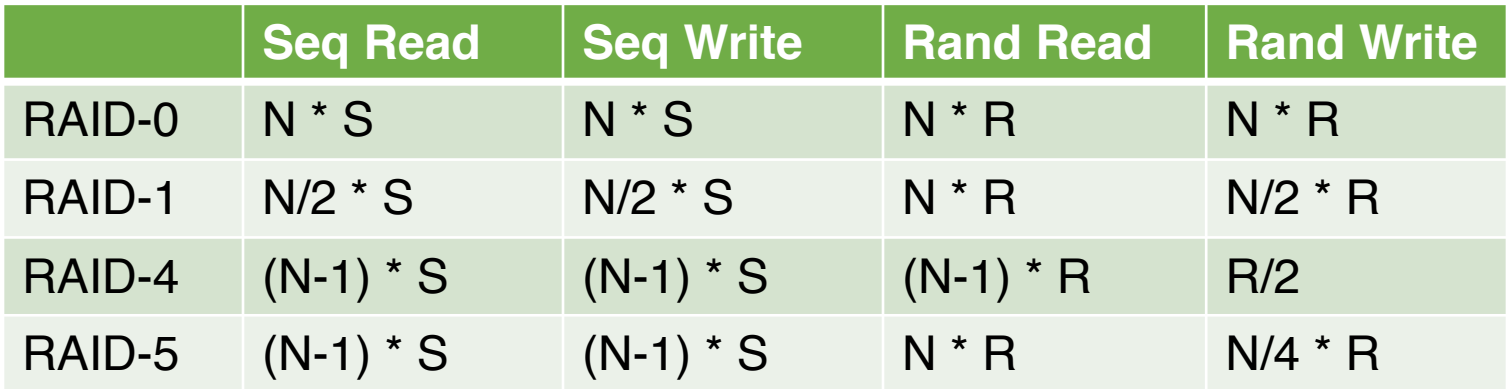

### Please Read the Textbook!

Please do read the textbook chapter "RAID" to gain a deeper understanding of the various analyses covered in lecture.